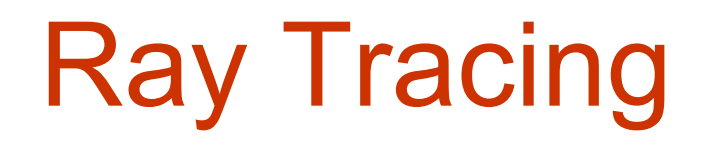

Kadi Bouatouch **IRISA** Email: kadi@irisa.fr

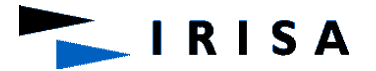

#### Some Remarks …

- $I_s = ks$ .  $\langle N, H \rangle^n$ .  $I_{source}$
- If the surface is perfectly specular, n is very large
- $\langle N, H \rangle^n$  is not negligible only for  $(N,H) = 0$
- Thus  $\mathsf{lr} = \mathsf{ks}$ .  $\mathsf{I}_{\mathsf{source}}$
- $(N,H) = 0$  means that the incident and reflection angles are equal
- Only 1 reflected ray: because we assume the surface perfectly specular

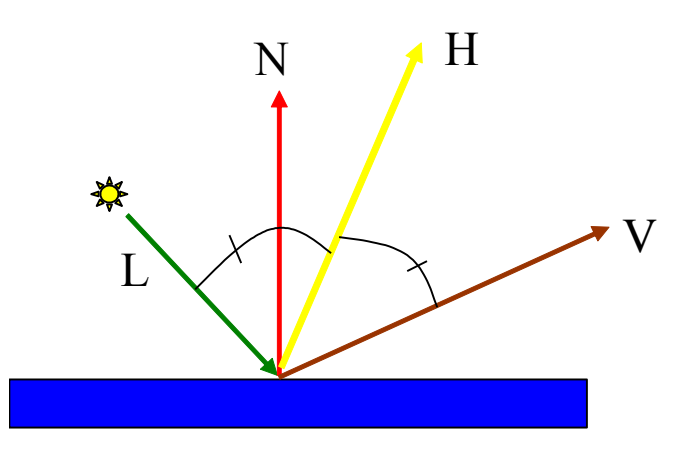

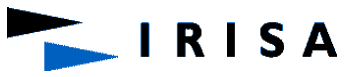

#### Some Remarks …

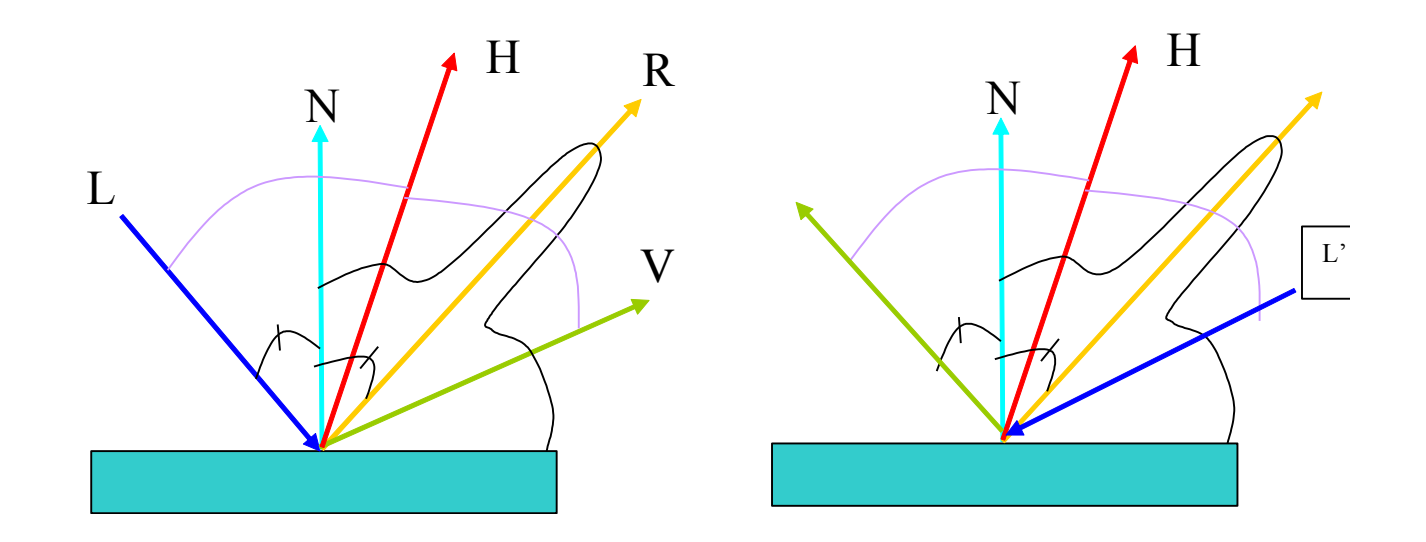

- Suppose  $(L', N) = (V, N)$  and  $(V', N) = (L, N)$
- Then :  $(N,H) = (N,H')$
- $Ir = ks$ .  $\langle N, H \rangle^n$ . Is
- $Ir' = ks \cdot \langle N', H' \rangle^n$ . Is'
- Thus : ks  $\leq N$ , H $>$ <sup>n</sup> = ks  $\leq$  N, H $\geq$ <sup>n</sup>
- This is the reciprocity of the reflection model

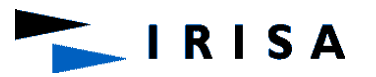

- We normally deal with a perfectly diffuse surface.
- With ray-tracing, we can easily handle perfect reflections.
- Phong allows glossy reflections of the light source.

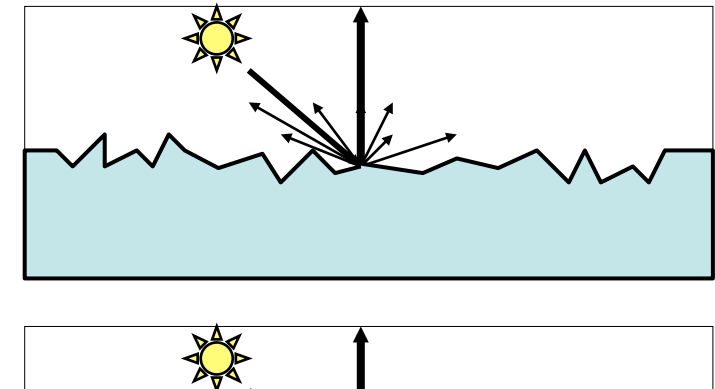

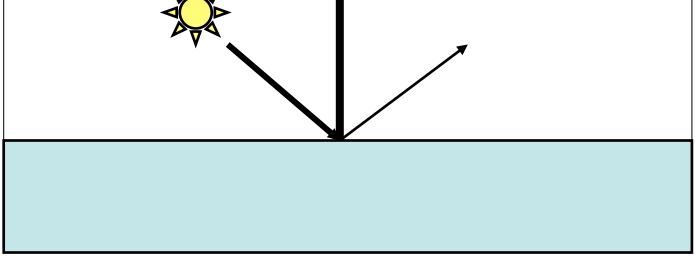

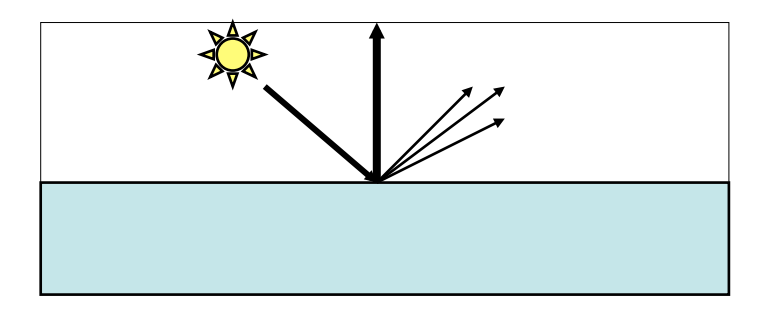

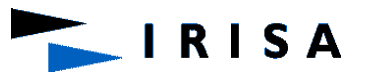

#### Recap: Different Light Transports

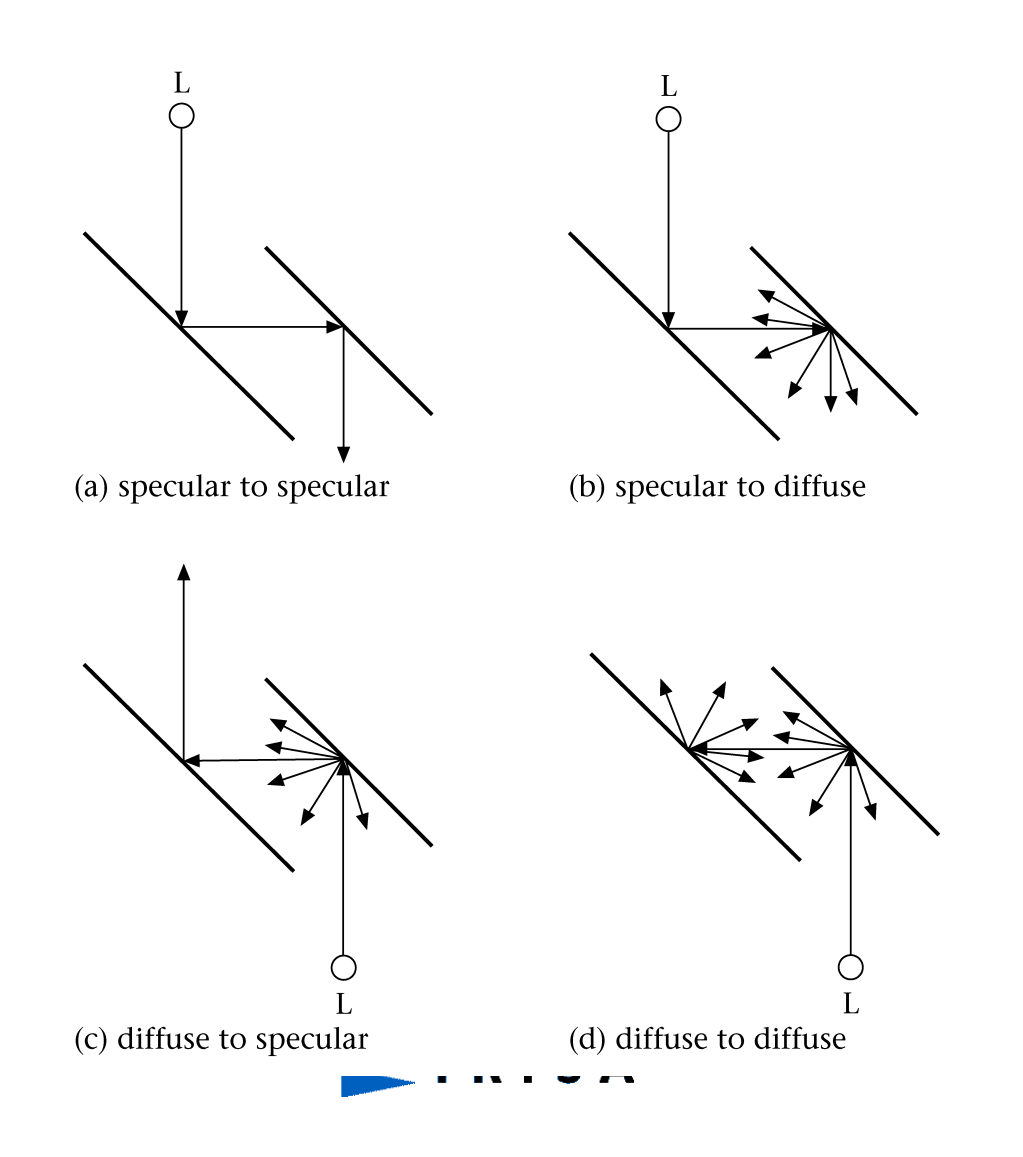

#### Ambient Term

-The indirect diffuse component due to multiple reflections is supposed to be the result of the diffuse reflection of an ambient term Ia

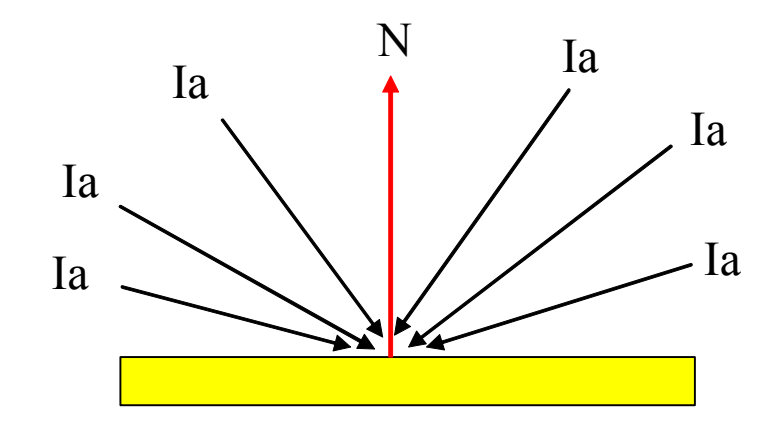

$$
-I_{id} = k_d \cdot I_a
$$

- Ia is the same for all the surfaces

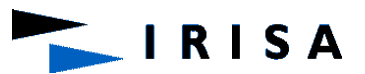

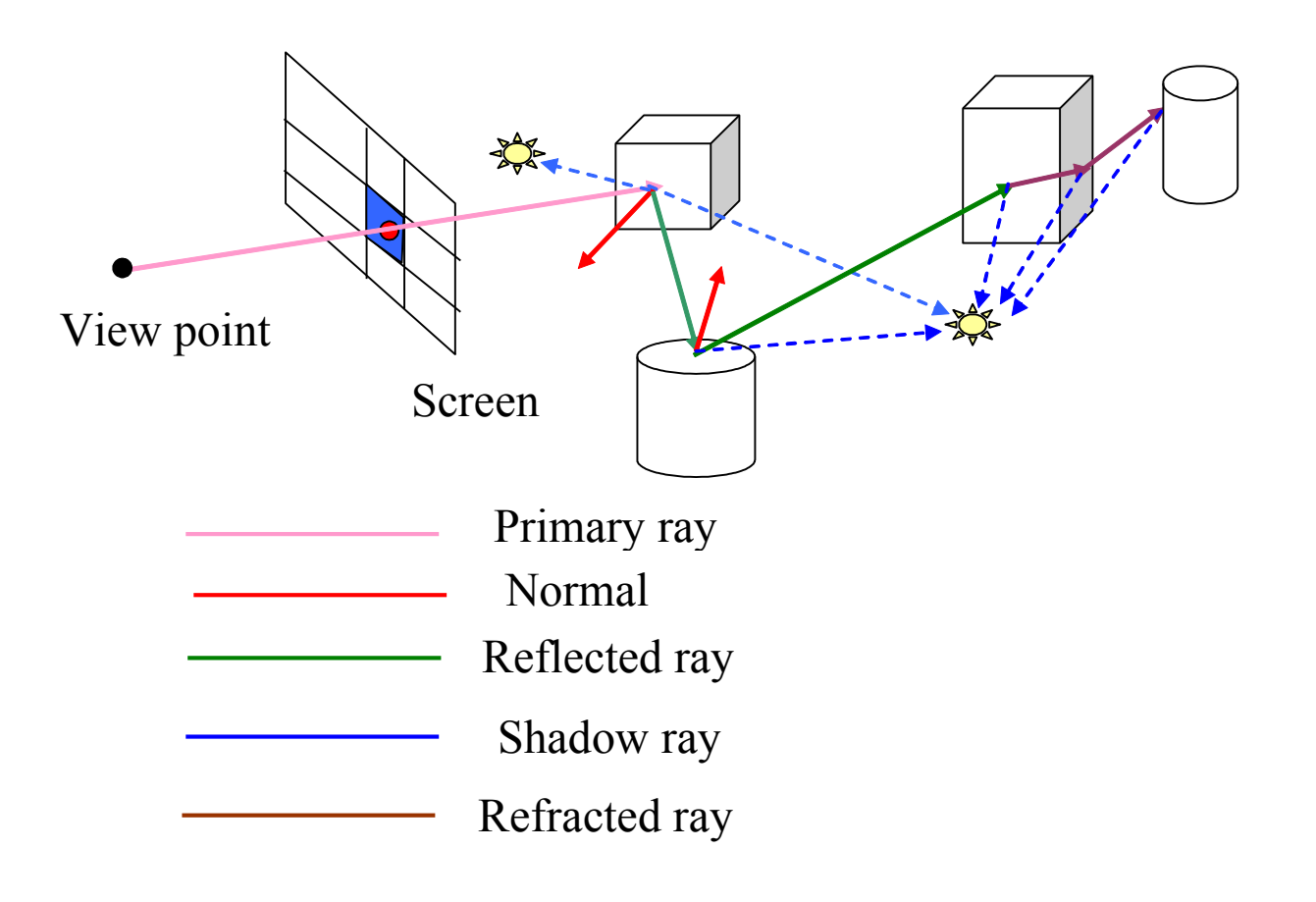

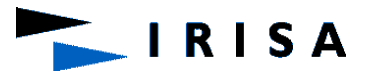

- Trace a primary ray passing through a pixel
- P : intersection point
- Compute the contribution of the sources to P by tracing shadow rays toward the light sources.
- If a shadow ray intersects an opaque object between P and the light source then P is shadowed
- Compute the contribution to P of other points within the scene by tracing secondary rays: reflected and refracted
- A reflected ray is traced only if the material is specular
- A refracted ray is traced only if the material is transparent
- A secondary ray intersects the scene at a point P'
- Again compute the contribution of the sources to P' by tracing shadow rays toward the light sources.
- Repeat the process
- Each ray brings its contribution to the luminance of a point

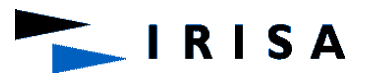

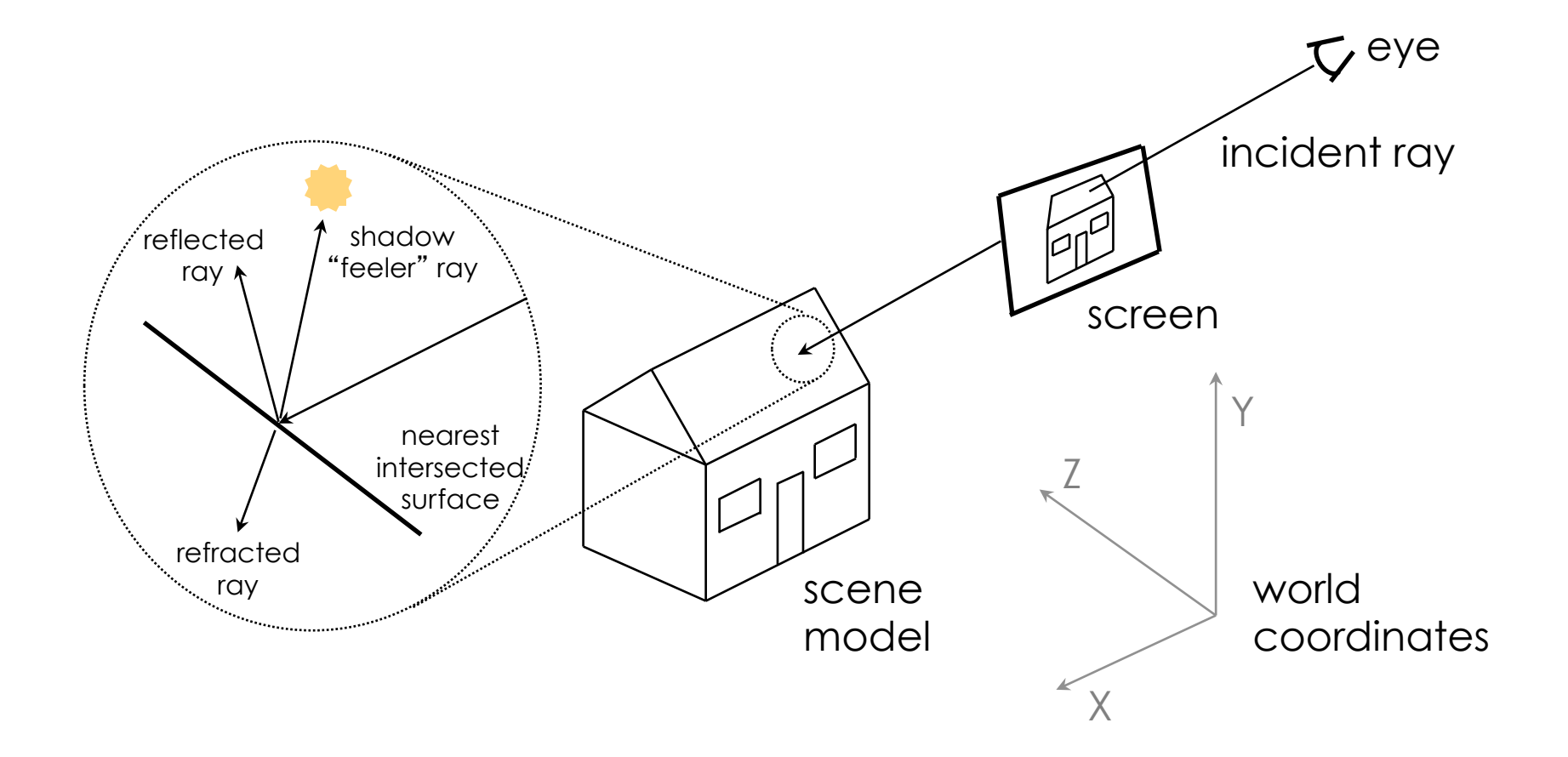

IRISA

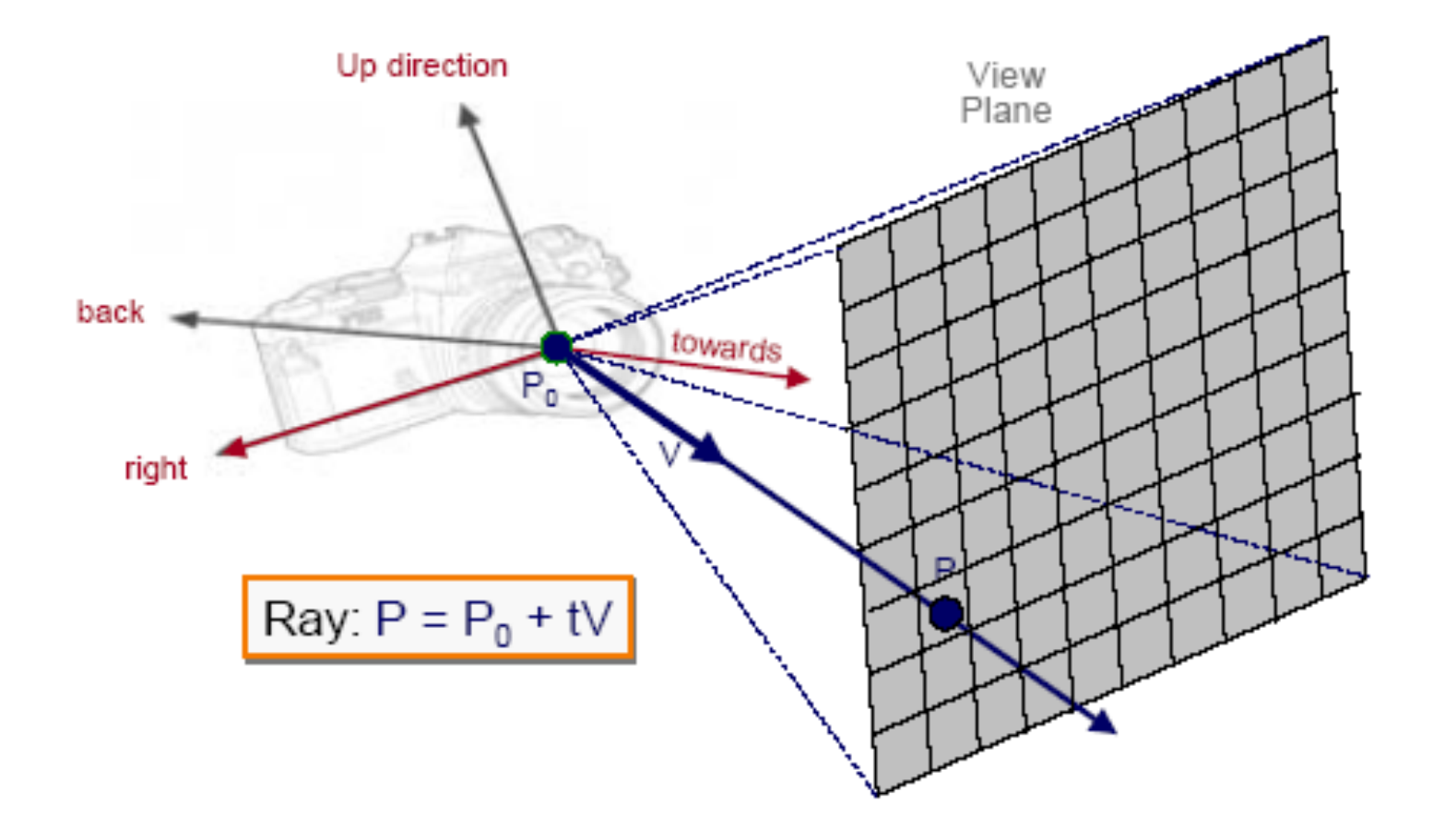

**IRISA** 

#### **2D Example**

right = towards x up

Θ = frustum half-angle  $d =$  distance to view plane

 $P1 = PO + d*$ towards – d\*tan $(\Theta)^*$ right  $P2 = PO + d*towards + d*tan(Θ)*right$ 

 $P = P1 + (i + 0.5) * ((P2 - P1) / width)$  $=$  P1 + (i+ 0.5)  $*$  (2 $*$ d $*$ tan (Θ)/width) $*$ right

 $I = 0$  to width  $-1$  $V = (P - P0) / ||P - P0||$ 

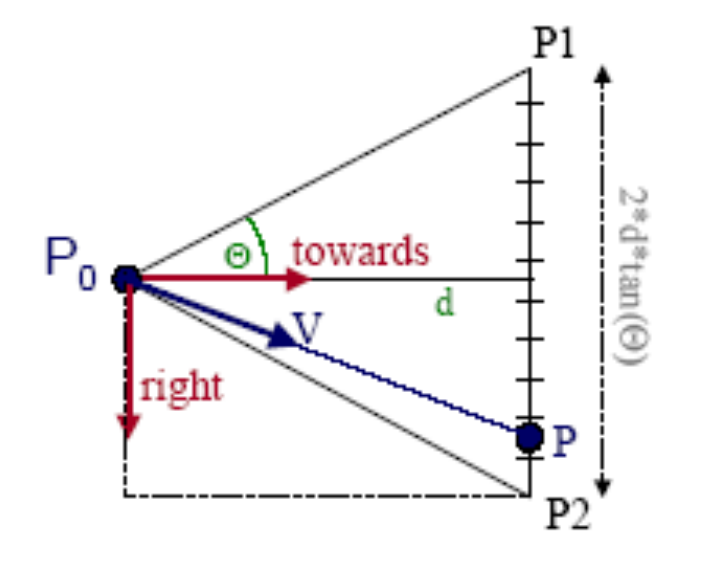

Ray:  $P = PQ + tV$ 

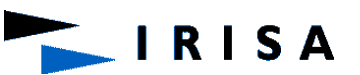

#### Ray Generation

• Pinhole camera

```
for (x= 0; x < xres; x++) 
   for (y= 0; y < yres; y++) 
   { 
   d = f + (x + 0.5)/xres) <u>×</u>
          + ((y + 0.5)/yres)⋅y 
                                                       x 
d= d/|d|; // Normalize 
    r.d = d; r.o = o ; 
                                                     y 
     color= ray_cast(r,scene,depth); 
    write_pixel(x,y,color); 
                                         d 
                                               f 
 } u 
                                         o RISA
```
#### **REFLECTION**

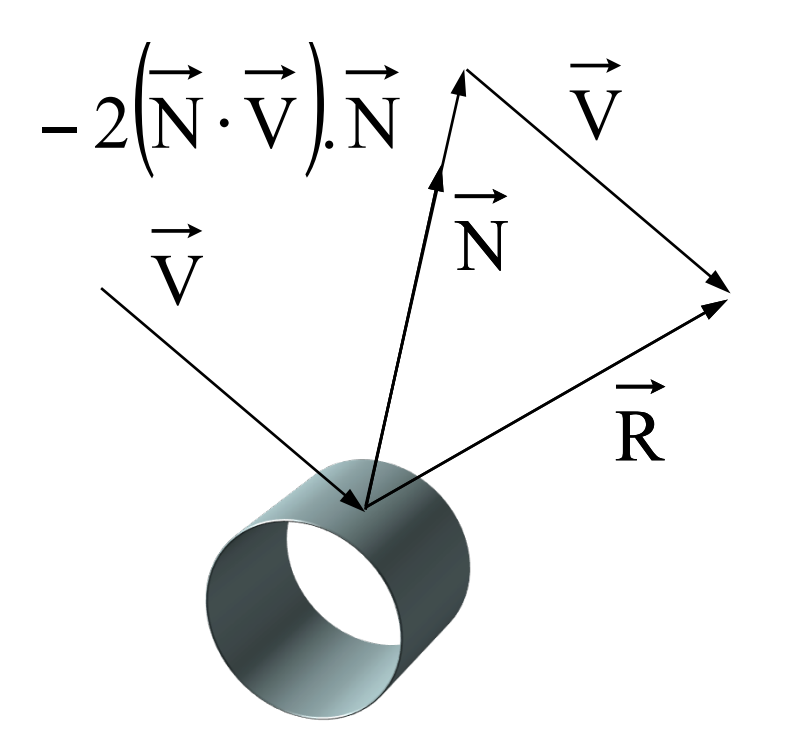

 $\vec{R} = -2(\vec{N} \cdot \vec{V}) \cdot \vec{N} + \vec{V}$ 

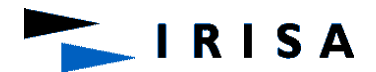

#### REFRACTION

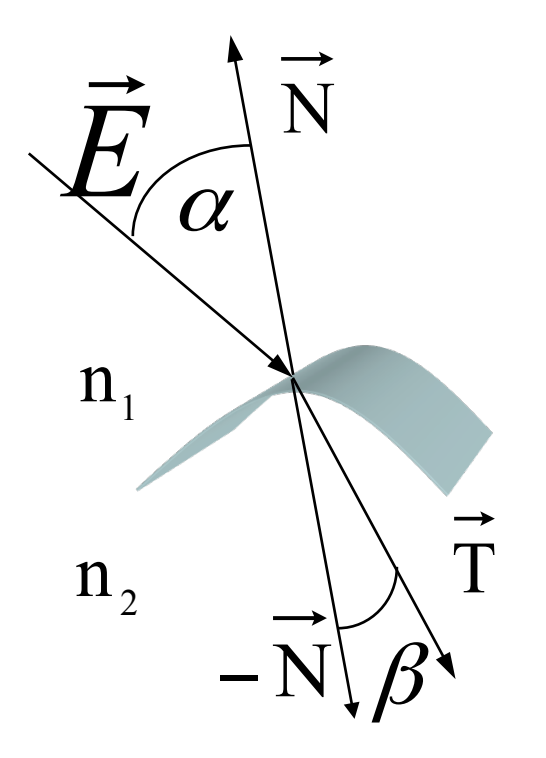

 $n_1 \sin(\alpha) = n_2 \sin(\beta)$ 

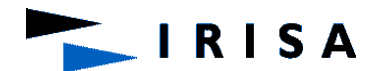

## Refraction: Using Snell's Law

$$
\frac{\sin \alpha}{\sin \beta} = \frac{\eta_2}{\eta_1} = \eta_{21}
$$

• Using this law it is possible to show that:

$$
T = -\eta_{12} E + N \Big( \eta_{12} \cdot \cos \alpha - \sqrt{1 + \eta_{12}^2 \cdot (\cos^2 \alpha - 1)} \Big)
$$

• Note that if the root is negative then total internal reflection has occurred and you just reflect the vector as normal

**IRISA** 

# Ray-Tracing: Pseudocode

• For each ray **r** from eye to pixel, color the pixel with the value returned by ray cast(r, scene,depth):

```
ray_cast(r, scene,depth) 
\{If(depth >Max Depth) {color ← black}
    else { 
       If (intersection(r,scene)) { 
      p ← point of intersection(r, scene);
      u \leftarrow \text{reflect}(r, p);\mathbf{v} \leftarrow \text{refract}(\mathbf{r}, \mathbf{p});\text{color} \leftarrow \text{phong direct}(\textbf{p}, \textbf{r}) +k<sub>s</sub> \times ray cast(u, scene, depth+1) +
            kt× ray_cast(v, scene , depth+1); 
         } else color ← background_color ;
 } 
return(color); 
}
```
#### Pseudocode Explained

- $p \leftarrow$  point of intersection(**r**, scene);
	- Compute **p**, the point of intersection of ray **r** with the scene
- $\mathbf{u} \leftarrow \text{reflect}(\mathbf{r}, \mathbf{p}); \mathbf{v} \leftarrow \text{refract}(\mathbf{r}, \mathbf{p});$ 
	- Compute the reflected ray **u** and the refracted ray **v** using Snell's Laws

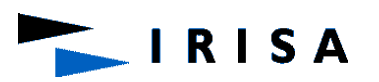

# Pseudocode Explained

- phong $(\mathbf{p}, \mathbf{r})$ 
	- Evaluate the Phong reflection model for the ray **r** at point **p** on surface s, taking shadowing into account
- $k_s \times ray$  cast(**u**,scene,depth)
	- Multiply the contribution from the reflected ray **u** by the specular color  $k<sub>s</sub>$  for surface s containing  $p$ . Only **(specular-to-specular)\* light transport is handled. Ideal specular (mirror) reflection**
- $k_t \times ray\ cast(v, scene,depth)$ 
	- Multiply the contribution from the refracted ray **v** by the specular-refraction coefficient  $k_t$  for surface  $s.$   $\bf Only$ **(specular-refraction)\* light transport is handled**

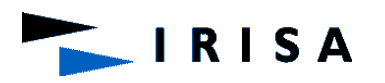

## About Those Calls to ray cast()...

- The function ray\_cast() calls itself *recursively*
- There is a potential for infinite recursion
	- Consider a "hall of mirrors"
- Solution: limit the depth of recursion
	- A typical limit is five calls deep
	- Note that the deeper the recursion, the less the ray' s contribution to the image, so limiting the depth of recursion does not affect the final image much

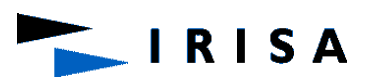

## Ray Casting – direct illumination

• Trace primary rays from camera Light 1 – Direct illumination from unblocked lights only Shadow D View Plane Light<sub>2</sub>  $I = I_E + K_A I_A + \sum_{L} (K_D (N \cdot L) + K_S (V \cdot R)^n) S_L I$  $= I_E + K_A I_A + \sum_L (K_D (N \cdot L) + K_S (V \cdot R)^n) S_L I_L$ 

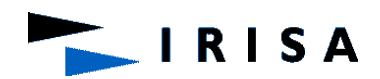

#### Shadows

- Shadow term tells if light sources are blocked Light  $1\parallel$ 
	- $-$  Cast ray towards  $e$ source L<sub>i</sub>
	- $-S_i = 0$  if ray is blocked,  $S_i = 1$  otherwise
	- $-0 < S<sub>i</sub> < 1 \rightarrow$  soft sh

ach light

\n30. Solve the following equations:

\n
$$
12.4 \times 10^{-10}
$$
\n11. Solve the following equations:

\n
$$
12.4 \times 10^{-10}
$$
\n12. Solve the following equations:

\n
$$
12.4 \times 10^{-10}
$$
\n13. Solve the following equations:

\n
$$
12.4 \times 10^{-10}
$$
\n14. Solve the following equations:

\n
$$
12.4 \times 10^{-10}
$$
\n15. Solve the following equations:

\n
$$
12.4 \times 10^{-10}
$$
\n16. Solve the following equations:

\n
$$
12.4 \times 10^{-10}
$$
\n17. Solve the following equations:

\n
$$
12.4 \times 10^{-10}
$$
\n18. Solve the following equations:

\n
$$
12.4 \times 10^{-10}
$$
\n19. Solve the following equations:

\n
$$
12.4 \times 10^{-10}
$$
\n10. Solve the following equations:

\n
$$
12.4 \times 10^{-10}
$$
\n11. Solve the following equations:

\n
$$
12.4 \times 10^{-10}
$$
\n12. Solve the following equations:

\n
$$
12.4 \times 10^{-10}
$$
\n13. Solve the following equations:

\n
$$
12.4 \times 10^{-10}
$$
\n14. Solve the following equations:

\n
$$
12.4 \times 10^{-10}
$$
\n15. Solve the following equations:

\n
$$
12.4 \times 10^{-10}
$$
\n16. Solve the following equations:

\n
$$
12.4 \times 10^{-10}
$$
\n17. Solve the following equations:

\n
$$
12.4 \times 10^{-10}
$$
\n18. Solve the following equations:

\n
$$
12.4 \times 10^{-10}
$$
\n19. Solve the following equations:

\n
$$
12.4 \times 10^{-10}
$$
\n10. Solve the following equations:

\n
$$
12.4 \times 10^{-10}
$$
\n11. Solve the following equations:

\n
$$
12.
$$

 $= I_E + K_A I_A + \sum_L (K_D(N \cdot L) + K_S (V \cdot R)^n) S_L I_L$  $I = I_E + K_A I_A + \sum_{I} (K_D (N \cdot L) + K_S (V \cdot R)^n) S_L I$ 

**RISA** 

Recursive Ray Tracing – second-order effects

- Also trace secondary rays from hit surfaces
	- Global illumination from mirror reflection and transparency

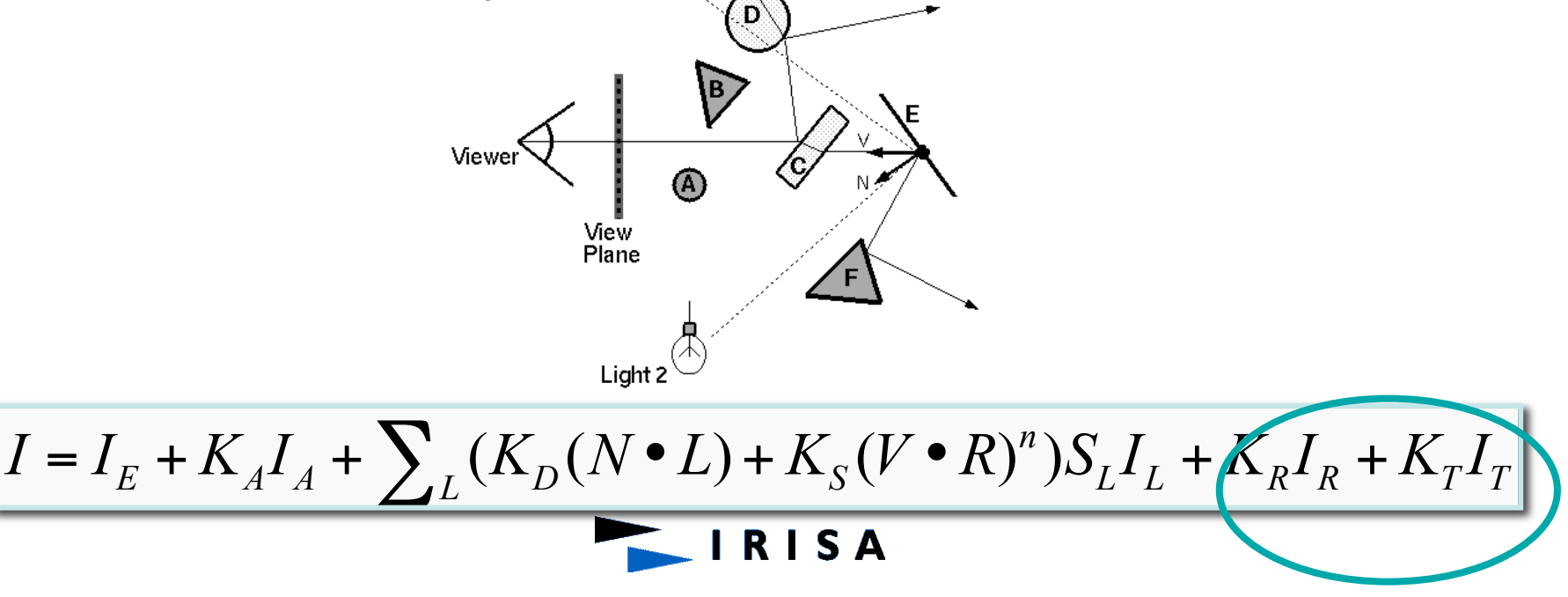

#### Mirror reflections

- Trace secondary ray in mirror direction
	- Evaluate radiance along secondary ray and

include it into illumination model

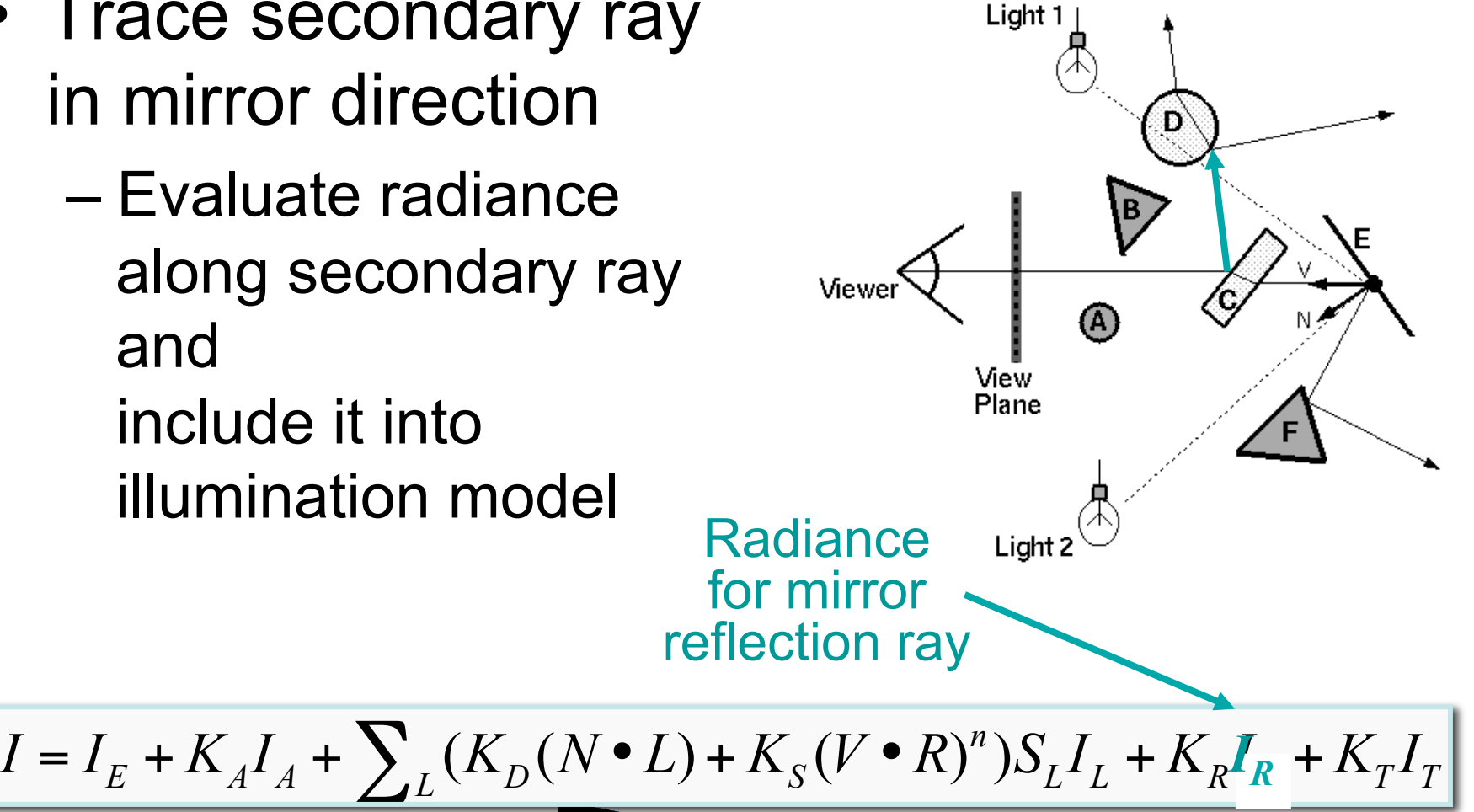

## **Transparency**

- Trace secondary ray in direction of refraction
	- Evaluate radiance along secondary ray and include it into illumination model

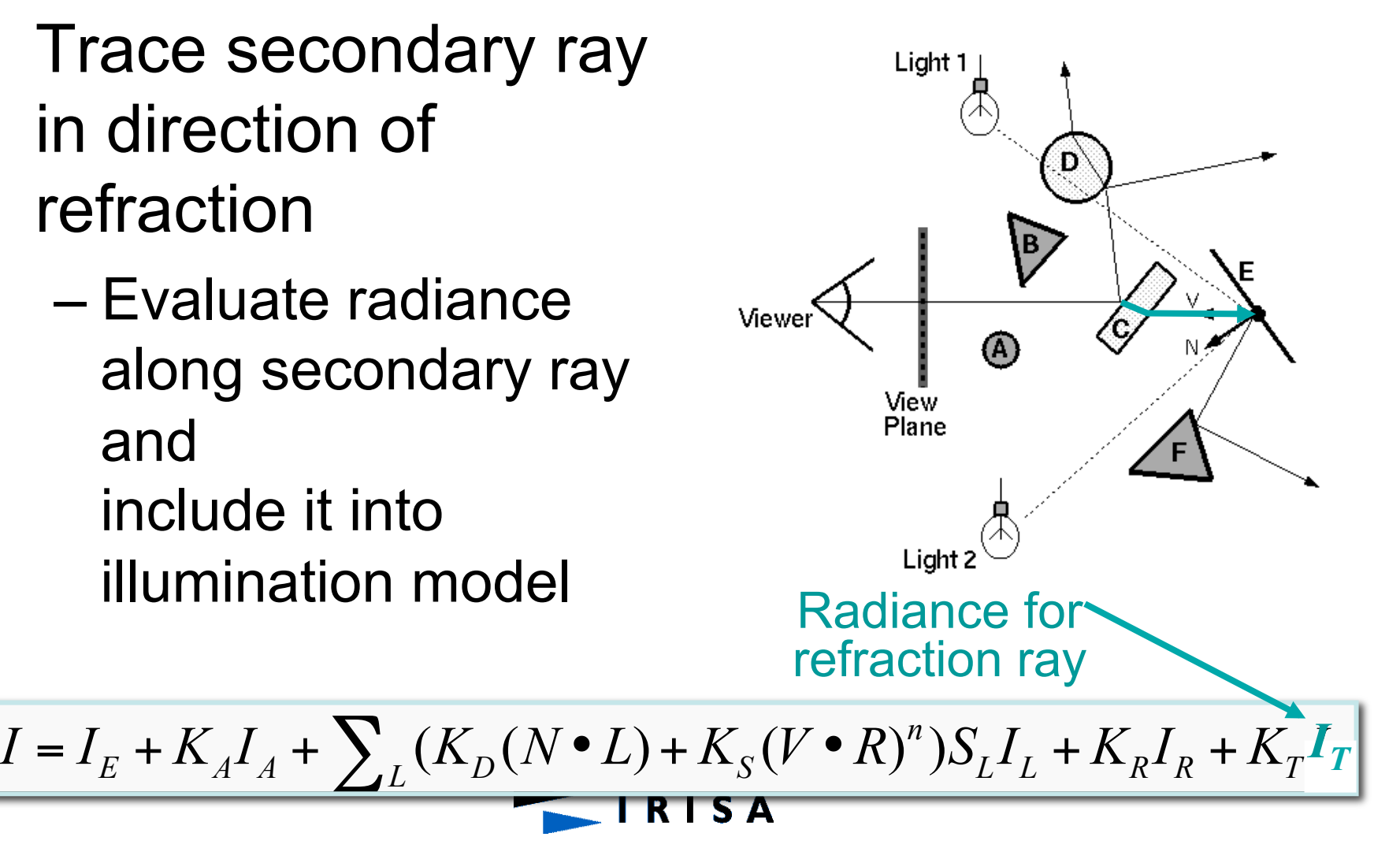

## **Transparency**

- Transparency coefficient is fraction transmitted
	- $-K_T$  = 1 for translucent object,  $K_T = 0$  for opaque
	- $-0 < K_T < 1$  for object that is semi-translucent Transparency

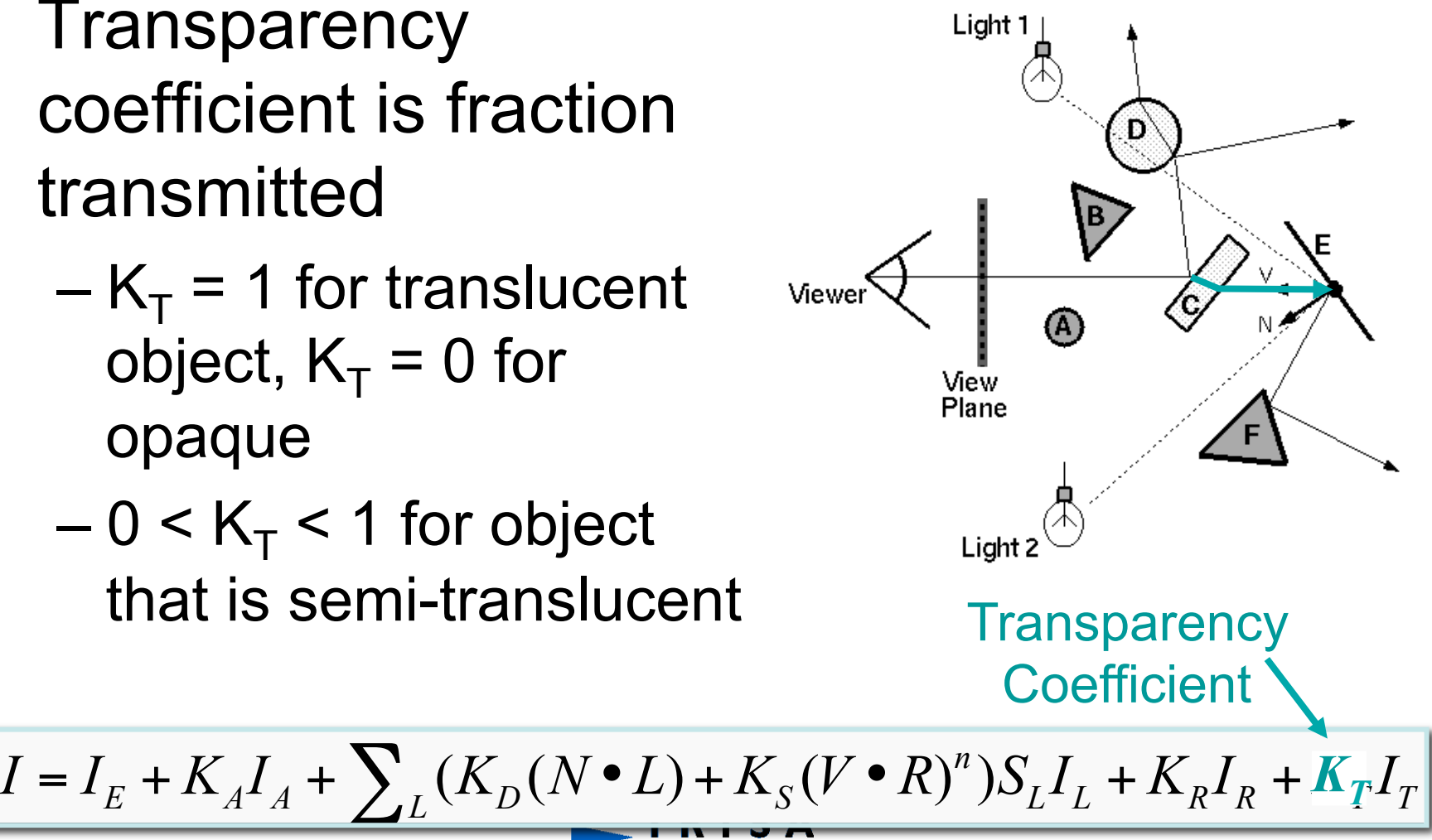

## About Those Calls to ray cast()...

- Another solution
	- Ei: direct lighting at point Pi
	- Ks: vector (R,G,B)
	- Kt: scalar ranging between 0 and 1
	- Contribution of the red path
	- I : Intensity due to this ray path :
		- $I = Ks0$ . (Kt1 ( $Ks4$ . E7 + E4) + E1)
			- $=$  Ks0  $.$  Kt1  $.$  Ks4  $.$  F7 + Ks0  $.$  Kt1  $.$  F4 + Ks0  $.$  F1

 - Stop tracing rays when the cumulative product Ks.Kt… is below a certain threshold

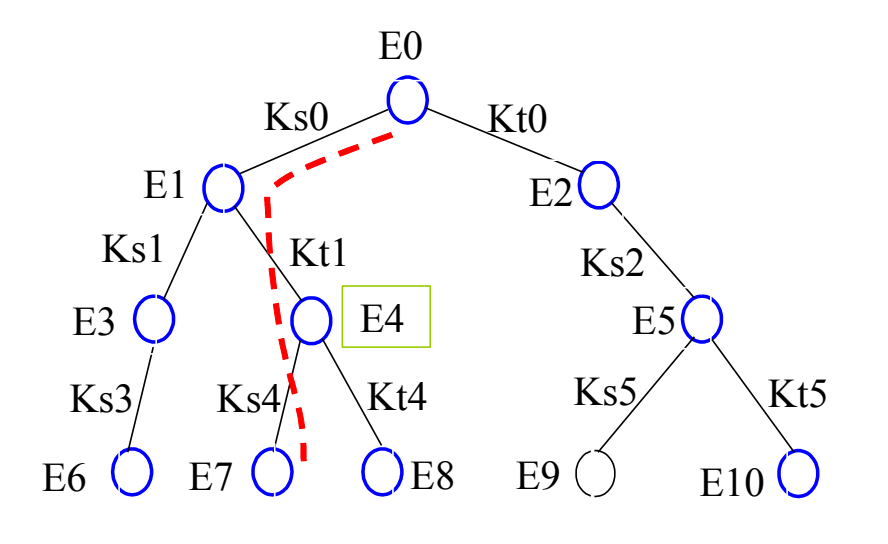

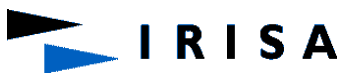

## Example

H1 : bisecting line of angle S P3 P2  $\mathbb{S}$   $\mathbb{S}$  S H2 : bisecting line of angle S P2 P1 H1 : bisecting line of angle S P1 O Idai : intensity due to direct lighting and the ambient term for point Pi Idai = kdi . Ia + kdi . Is . cos(Li,Ni) + ksi . Is . cos(Ni, Hi)<sup>n</sup>  $13 = 1$ da3

I2 = Ida2 + ks2 . I3 I1 = Ida1 + ks1 . I2

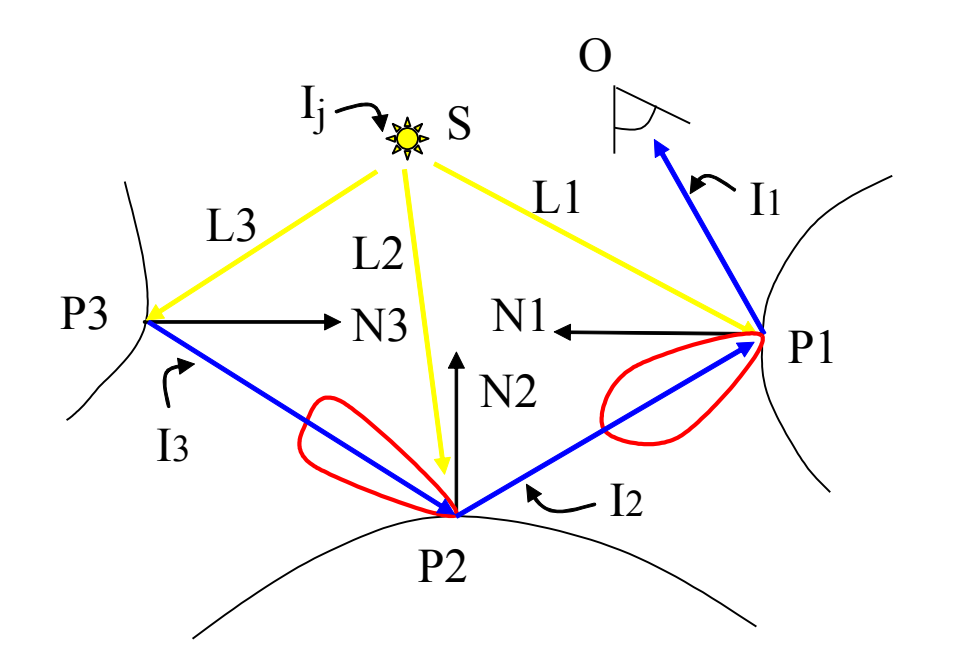

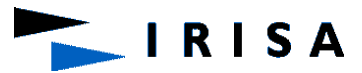

• If only one reflected ray is considered, then raytracing will only handle perfect mirrors.

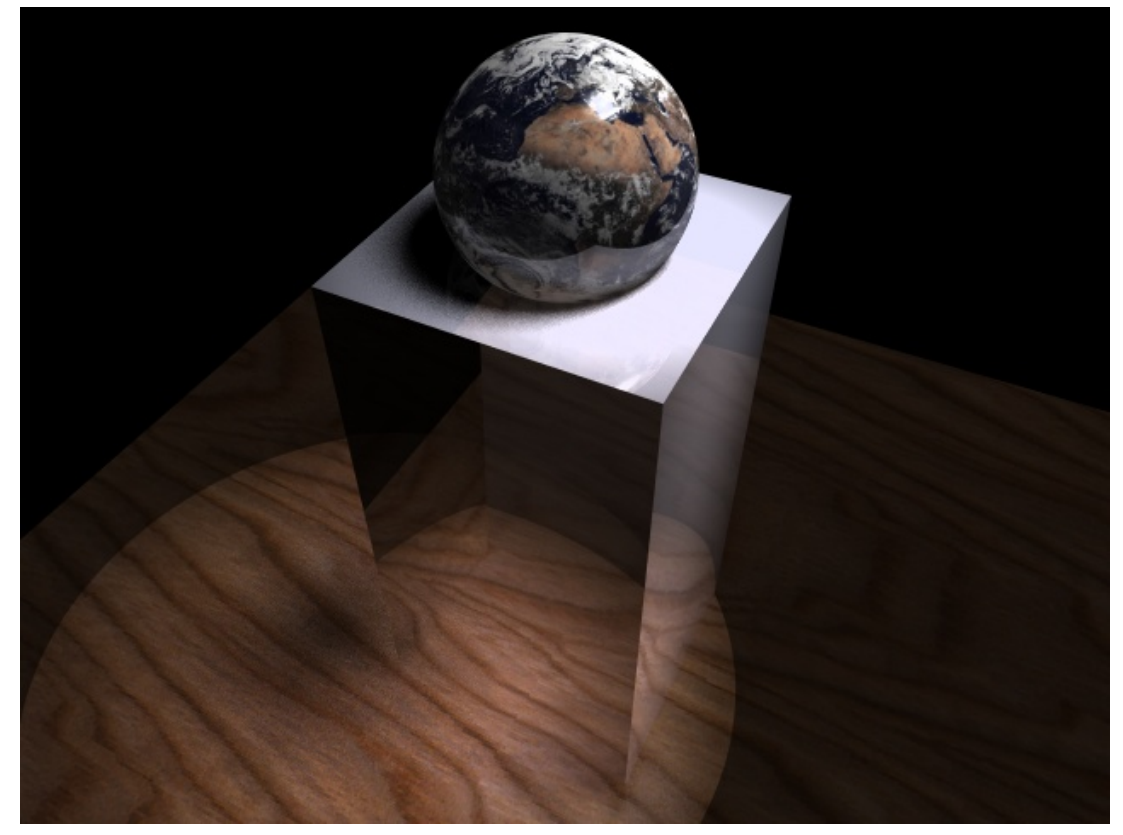

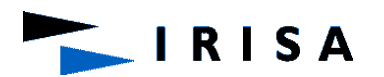

• Glossy reflections (multiple reflected rays) blur the reflection.

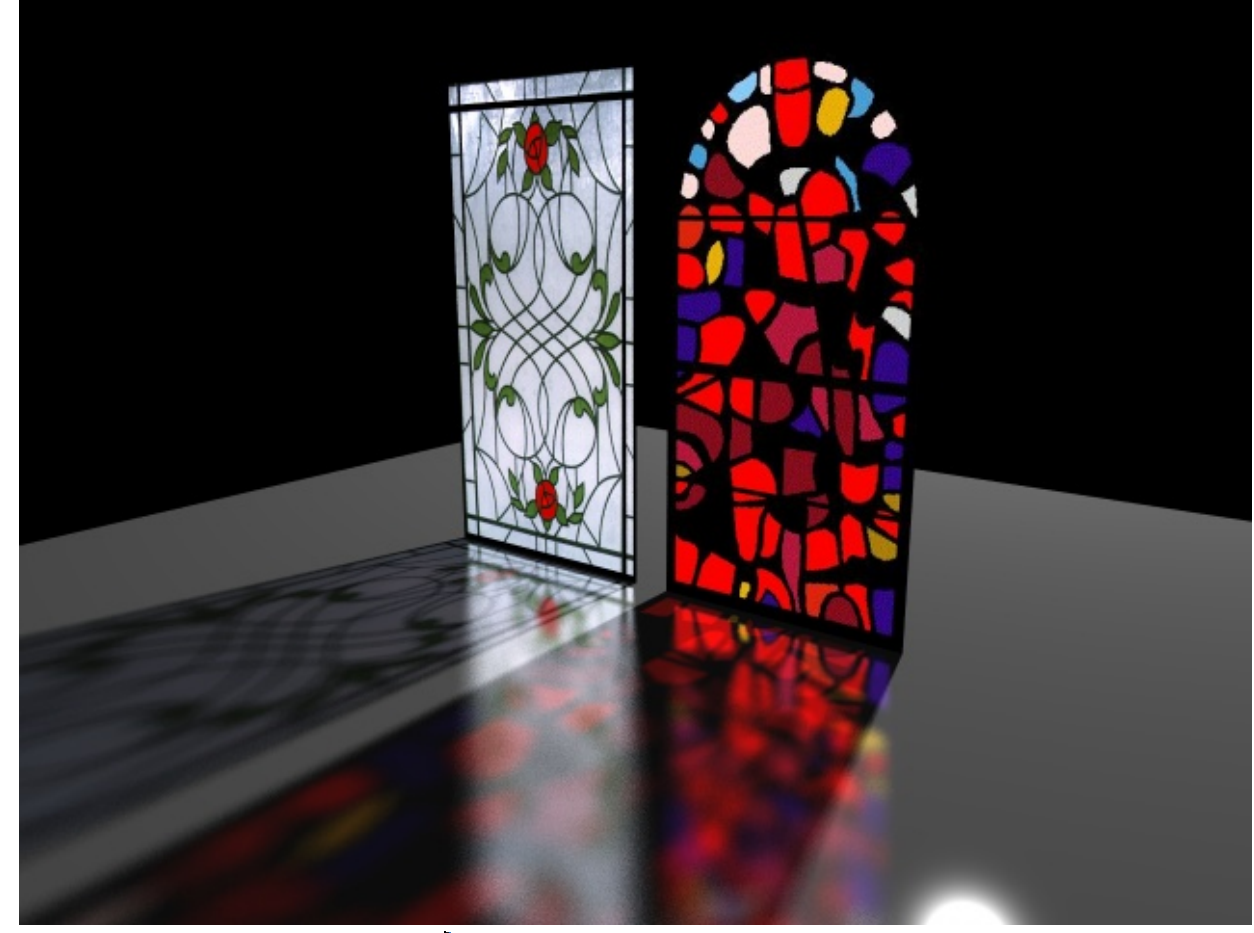

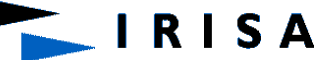

• Mathematically, what does this mean?

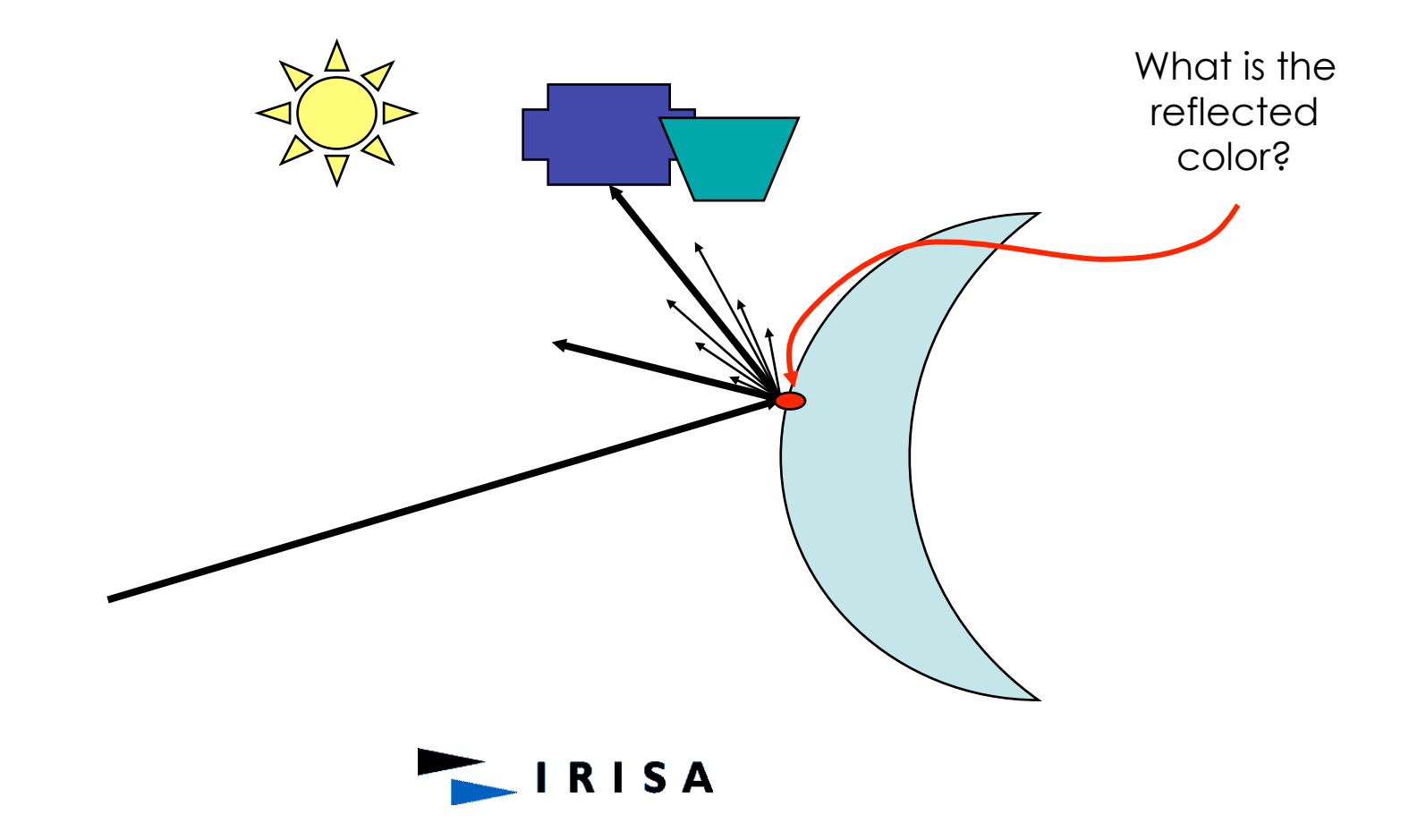

# Glossy Reflections

- We need to integrate the color over the reflected cone.
- Weighted by the reflection coefficient in that direction.

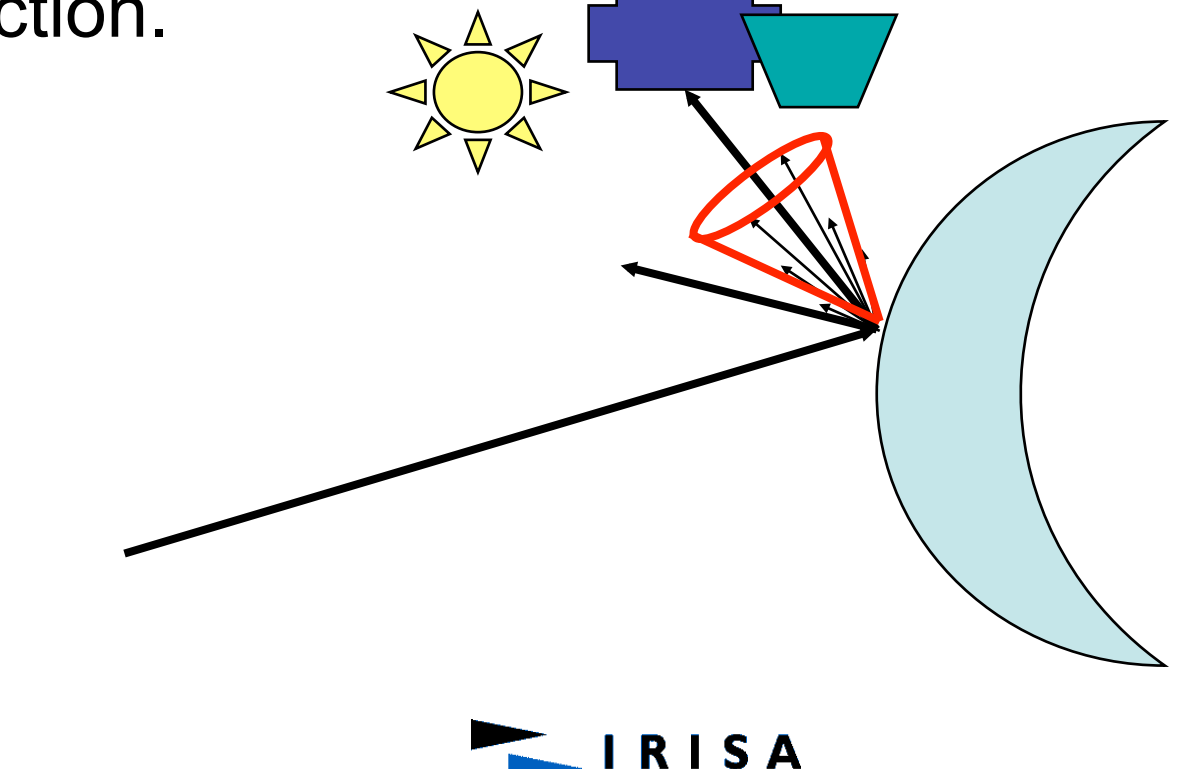

#### **Translucency**

• Likewise, for blurred refractions, we need to integrate around the refracted angle.

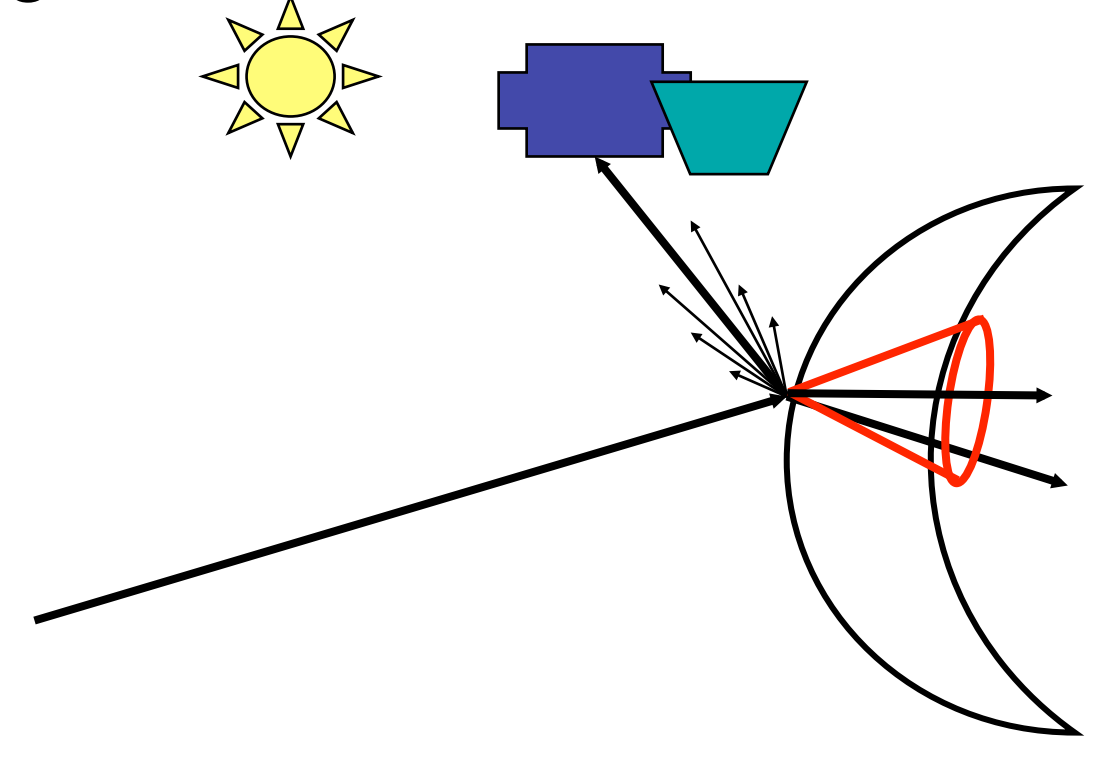

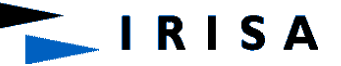

## **Translucency**

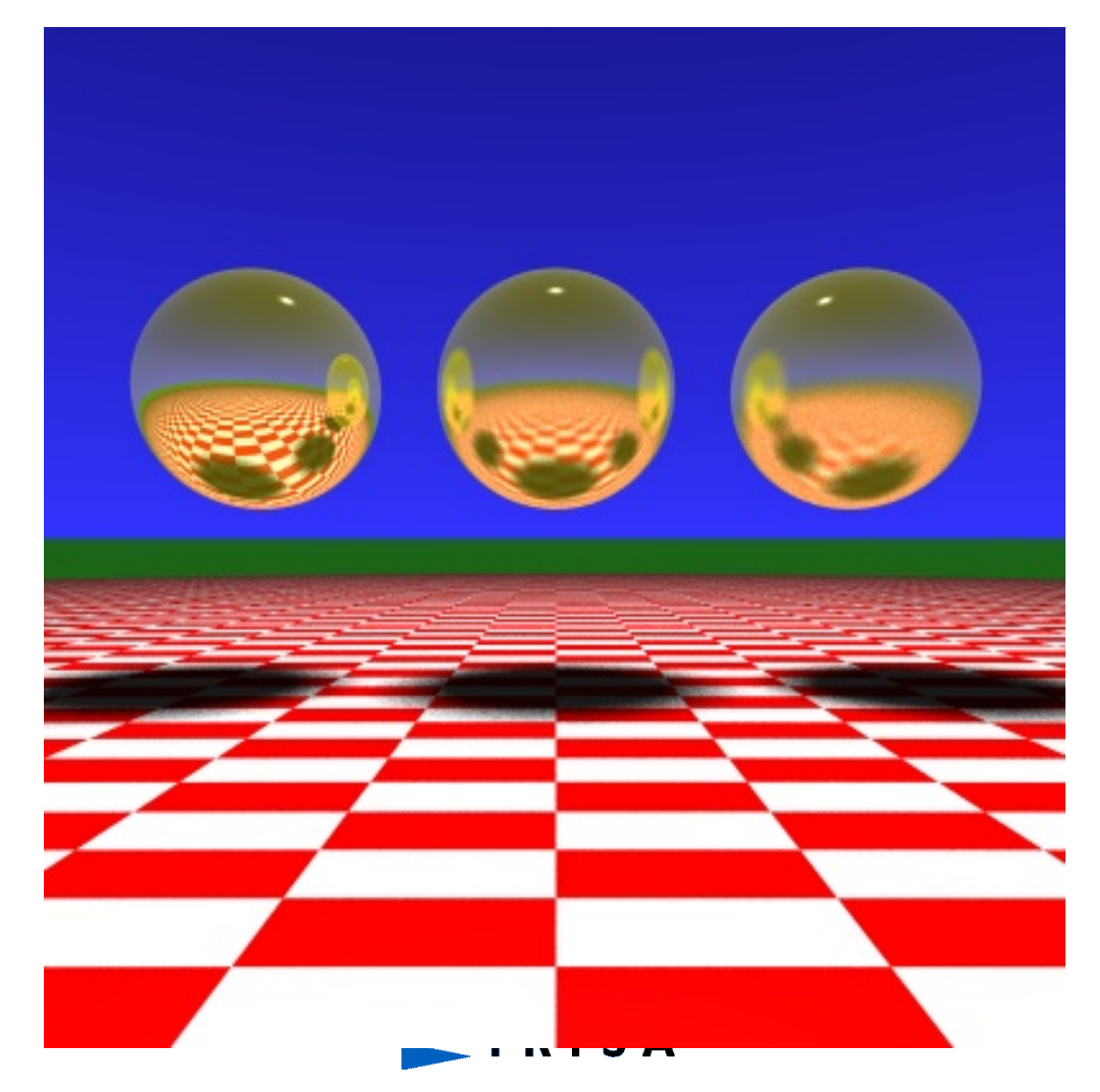

# **Translucency**

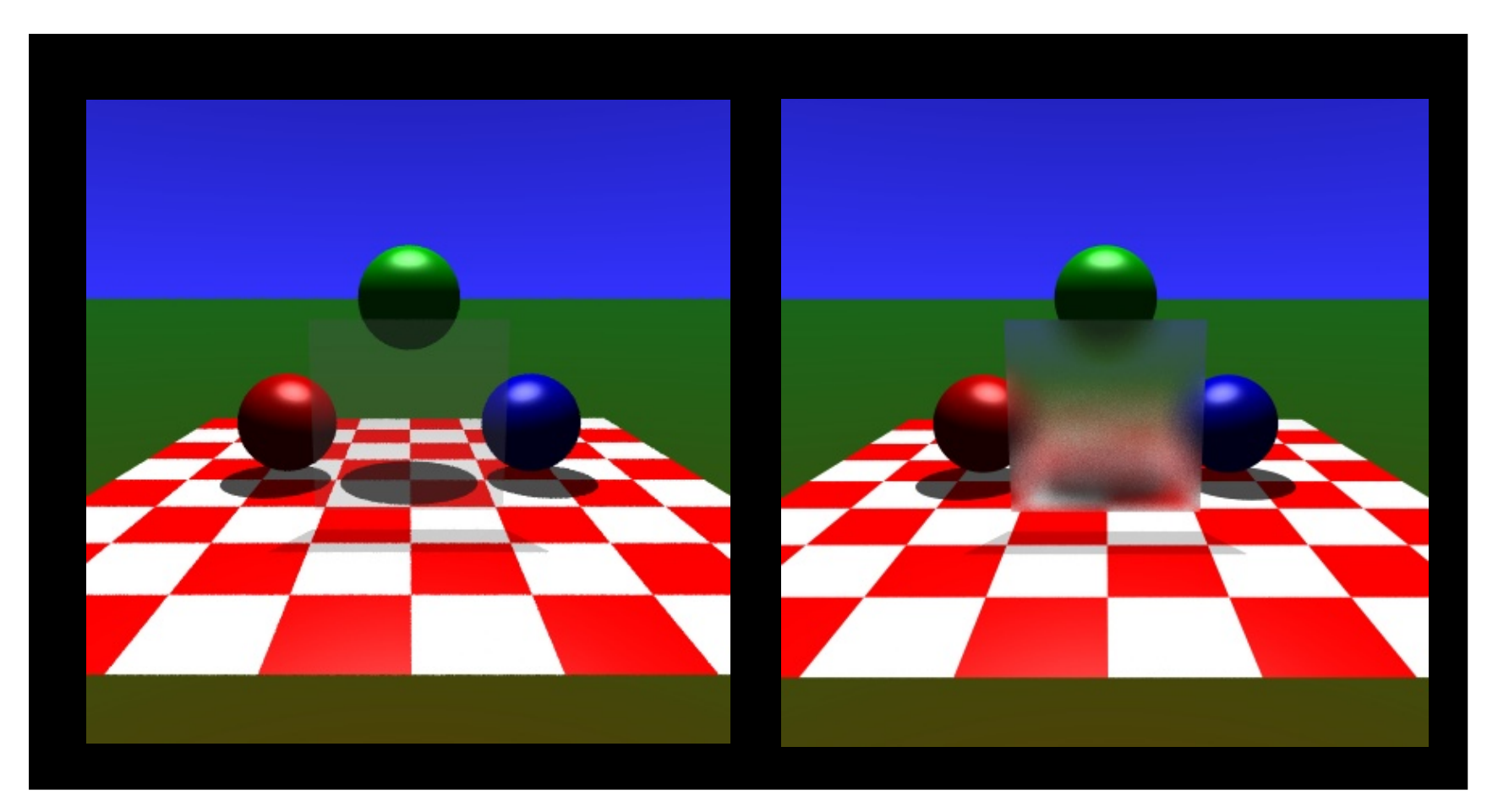

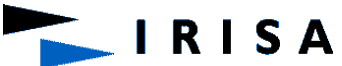

## Calculating the integrals

- How do we calculate these integrals?
	- Two-dimensional of the angles and ray-depth of the cone.
	- Unknown function -> the rendered scene.
- Use Monte-Carlo integration

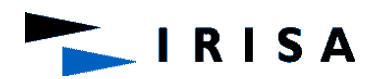

## Shadows

- Ray tracing casts shadow from a point light source.
- Many light sources are illuminated over a finite area.
- The shadows between these are substantially different.
- Area light sources cast soft shadows
	- Penumbra
	- Umbra

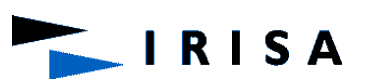
### Soft Shadows

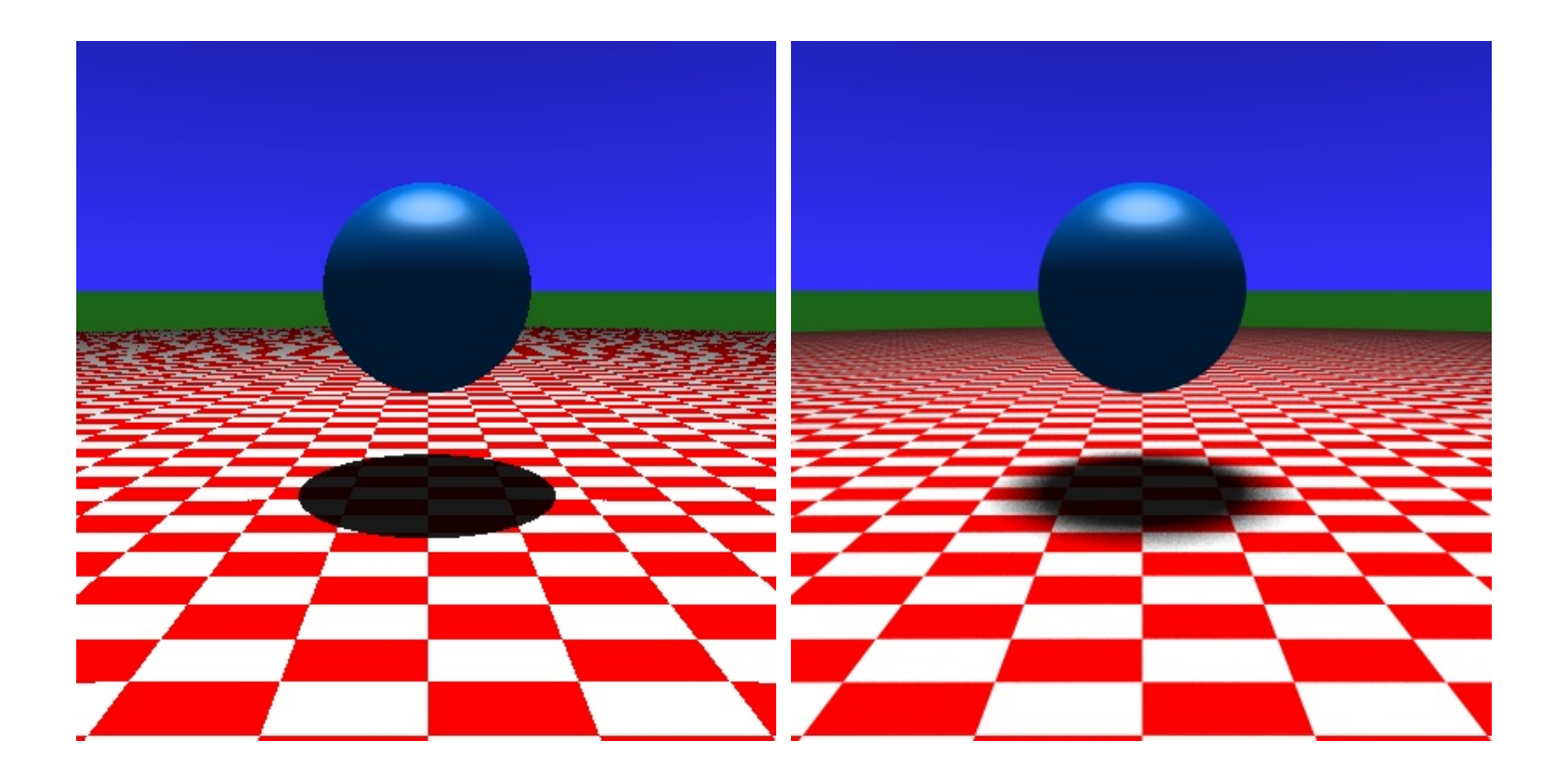

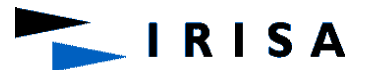

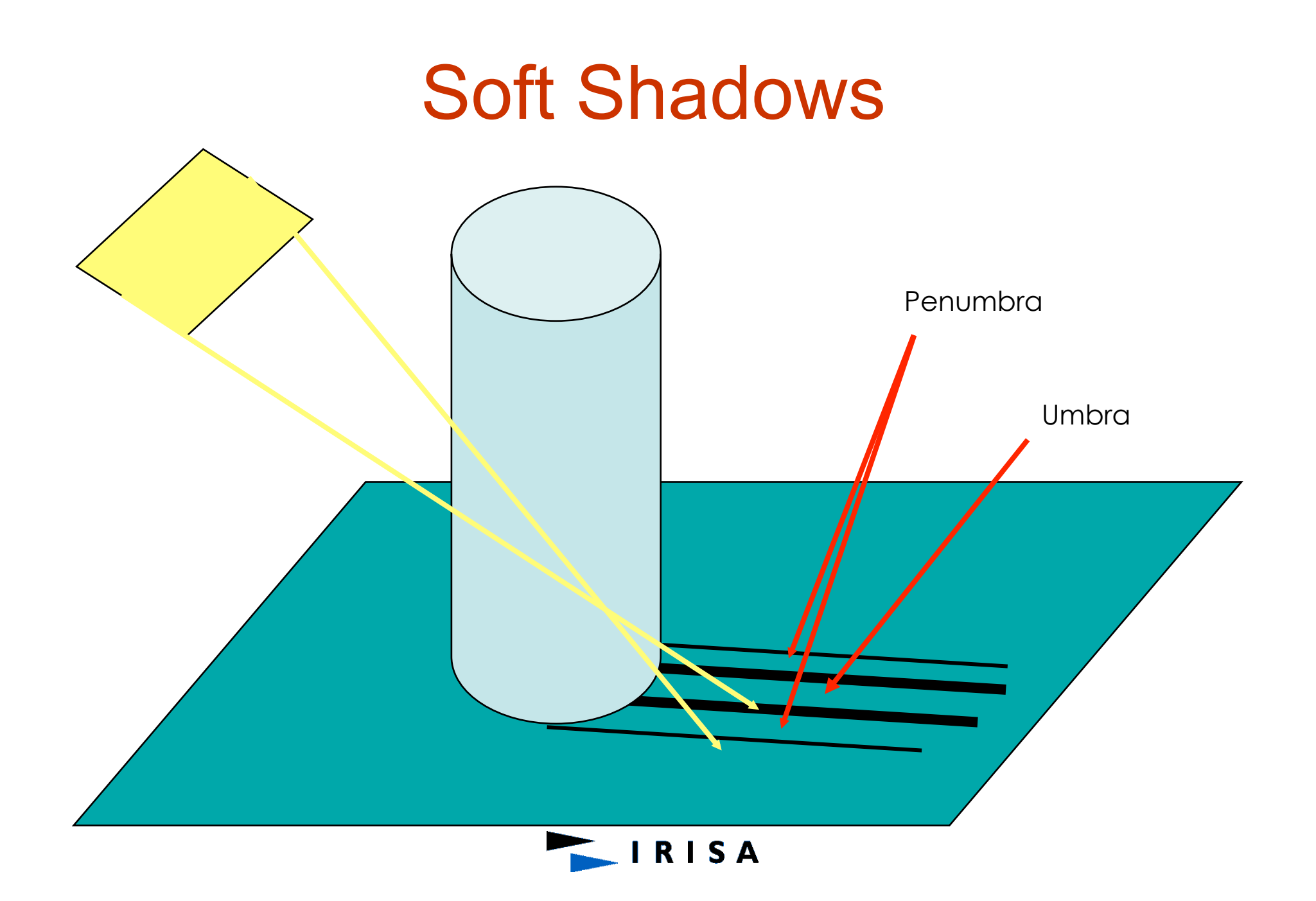

### Soft Shadows

- Umbra No part of the light source is visible.
- Penumbra Part of the light source is occluded and part is visible (to a varying degree).
- Which part? How much? What is the Light Intensity reaching the surface?

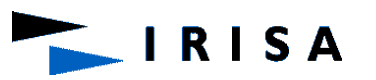

# Pros and Cons of Ray Tracing

- Advantages of ray tracing
	- All the advantages of the Phong model
	- Also handles shadows, reflection, and refraction
- Disadvantages of ray tracing
	- Computational expense
	- No diffuse inter-reflection between surfaces
	- Not physically accurate
- Other techniques exist to handle these shortcomings, at even greater expense!

## An Aside on Antialiasing

- Our simple ray tracer produces images with noticeable "jaggies"
- Jaggies and other unwanted artifacts can be eliminated by antialiasing:
	- Cast multiple rays through each image pixel
	- Color the pixel with the average ray contribution
	- An easy solution, but it increases the number of rays, and hence computation time, by an order of magnitude or more

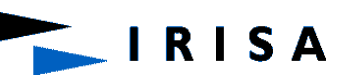

### **Principle**

- The scene is supposed to be expressed in the world coordinate system (WCS).
- It may be: A set of independent objects
- Purpose: intersect a scene with a ray whose equation is given by :
- $P = P_0 + t \cdot D$
- where :

P0 is the ray origin;

 $D = (dx, dy, dz)$  is the direction vector of the ray;

 $t > 0$ 

- Intersection result  $=$  { ti / ti is a value of t corresponding to an intersection point }.
- Only the closest point to the ray origin is used to compute shading and secondary shot rays.

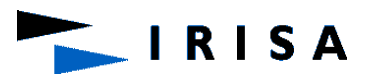

**RISA** 

### **Sphere**

- $d_0$ : Orthogonal distance between the ray and the center of the sphere of radius r and center C
- $P = P_0 + t$ . D : the ray equation
- $P_0 = (X_0, Y_0, Z_0)$  D=(dx,dy,dz)
- If  $d_0^2 \le r^2$ , then the ray intersects the sphere
- Intersection points = solutions of  $|| P_0 - C ||^2 + 2t$ . ( $P_0 - C$ ).  $D + t^2$ .  $|| D ||^2 = r^2$
- $\cdot$  d<sub>0</sub> is evaluated by minimizing the distance d between C and a point P on the ray.
- This gives:  $d^{2} = || P_{0} + t |$ . D - C  $||^{2} = || P_{0} - C ||^{2} +$ 2t .  $(P_0 - C)$  .  $D + t^2$  .  $|| D ||^2$
- By setting to 0 the derivative of  $d^2$ , we obtain :  $t = (( P_0 - C )$ . D /  $|| D ||^2$  ) = - (P<sub>0</sub> - C). D
- After substitution :  $d_0^2 = ||P_0 C||^2 ((P - C) \cdot D)^2$

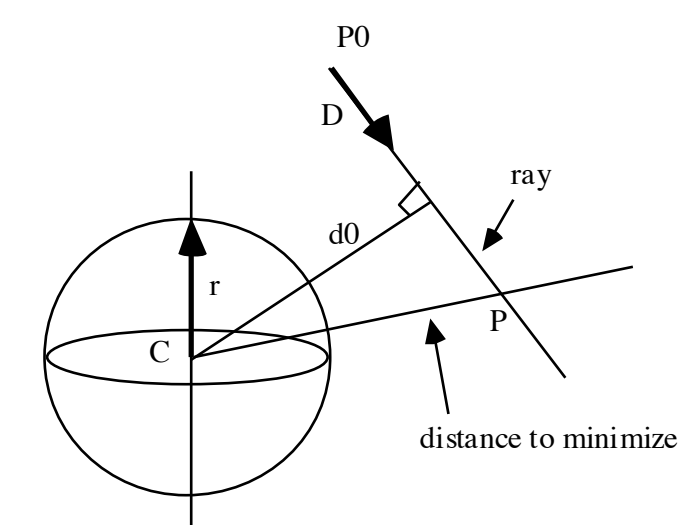

#### **Axis-aligned Parallelepiped**

- Faces: perpendicular to the axes of the world coordinate system.
- First, the intersections between the ray and the faces  $x = x1$  and  $x =$ x2 are computed.
- Two values of t are then obtained
- $t1 = (x1 x0) / dx$  and  $t2 = (x2 x0) / dx$ .
- Interval:  $[ Ix, Mx ] = [ min( t1, t2 ) , max( t1, t2 ) ]$
- Same processing applied to the faces perpendicular to the y and z axes. Two other intervals: [ Iy, My ] and [ Iz, Mz ]
- The result is then an intersection interval given by :  $[1, M] = [max(1x, 1y, 1z), min(Mx, My, Mz)]$
- If I <= M then the ray intersects the parallelepiped bounding volume, otherwise it does not intersect it
- Closest intersection point: t=I

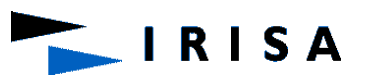

### **Polyhedron**

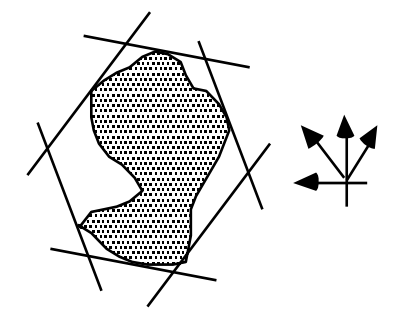

- Polyhedron = set of pairs of parallel faces
- Ni: normal to a pair of faces
- A pair of parallel faces is called slab

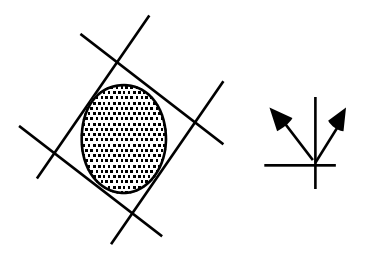

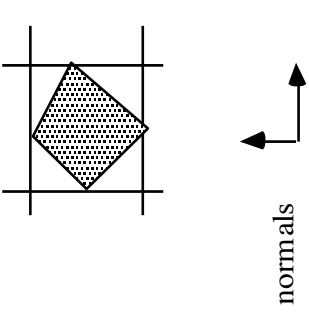

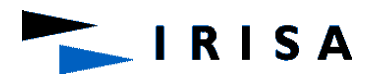

### **Polyhedron**

- The intersection test is similar to that of a parallelepiped, except that the faces are not perpendicular to the axes of the coordinate system
- For each pair i, compute interval  $[I_i, M_i]$
- Let N be the normal to a face
- N  $P + d = 0$  the equation of the plane containing the face.

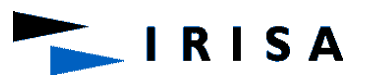

### **Polyhedron**

- The value of t corresponding to the intersection between the ray and this face is computed by substituting the ray equation into that of the plane :  $t = - ( d + N . P0 ) / N . D$
- For each slab i, N=Ni and

$$
\star \begin{cases}\n t = \alpha_i * d + \beta i \\
 \alpha i = \frac{-1}{Ni \cdot D} \\
 \beta i = \frac{-Ni \cdot PQ}{Ni \cdot D}\n\end{cases}
$$

• Given a slab i, these values are the same for all the polyhedra used as object bounding volumes

**RISA** 

#### **Cylinder**

- The cylinder : intersection between an infinite height cylinder and the subspace delimited by two planes which equations are  $z = 0$  and  $z = h$
- The intersection between the ray an the infinite height cylinder is first performed. This yields a first intérval [t1,t2]
- The intersection with the two planes gives a second interval [13, 14].
- The final intersection interval [ I, M ] results from the combination of these two intervals ( as for the parallelepiped).

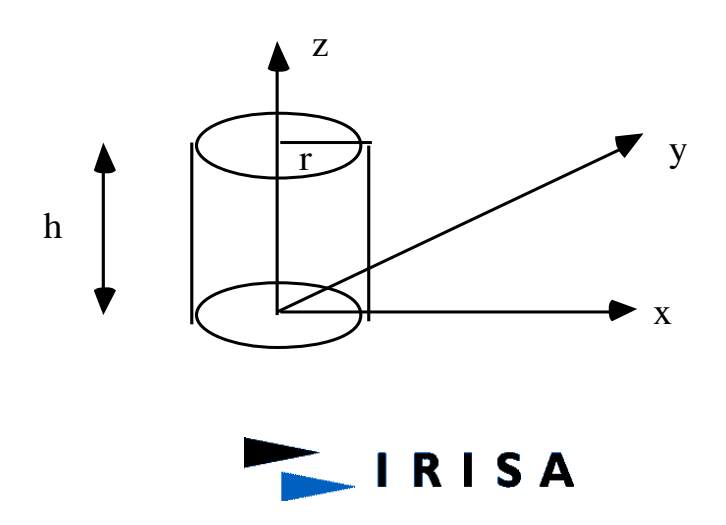

#### **Cylinder: continued**

- obtaining [t1, t2]
	- The equation of the infinite height cylinder :
	- $x^2 + y^2 = r^2$
	- Substituting the ray equation in this equation we obtain:
	- $t^2$ . ( dx<sup>2</sup> + dy<sup>2</sup> ) + 2t . (x<sub>0</sub> . dx + y<sub>0</sub> . dy ) + ( x<sub>0</sub><sup>2</sup> + y<sub>0</sub><sup>2</sup> r2 ) = 0
	- Solving this equation gives the interval  $[11, 12]$ .
- *obtaining [ t3, t4 ]*
	- Let A and B the two values of t resulting from the intersection with the two planes :

 $A = -z_0 / dz$  and  $B = (h - z_0) / dz$ 

• We get :

 $t3 = min(A,B)$  and  $t4 = max(A,B)$ 

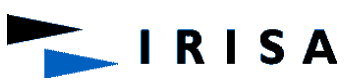

### **Cone**

- Intersection: performed in the LCS of the cone
- Cone: intersection between an infinite height cone and the subspace delimited by two planes, the equations of which are  $z = 0$  and  $z = h$ .
- Intersection between the ray and the infinite height cone is first performed.
- The equation of this cone is given by :

h2. ( $x2 + y2$ ) - r2.  $z2 = 0$ .

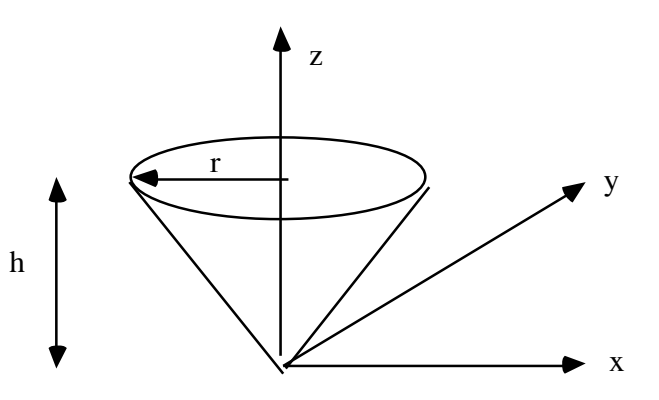

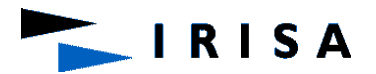

### **Cone**

- Substituting the ray equation in this equation yields an interval [ t1, t2 ].
- Then the planes are in their turn intersected to give a second interval  $\lceil 13, 14 \rceil$  such that :

 $t3 = min(A, B)$  and  $t4 = max(A, B)$ 

- where  $A = -z0 / dz$  and  $B = (h z0) / dz$ .
- The final interval is the combination of these two intervals (as for the cylinder)

**RISA** 

### **Polygon**

- Several ray-polygon intersection methods have been proposed in the literature.
- Only two of them are presented .
- For all these methods, the intersection process consists of two steps :
	- *First step: Ray-Plane intersection test* 
		- the goal of the first step is to perform the intersection between the ray and the plane containing the polygon
	- *Second step: Inside Outside test*
		- the second step tests if the resulting point is inside or outside the polygon.

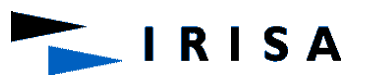

### Intersection - Triangle

- Barycentric coordinates
	- Non-degenerate triangle ABC  $P = \lambda_1 A + \lambda_2 B + \lambda_3 C$

$$
-\lambda_1 + \lambda_2 + \lambda_3 = 1
$$

$$
- \lambda_i \geq 0
$$

- $-\lambda_3$  = area(APB) / area(ACB),
- $-\lambda_2$  = area(APC) / area(ACB),

$$
\begin{array}{c}\n1 \\
1 \\
\hline\n\end{array}
$$

 $-\lambda_1$  = area(CPB) / area(ACB),

 $- \text{Area}(\text{APB}) = \frac{1}{2} \det(P\vec{A}, P\vec{B}) = \frac{1}{2} |P\vec{A} \times P\vec{B}| = \frac{1}{2} |P\vec{A}| |P\vec{B}| \sin(\hat{P})$ 1  $\frac{1}{2}$  det( $P\vec{A}, P\vec{B}$ ) =  $\frac{1}{2}$  $\left| P\vec{A} \times P\vec{B} \right| = \frac{1}{2} \left| P\vec{A} \right| P\vec{B}$  sin( $\hat{P}$ 

IRISA

- **Polygon: Snyder's method**
- Ray-triangle intersection: extension to a polygon.
- Let Pi be the vertices of a triangle and Ni the associated normals which are used for normal interpolation across the triangle.
- Normal to the triangle:  $N = (P1 P0) \times (P2 P0)$
- A point P lying on the triangle plane satisfies :

 $P \cdot N + d = 0$  where  $d = -P0 \cdot N$ .

• To intersect a ray  $P = O + t$ . D with a triangle, first compute the t parameter of the intersection between the ray and the triangle plane

 $t = ( d - N \cdot O ) / N \cdot D$ .

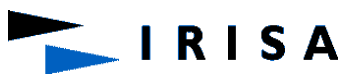

#### **Polygon: Snyder's method**

- Projecting the triangle into any other plane, except one that is orthogonal to the triangles plane will not change the barycentric coordinates of the triangle.
- This allows to simplify computations, since we can choose any of the coordinate system's three axisaligned planes to project our triangle, thus throwing away one of the three coordinates and reducing the barycentric equations to R2.
- For reasons of numerical stability we want to choose the dominant axis of the triangles normal for the projection.
- An index i0 is computed: equal either to 0 if | Nx | is maximum (i.e. the x axis is dominant) or to 1 if  $|$  Ny  $|$  is maximum or to 2 if | Nz | is maximum.

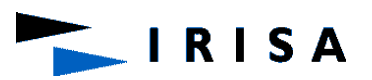

#### **Polygon: Snyder's method**

• Let i1 and i2 (i1, i2  $\bigoplus$  0, 1, 2}) be two unequal indices different from i0. Compute the i1 and i2 components of the intersection point I:

 $\text{li1} = \text{Oi1} + \text{Li1}$  and  $\text{li2} = \text{Oi2} + \text{Li2}$ 

• The inside-outside test can be performed by computing scalars ß0, ß1 and ß2 according to :

 $\text{Bi} = [ ( \text{Pi} + 2 - \text{Pi} + 1 ) \times (1 - \text{Pi} + 1 )]$ i0 /  $\text{N}$ ]i0

- The ßi are the barycentric coordinates of the point where the ray intersects the triangle plane.
- I is inside the triangle if and only if  $0 \leq \beta \leq 1$  for i  $\{0, 1, 2\}$ .
- The interpolated normal at point I is given by :

 $N' = B_0$   $N_0 + B_1$   $N_1 + B_2$   $N_2$ 

- Snyder's method can be easily extended up to polygons.
- The main idea is to consider a polygon as a union of triangles.

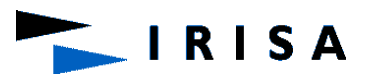

#### **Marchal's method**

- I is the ray-plane intersection point.
- The Pi are transformed to the two dimensional coordinates system (u, v) whose origin is vertex P0.
- The plane of this coordinates system is the polygon plane.
- The inside-outside test determines if an edge PiPi +1 intersects the v axis at a point M ( this may occur when the u components of Pi and Pi+1 have different signs ).
- If so, and if P0I < P0M then I is inside the polygon, else it is outside.
- On the other hand, if none of the edges intersect the v axis, then I lies outside the polygon.

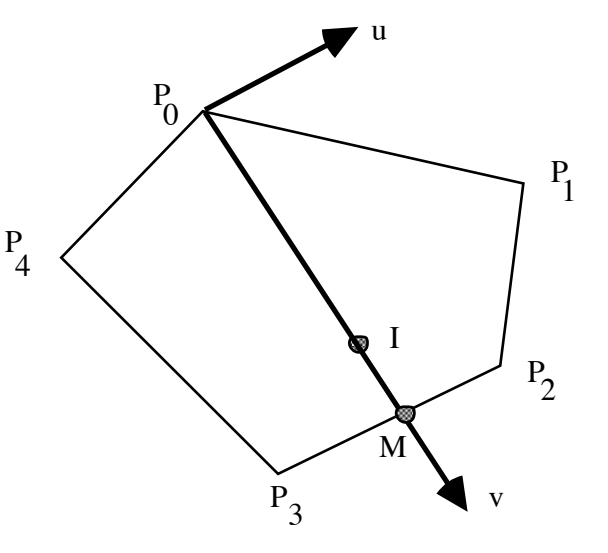

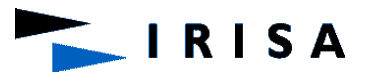

#### **Marchal's method**

• The interpolated normal at point I is given by :

 $NI = (P0I / P0M)$ .  $NM + (1 - POI / P0M)$ . NO

• where the normal NM at point M is given by :

NM = ( PiM / PiPi+1 ) . Ni+1 + (1 - PiM / PiPi+1) . Ni

• and Ni, Ni+1 are the normals at point Pi and Pi +1. PiPi+1 is the intersected edge.

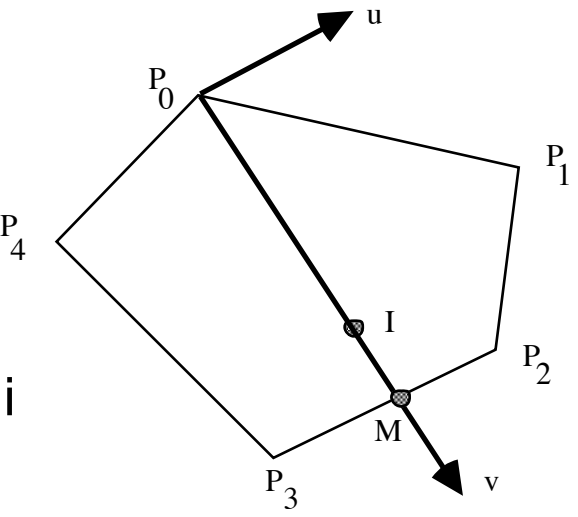

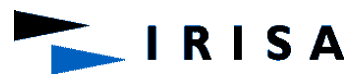

# Bounding box

- To reduce the amount of ray-object intersections, its is absolutely necessary to use a hierarchical data structure .
- This data structure is a tree of bounding volumes.
- Bounding volumes are simple geometric objects which fit around the objects.
- They are chosen to be simple to intersect with a ray, such as spheres or parallelepipeds that have faces perpendicular to the axes.

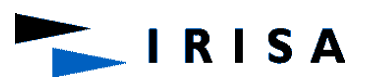

## Bounding box

• Example of a hierarchy of bounding boxes : binary tree.

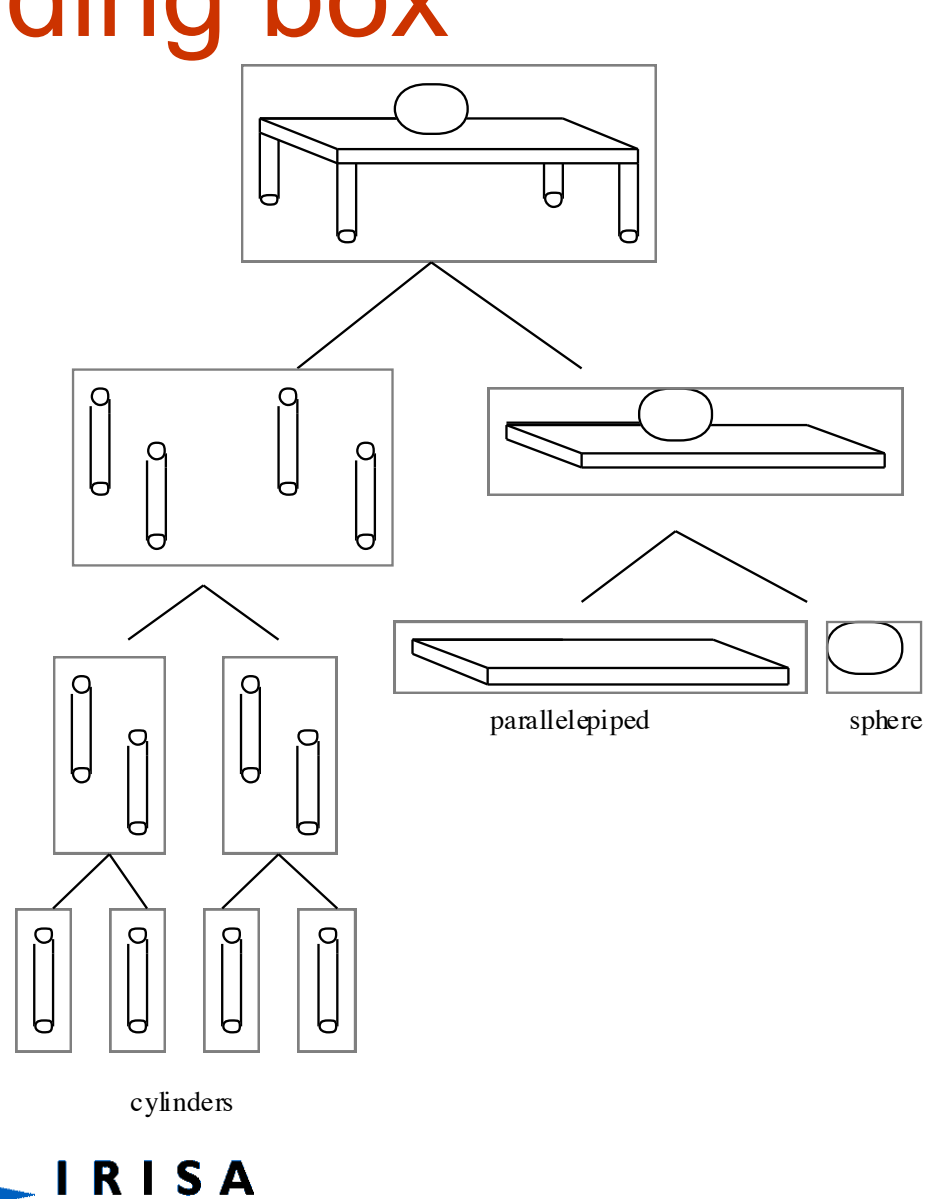

# Bounding Volume

### **Different kinds of bounding Volume**

### • **Parallelepiped**

- For the sake of speed up, the faces of this bounding volume are perpendicular to the axes of the World Coordinates System.
- Its perspective projection onto the screen plane is often used to filter the primary rays (rays starting at the eye location).

### • **Sphere and Ellipsoid**

- They may be used to filter the reflected and refracted rays and those directed to the light sources.
- **Polyhedron** 
	- Intersection of slabs: a slab is a pair of parallel faces

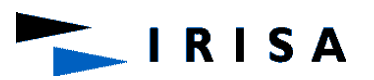

# Bounding Volume Hierarchy

- Organize objects into a tree
- Group objects in the tree – based on spatial relationships
- Each node in the tree contains a bounding box of all the objects below it

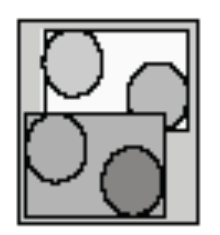

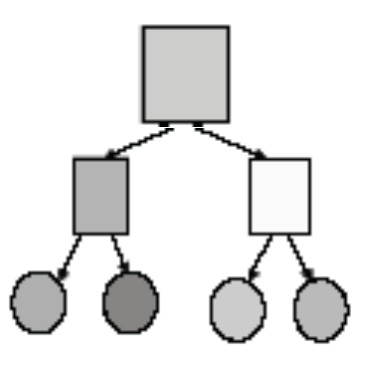

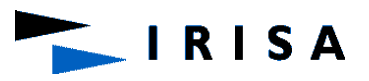

### Bounding Volume Hierarchy (BVH)

- Determining optimal BVH structure is NP-hard problem
- Heuristic approaches:
	- Cost models (minimize volume or surface area)
	- Spatial models
- Categories of approaches:
	- Top down
	- Bottom up

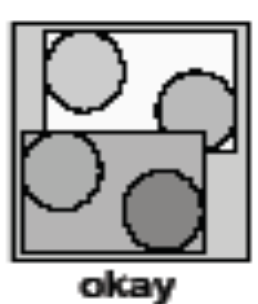

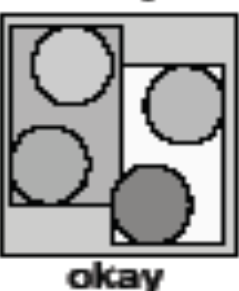

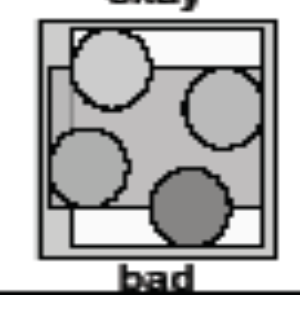

# Median Cut BVH Construction

Top down approach:

- Sort objects by position on axis
	- cycle through x,y,z
	- use center of bounding box
- Insert tree node with half of objects on left and half on right

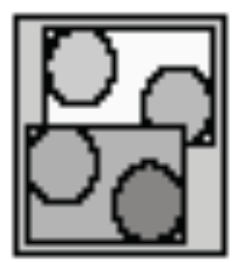

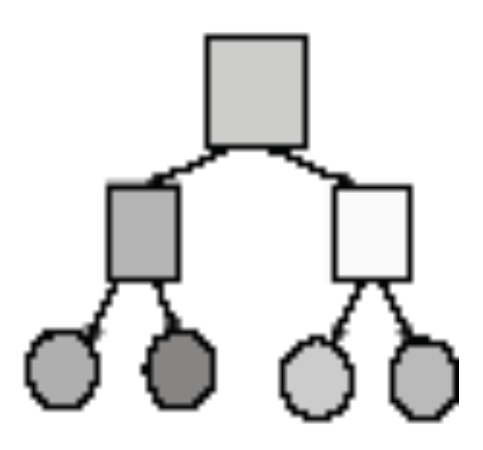

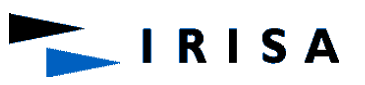

## Median Cut BVH Construction

**RISA** 

- 1. L= {list of bounding volume numbers}
- 2. Choose widest slab:
	- $dmax[2] dmin[2]$  or  $dmax[1] dmin[2]$ dmin[1]

(In this example :

max width =  $dmax[1]$  – dmin[1]

- 3. Then choose slab of max width
- 4. Sort the bounding volumes wrp to increasing dmin[number\_of\_widest\_slab]
- 5. We get a sorted list  $L = \{1, 5, 3, 2, 4\}$
- 6. Split L into two sub-lists L1 and L2
- 7. We get :  $L1 = \{1, 5, 3\}$  L2 =  $\{2, 4\}$
- 8. Go to 1 with  $L = L1$  then  $L = L2$

Leaf = one or more objects

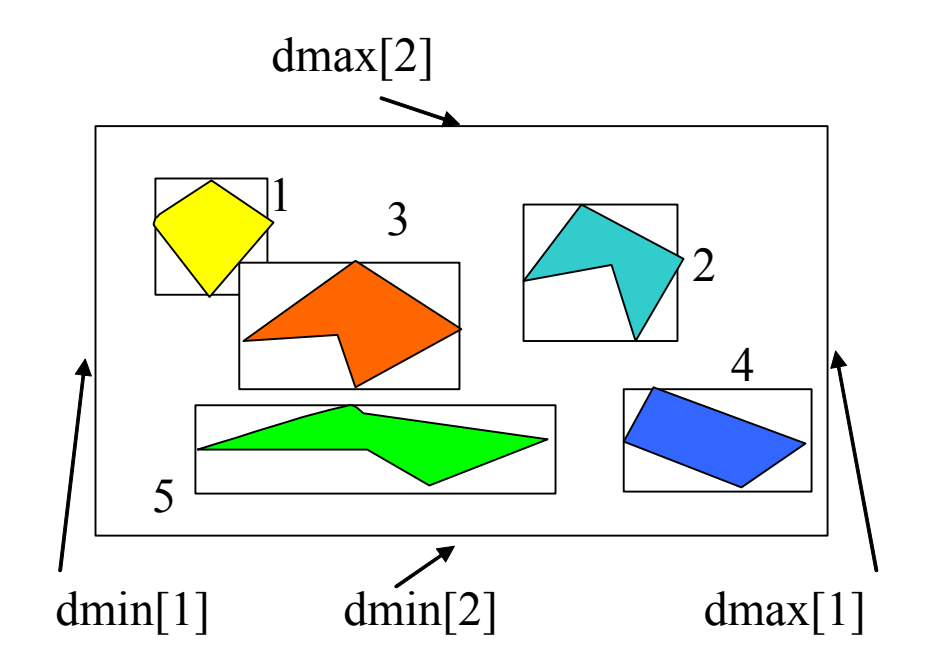

- Add objects one at a time to tree
- Insert to subtree that would cause smallest increase to area

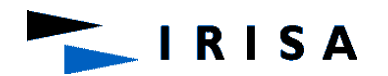

- Add objects one at a time to tree
- Insert to subtree that would cause smallest increase to area

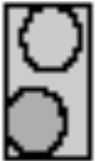

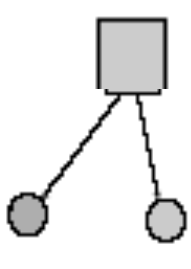

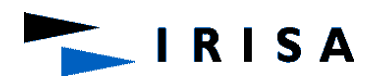

- Add objects one at a time to tree
- Insert to subtree that would cause smallest increase to area

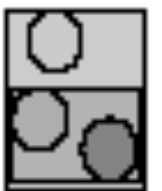

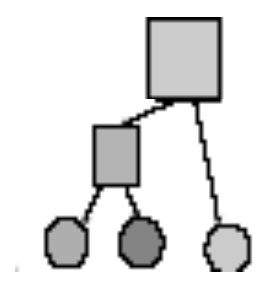

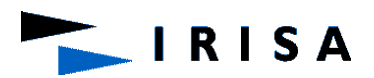

- Add objects one at a time to tree
- Insert to subtree that would cause smallest increase to area

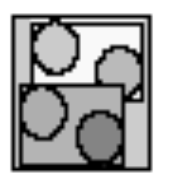

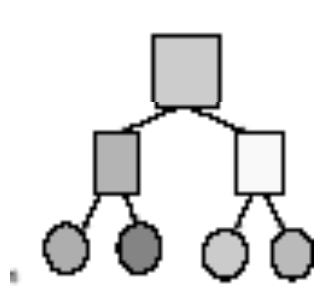

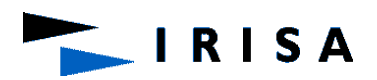

### **Intersection Test Using the BVH**

- Once the hierarchy of bounding volumes has been built, the ray-scene intersection test is performed as follows.
	- The hierarchy is searched from the root to the leaves.
	- During this search, at a node N, the associated bounding volume is checked for an intersection with the current ray.
	- If the bounding volume of N is intersected, those of its children node are in their turn checked for an intersection.
- This process is repeated recursively and ends up at the leaf nodes.
- Else, if the bounding volume of N is not intersected by the ray, the associated subtree is left out, that is, it is not searched, which saves time.

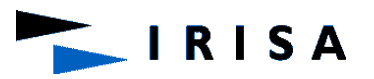

## Spatial Subdivision

- The rectangular bounding volume of the scene is subdivided into 3D cells
- Each cell contains a few objects of the scene
- When a ray enters a cell, we check the objects within this cell for an intersection with the ray
- If the intersection process ends up with success then no need to check the rest of the objects
- If the ray fails to hit any object in the cell then it moves to the next 3D cell
- Repeat the process until intersection is found

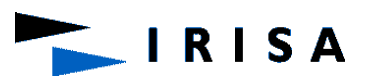

## Spatial Subdivision

### • **Two procedures**

- A procedure which performs a spatial subdivision of the scene into 3D cells, each of them containing a small portion of the database
- A second procedure which determines the next cell along a ray

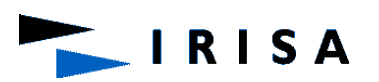
#### Spatial Subdivision

• **Two procedures**

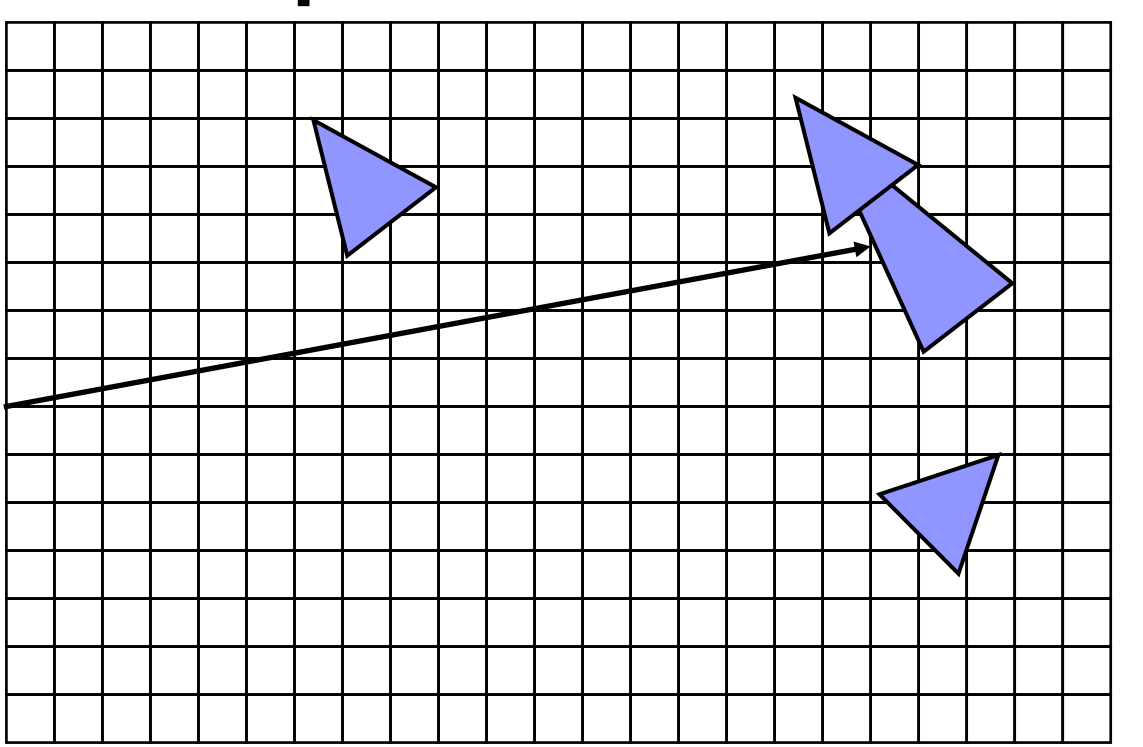

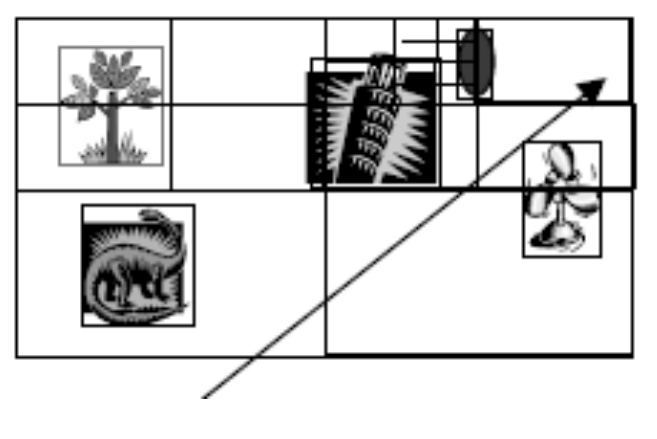

**Non uniform Grid** 

**Uniform Grid** 

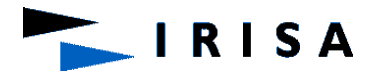

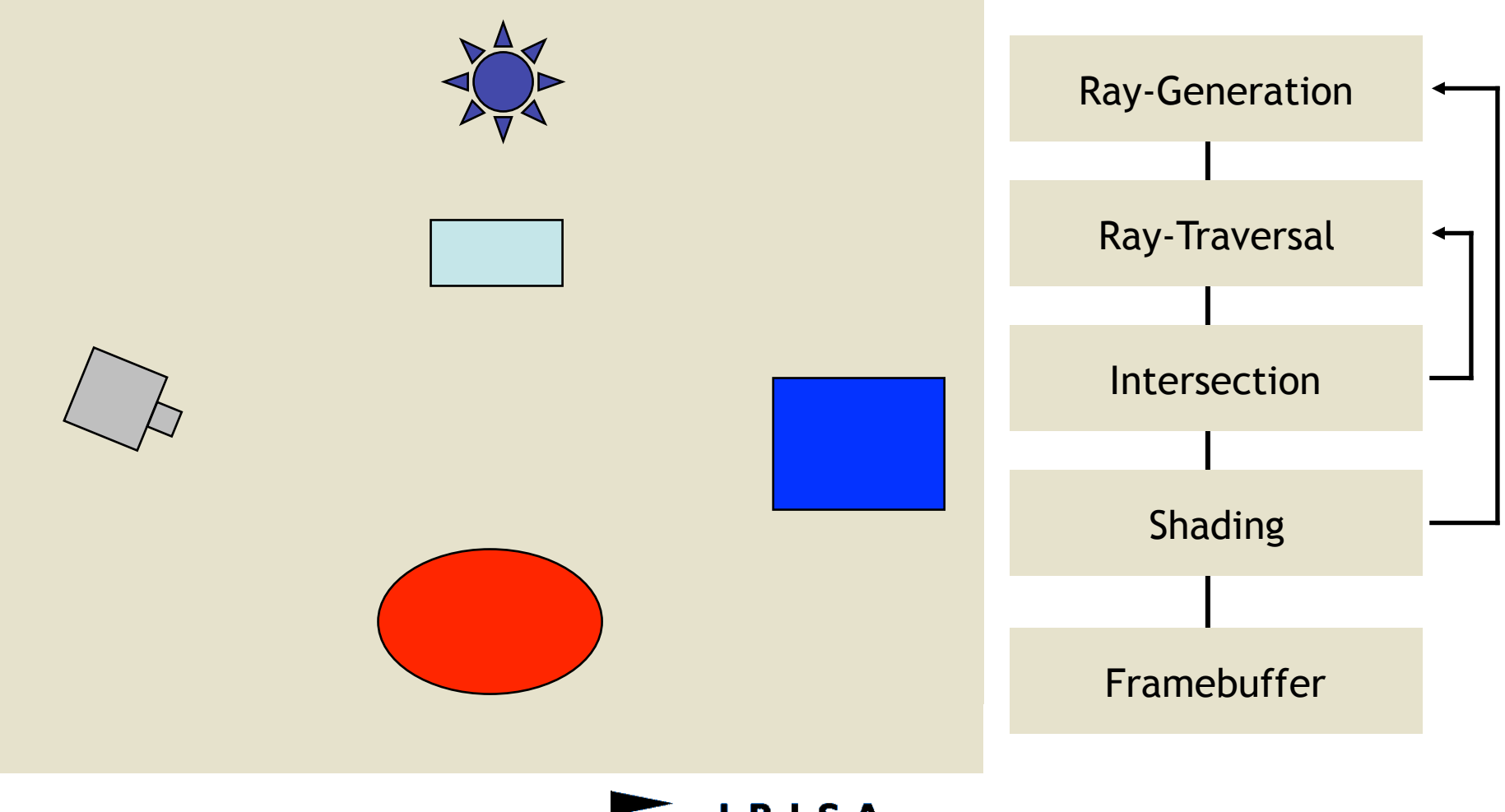

**RISA** 

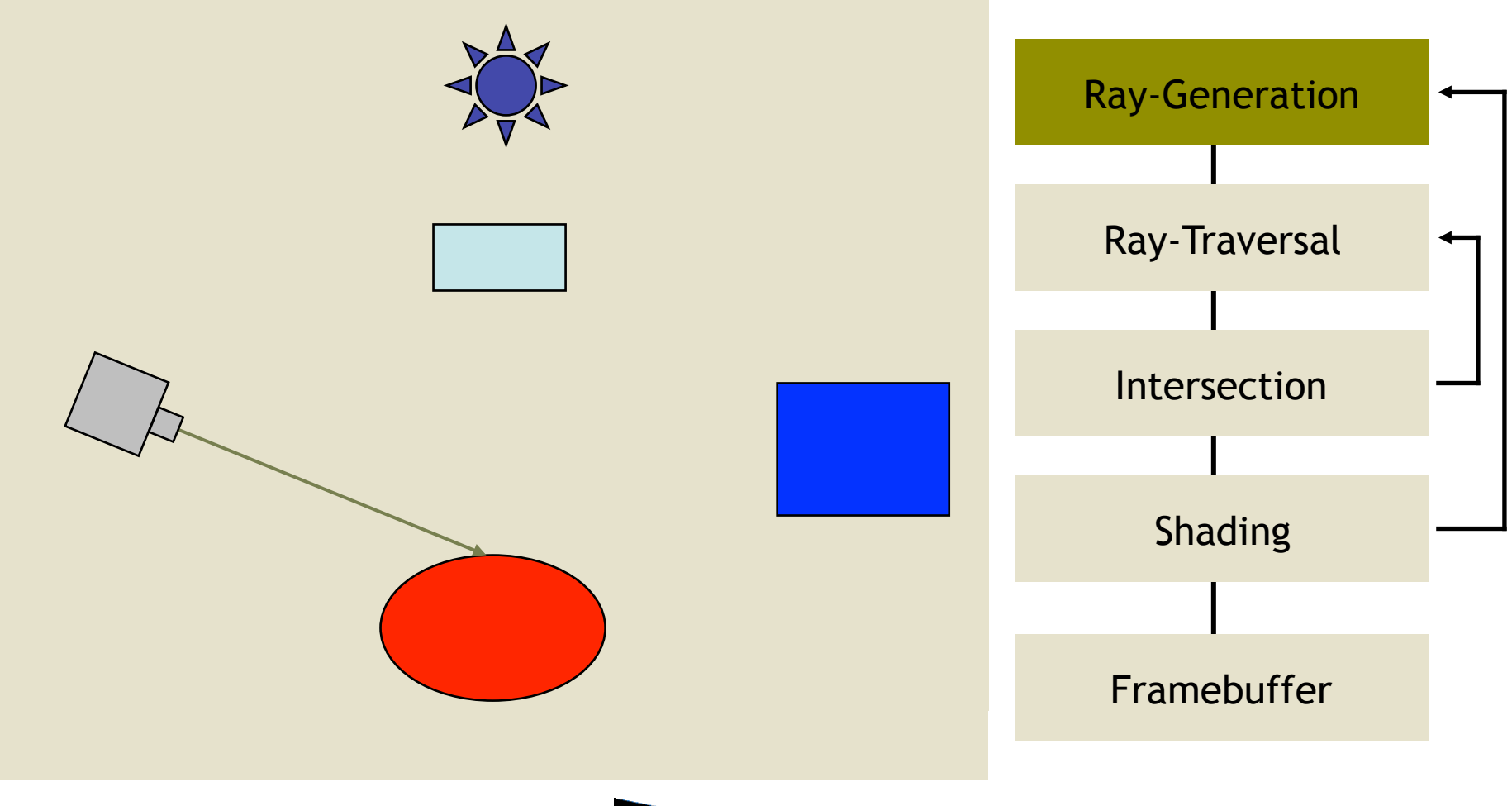

**RISA** 

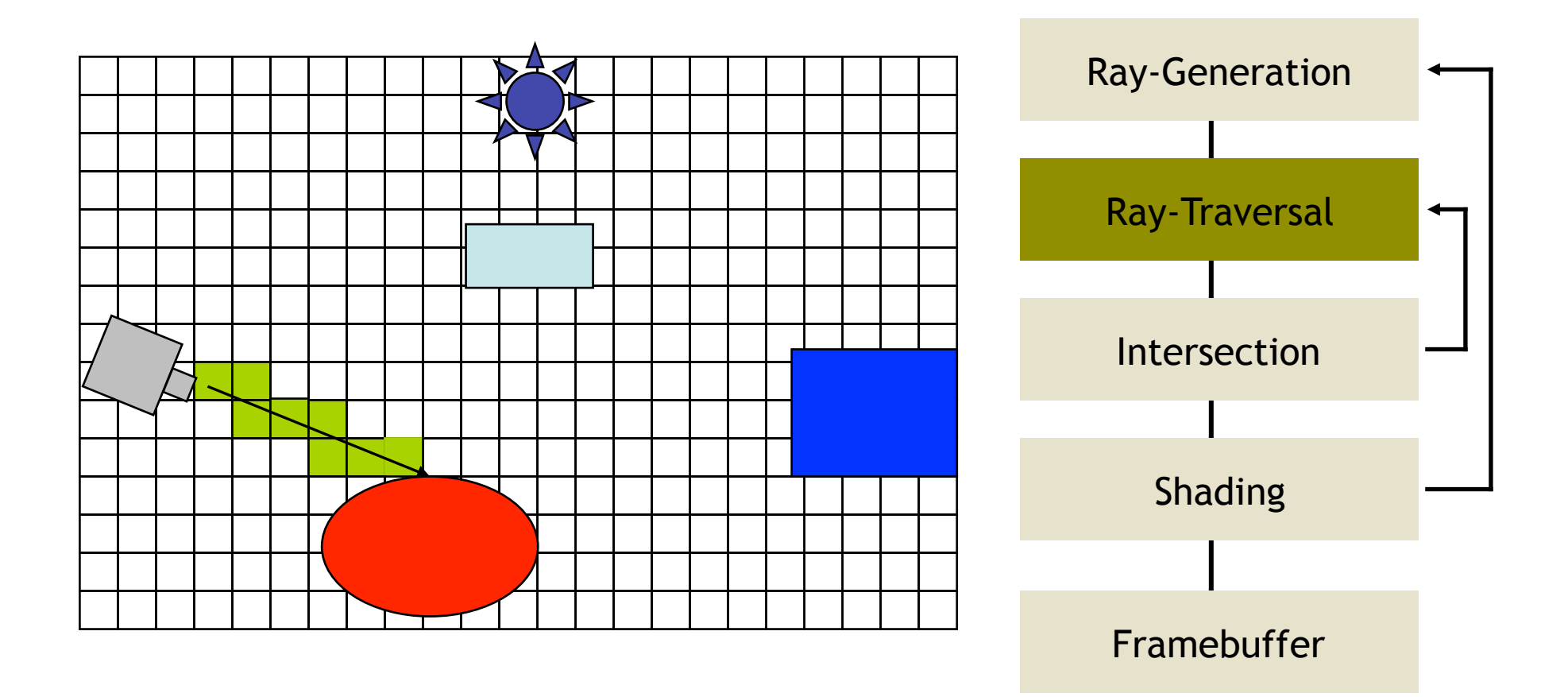

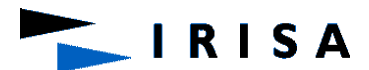

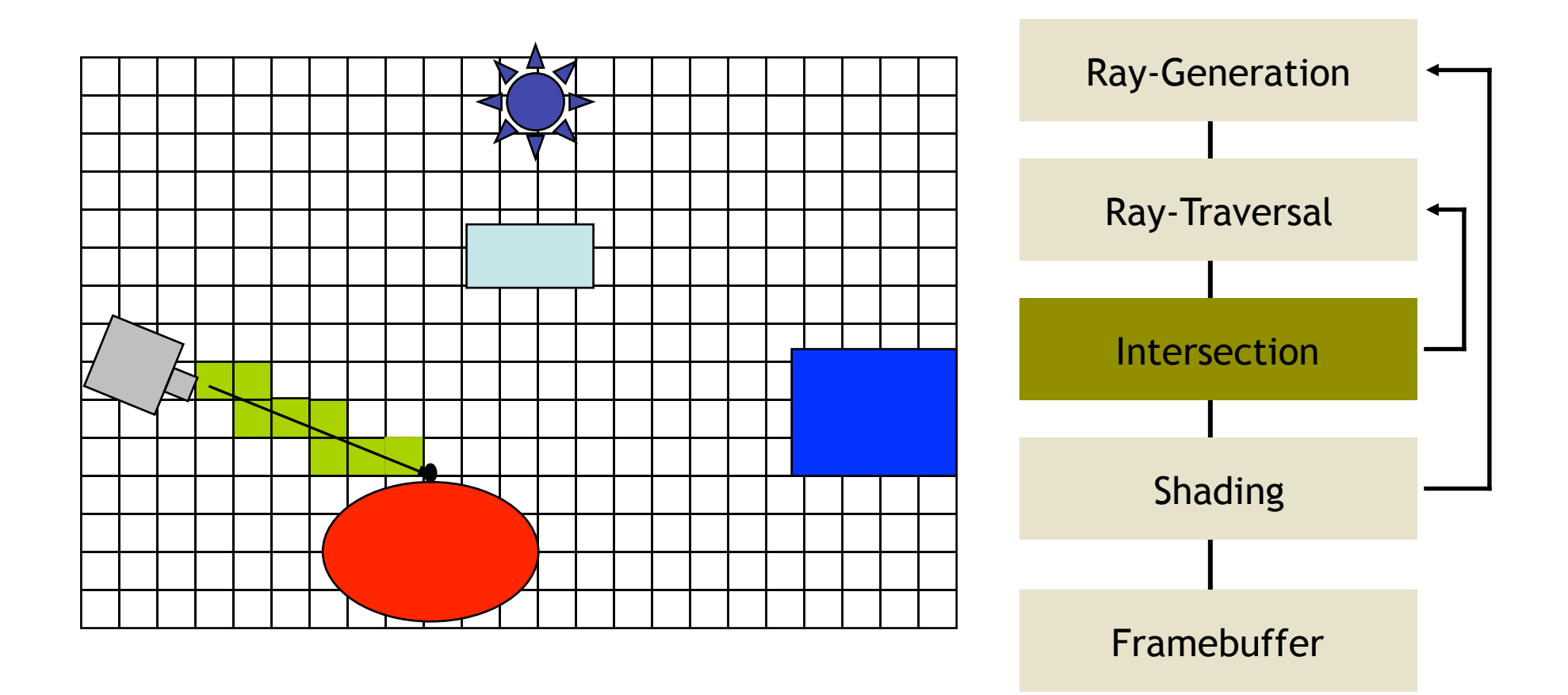

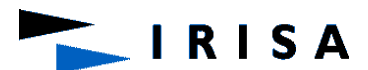

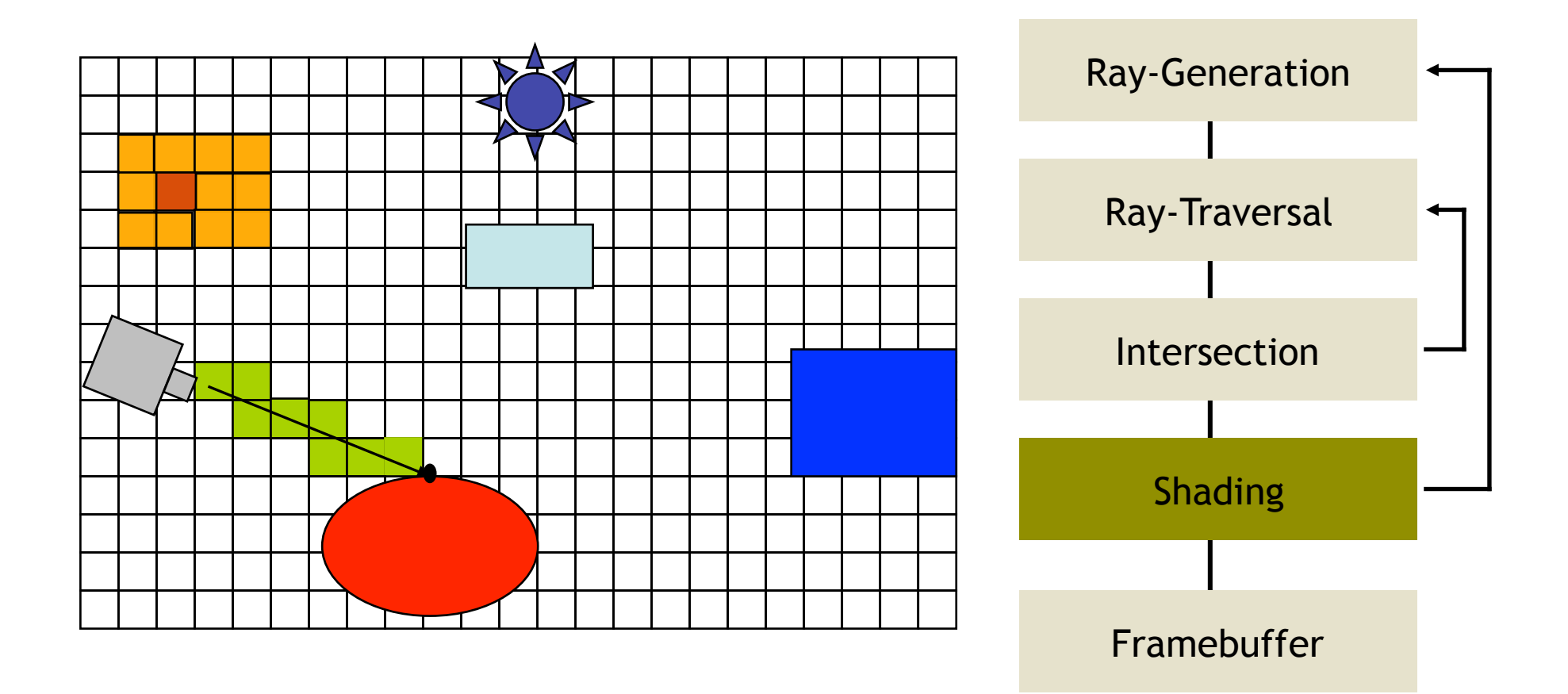

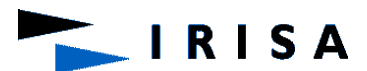

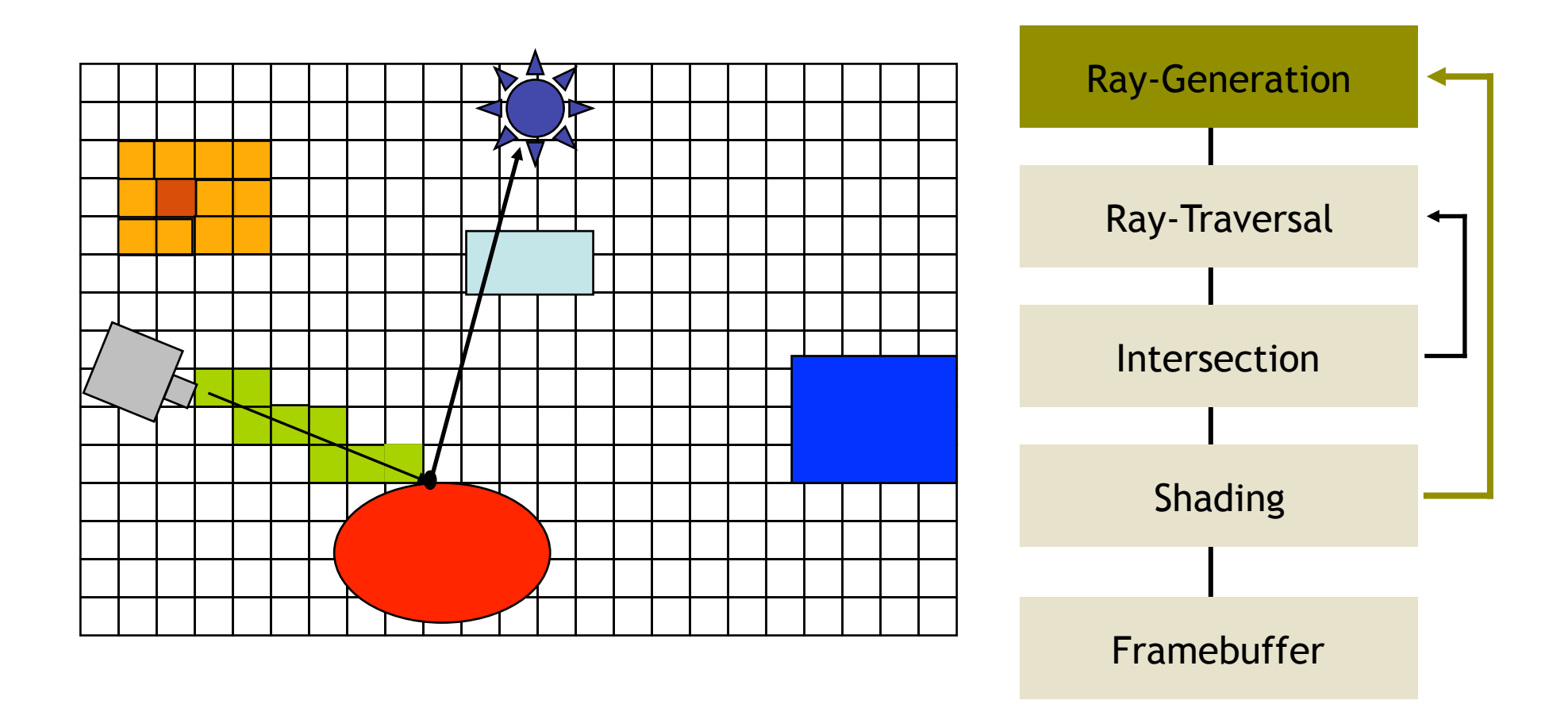

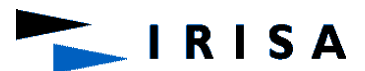

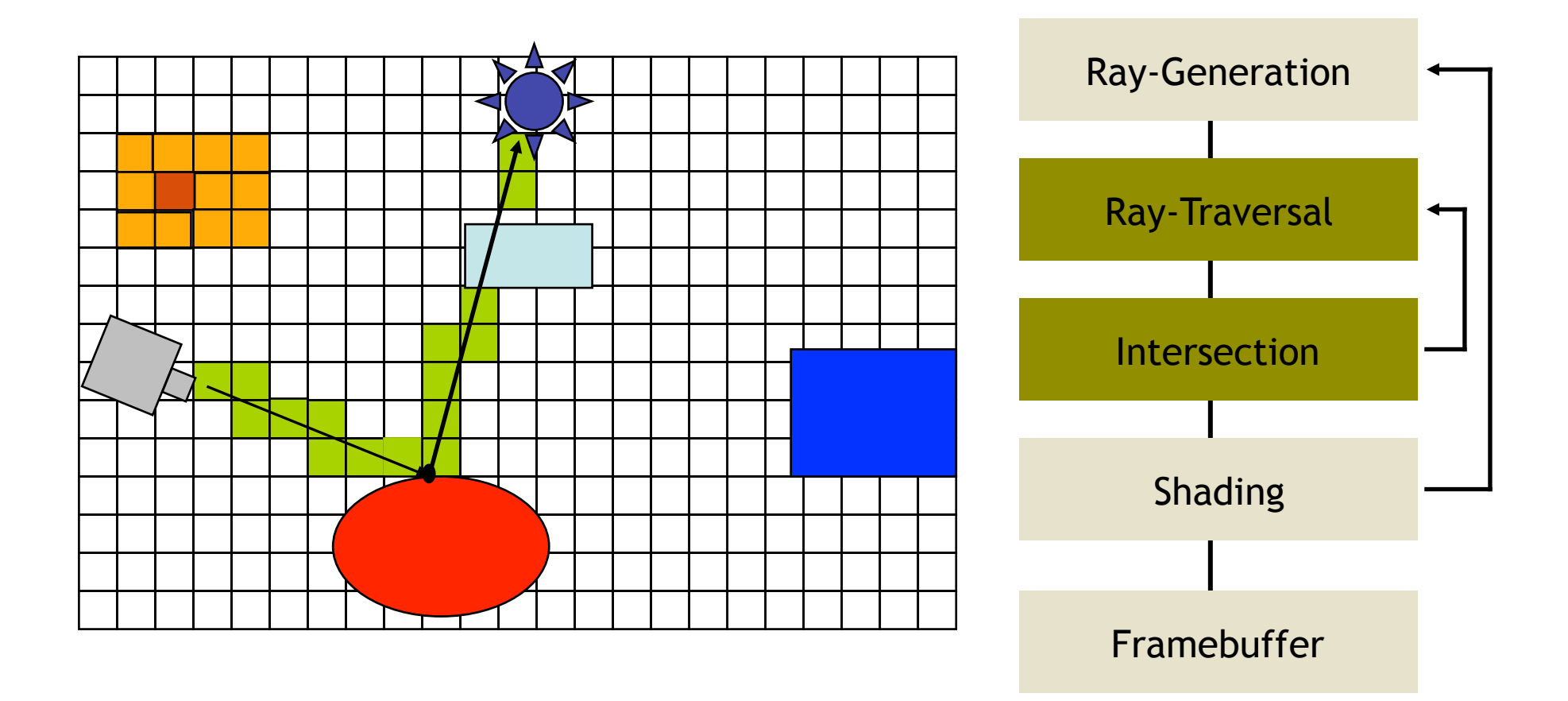

RISA

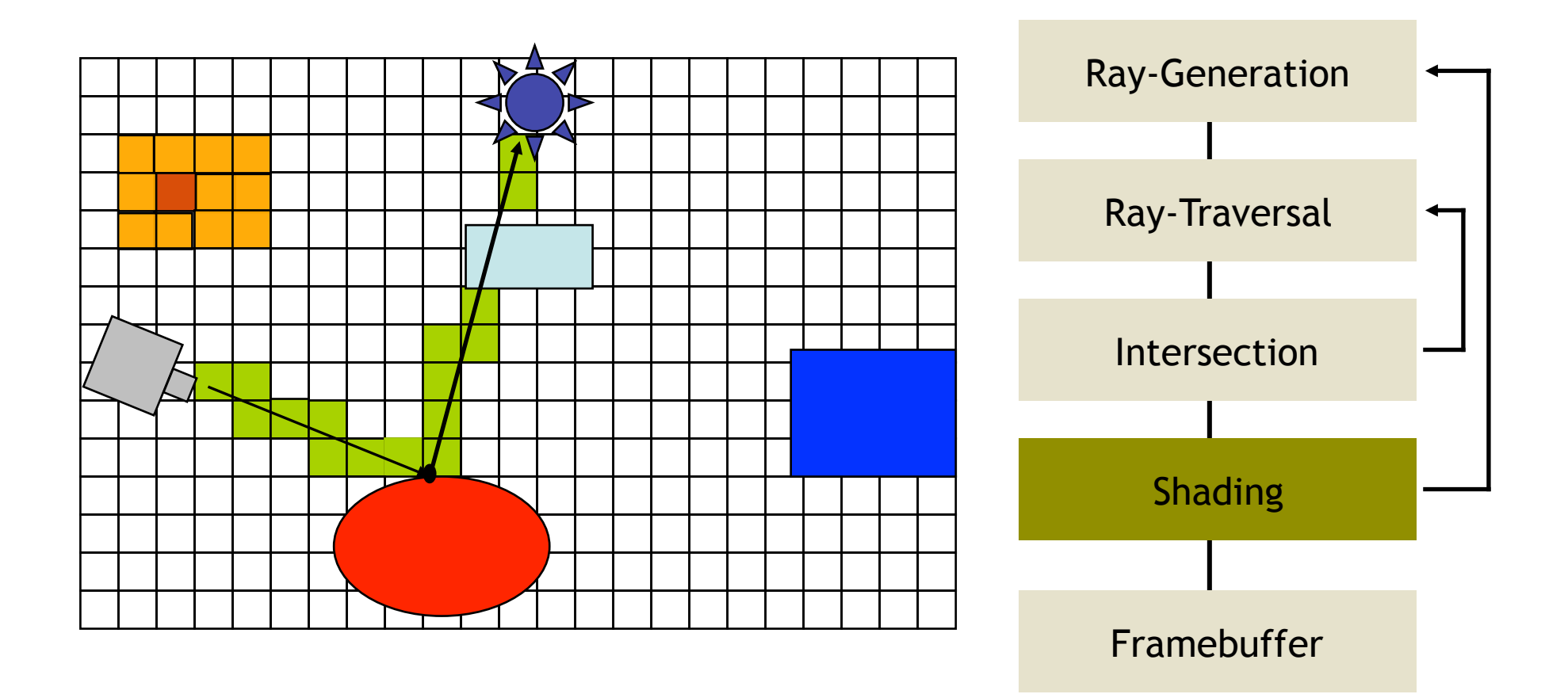

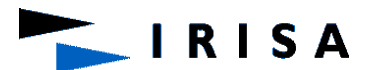

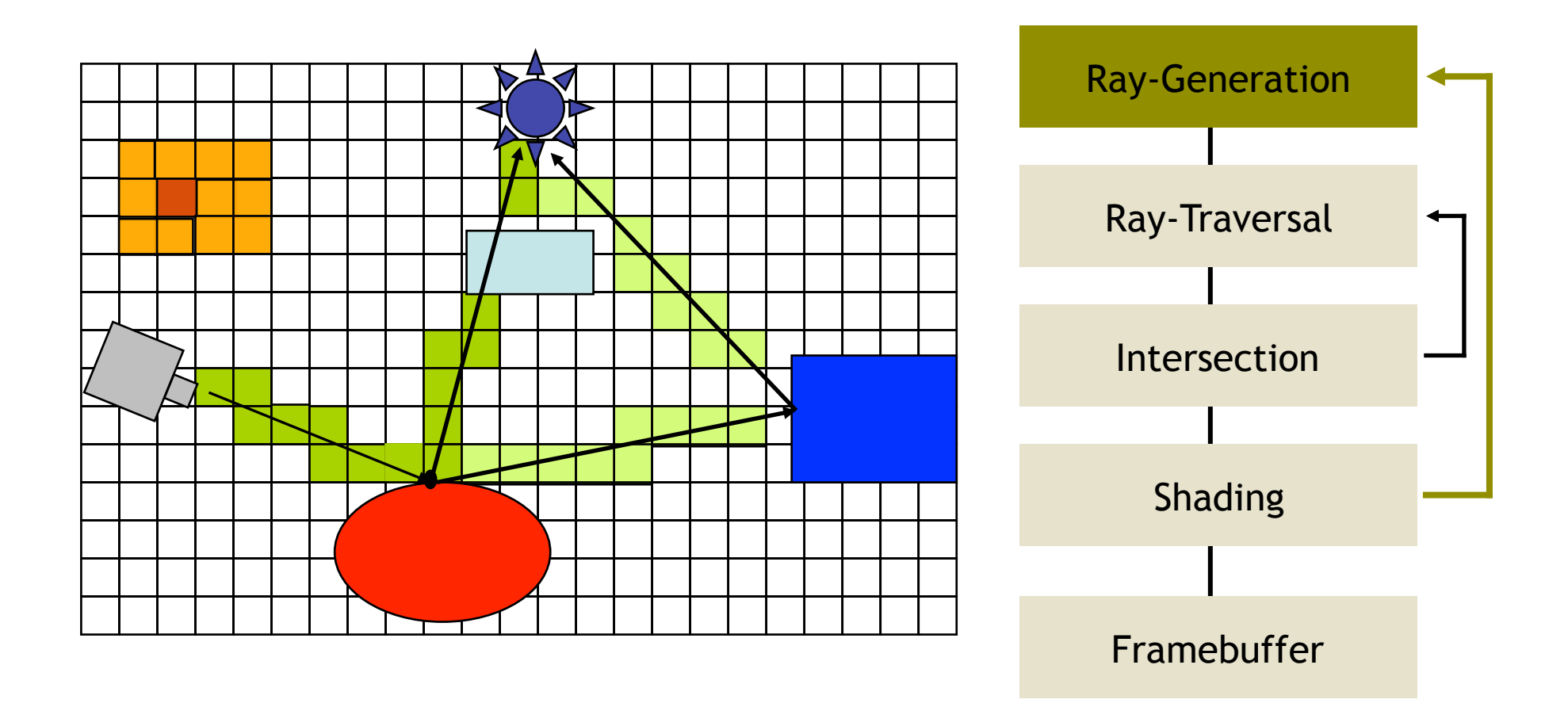

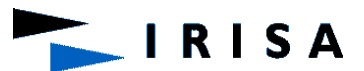

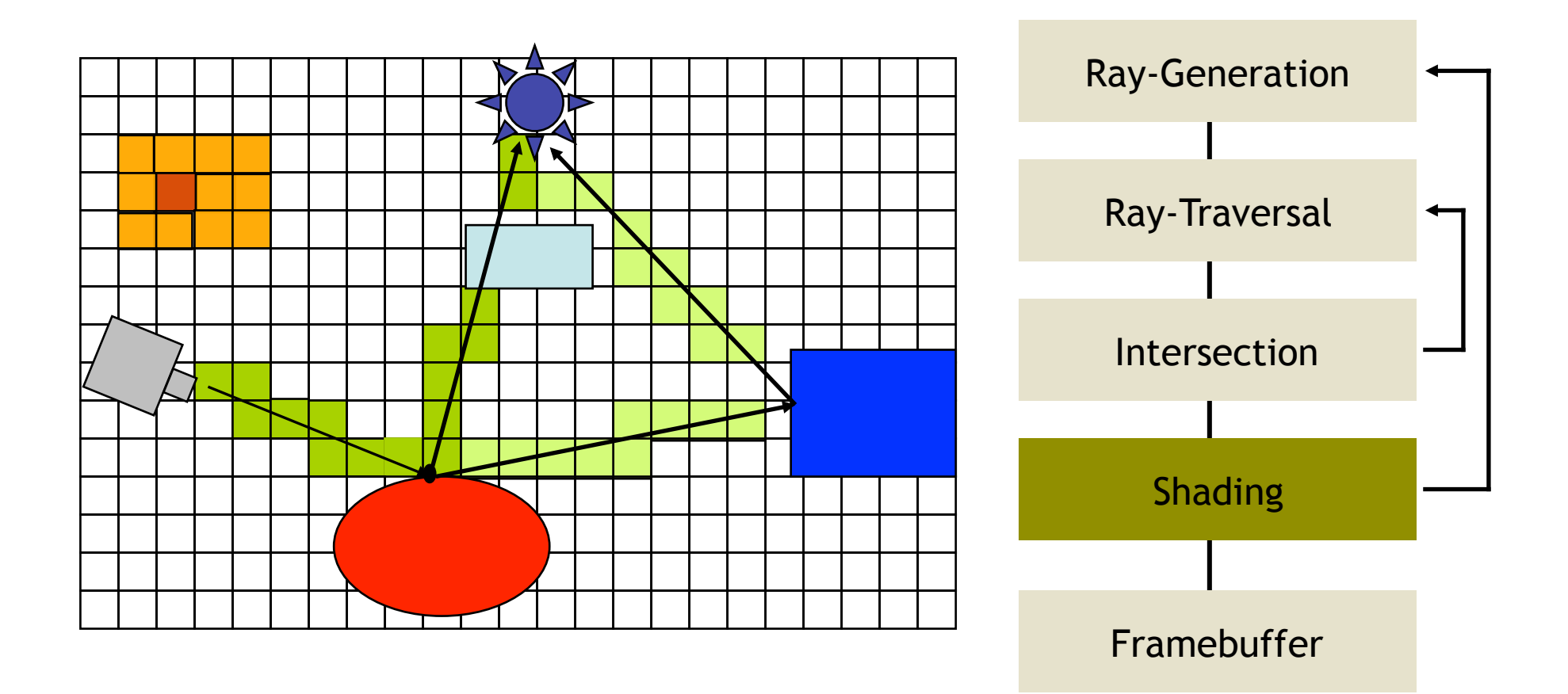

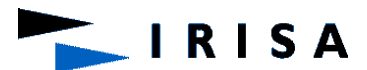

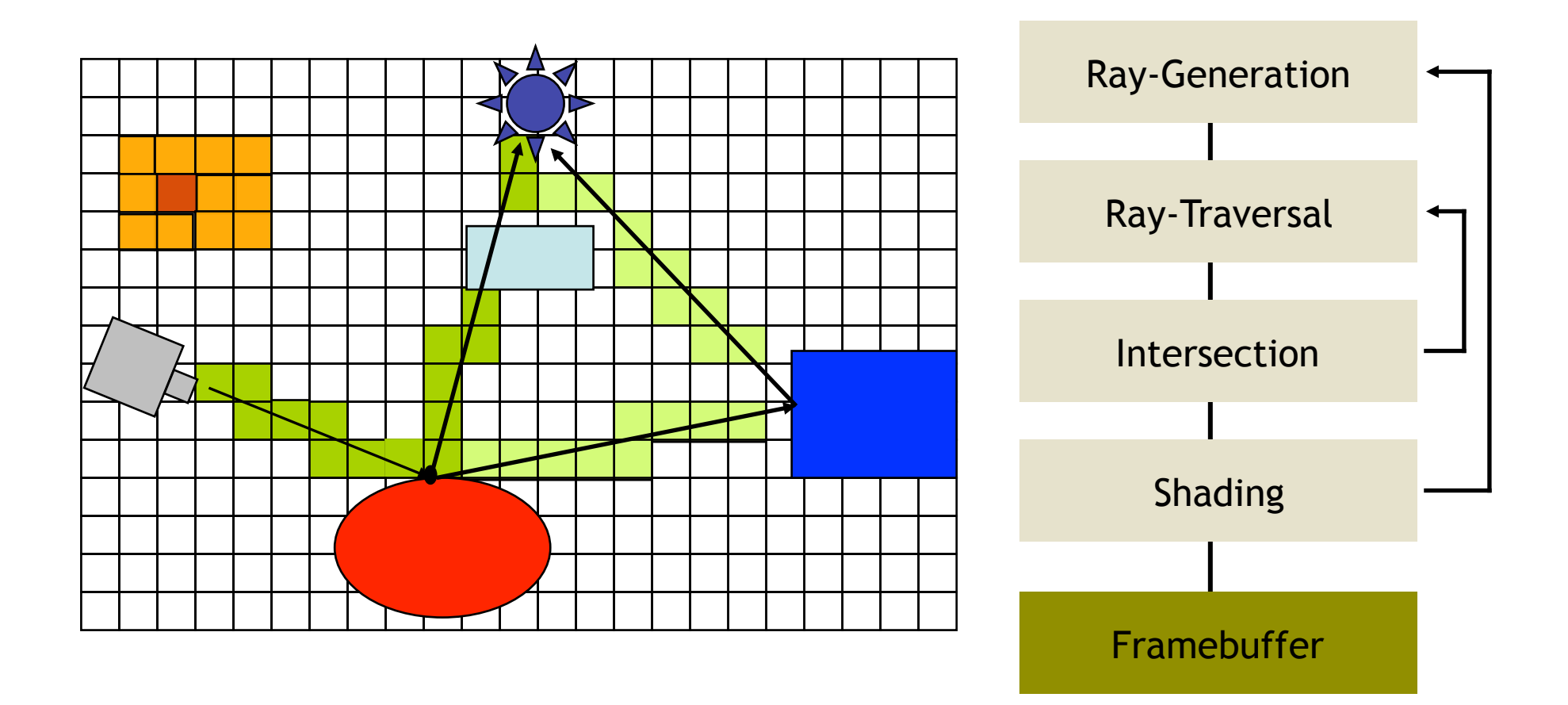

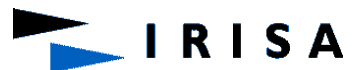

#### Spatial Subdivision

• Different kinds of subdivision

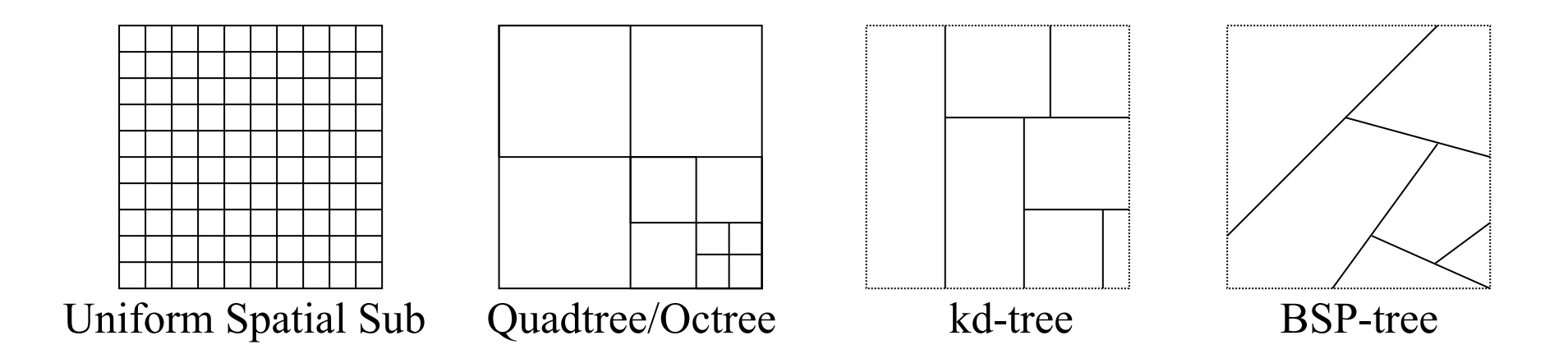

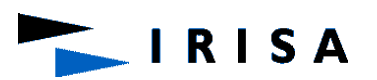

- The rectangular bounding volume of the scene is subdivided into a uniform 3D grid of rectangular cells
- The grid is represented by a 3D array, the indices of which are i, j and k corresponding to the x, y and z axes respectively
- Each cell is represented by a data structure containing a pointer to the objects partially or totally within the cell

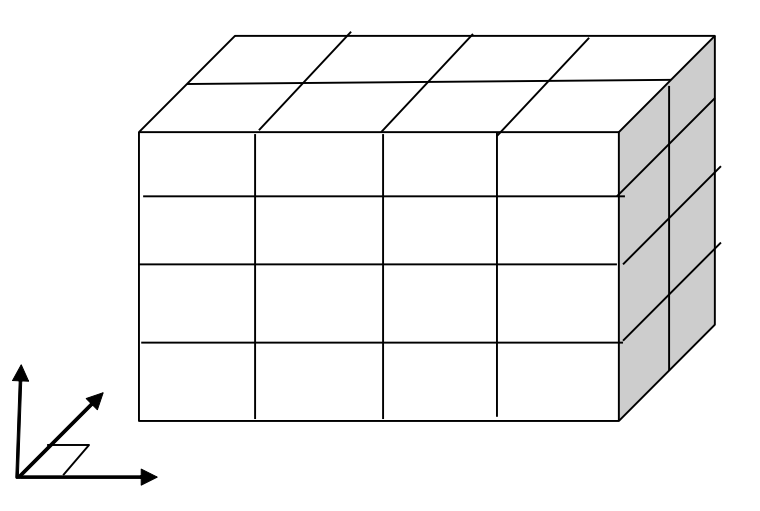

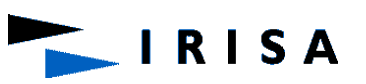

#### **Ray Traversal Algorithm: Classical Method**

- Let G[i][j][k] be the 3D array representing the 3D grid
- Let P the point where the ray leaves the current cell and D the ray direction
- P is the outgoing point
- Let w be the axis perpendicular to the face which contains P
- Let u (x, y or z) be the index (i, j or k) of the current cell corresponding to w
- If Dw  $> 0$  then the index u of the next cell is  $u = u + 1$ , the other indices are unchanged
- Else it is :  $u = u 1$
- Example :
- If  $w = z$  then  $u = k$
- If  $Dz > 0$  then the index of the next cell along the ray is  $k = k + 1$ , while the other indices do not change
- If the current cell is G[i][j][k] then the next cell along the ray is G[i][j][k + 1] if Dz > 0, or G[i][j][k - 1] if Dz < 0

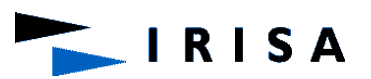

#### **Ray Traversal Algorithm: Classical Method**

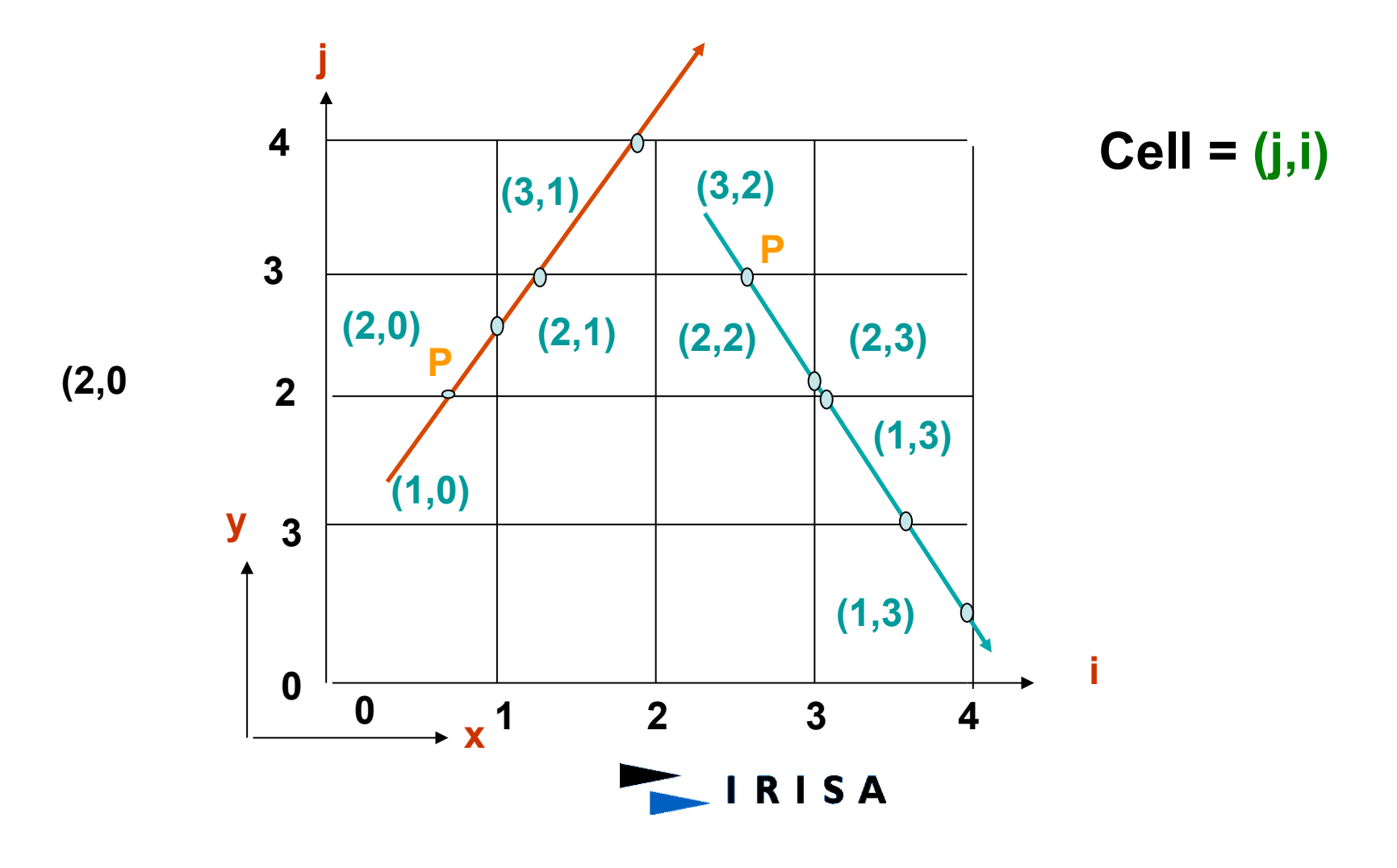

• **Ray Traversal Algorithm: Amanatide's Algorithm** 

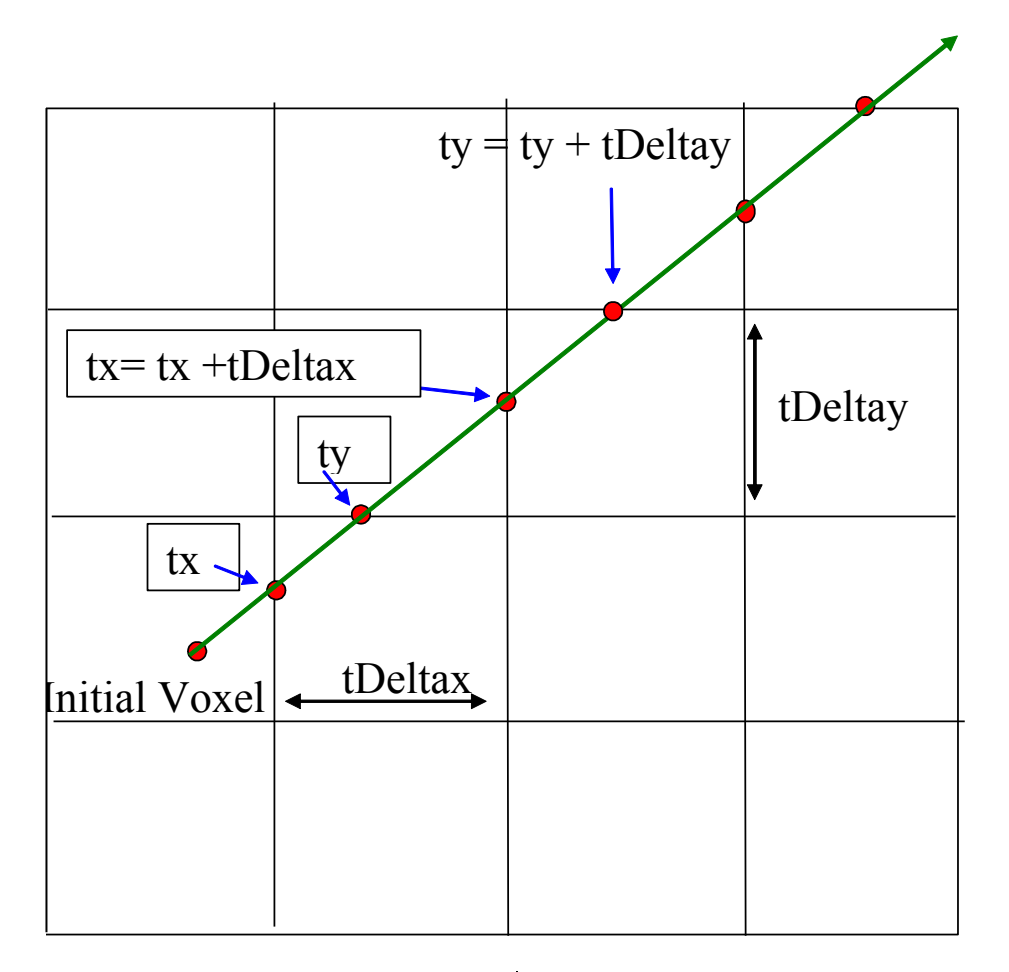

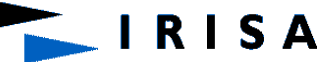

#### **Ray Traversal Algorithm: Amanatide's Algorithm**

*Initialization* 

- Ray equation :  $P = PO + t$  . D
- Identify the voxel containing the ray origin O
- If O is outside the grid, find the point through which the ray enters the grid and determine the adjacent voxel
- X, Y and Z : voxel indices
- StepX, stepY and stepZ : initialized to 1, incremented or decremented as the ray crosses the voxel boundaries
- tx, ty and tz : values of t corresponding to the points resulting from the intersection between the ray and 3 faces of the initial voxel
- tDeltaX, tDeltaY and tDeltaZ : distance travelled by the ray between two successive faces perpendicular to the x, y and z faces respectively

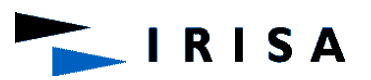

#### **Ray Traversal Algorithm: Amanatide's Algorithm**

#### **Algorithm**

}

 $Min = min(tx, ty, tz)$ ; switch(Min) { case tx :  $X$  += step $X$ ;  $tx += t$ Deltax ; break ; case ty  $Y \equiv stepY$ ;  $ty += t$ Deltay; break ; case ty  $Z$  += step $Z$ ;  $tz += t$ Deltaz ; break ;

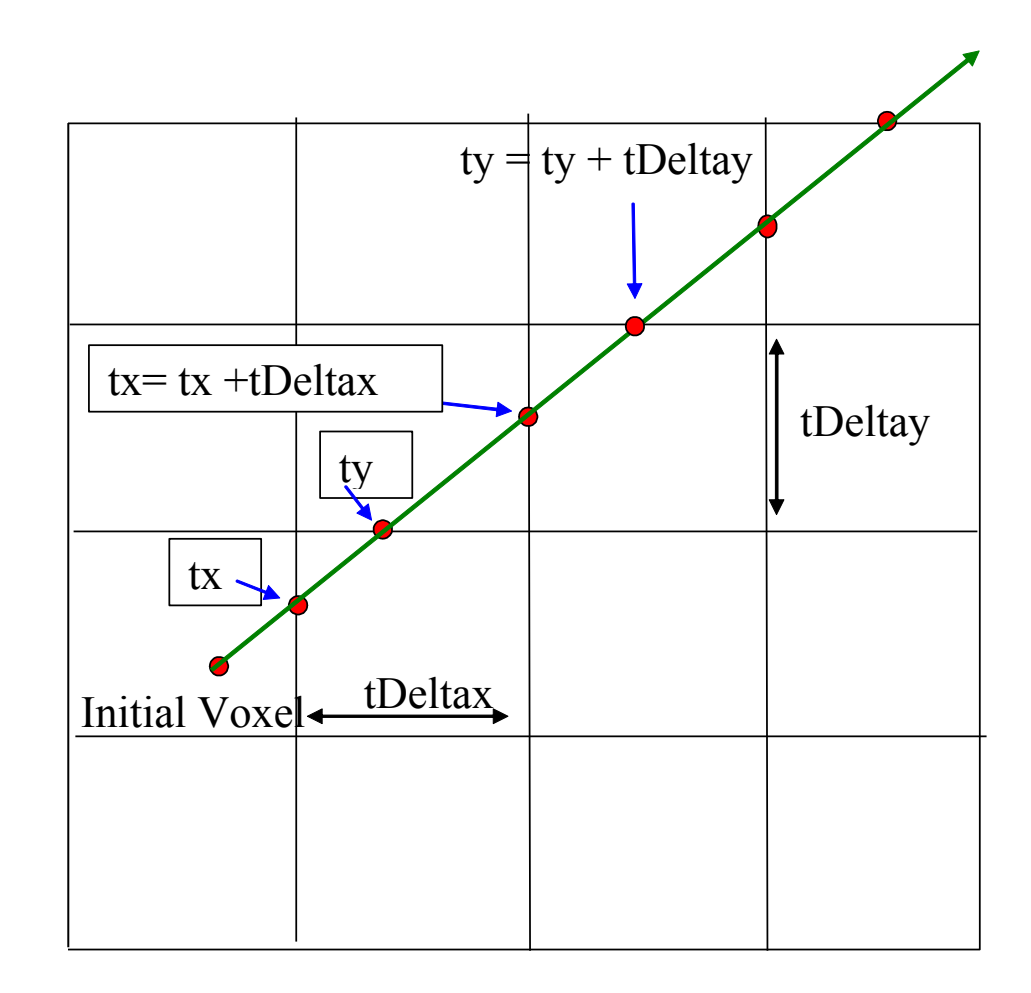

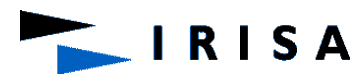

- Advantages?
	- easy to construct
	- easy to traverse
- Disadvantages?
	- may be only sparsely filled
	- geometry may still be clumped (say, densely grouped)

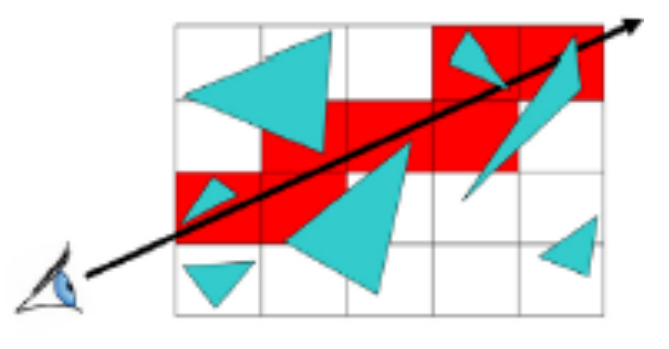

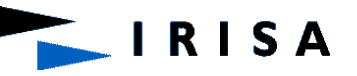

# Non Uniform Grid

- The rectangular bounding volume of the scene is recursively sliced :
	- either simultaneously by 3 planes perpendicular to the x, y and z axes: Octree
	- or by one plane at a time perpendicular to an axis: Kd-tree, Bsp tree
	- or by one plane at a time non necessary perpendicular to an axis: Bsp tree
- Each slicing plane divides a space (a 3D cell) into two subspaces (3D cells)
- The subdivision process stops either when a cell contains partially or totally a minimum number of objects, or the maximum subdivision level is reached for each axis
- The result is a linear array of rectangular cells or a binary tree or an octree
- Each cell is represented by a data structure containing a pointer to the objects partially or totally within it

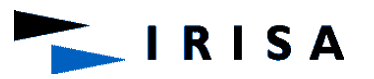

# Non Uniform Grid

• Subdivide until each cell contains no more than *n* elements, or maximum depth *d* is reached

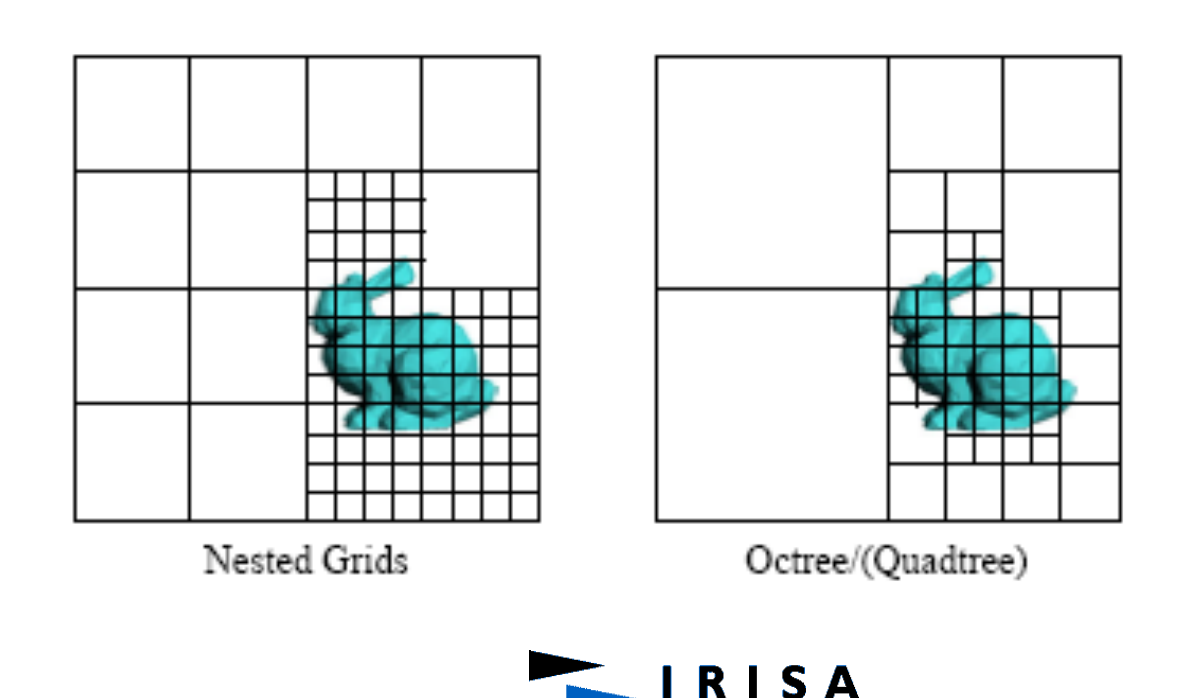

# Non Uniform Grid

- Advantages?
	- grid complexity matches geometric density
- Disadvantages?
	- more expensive to traverse (especially octree)

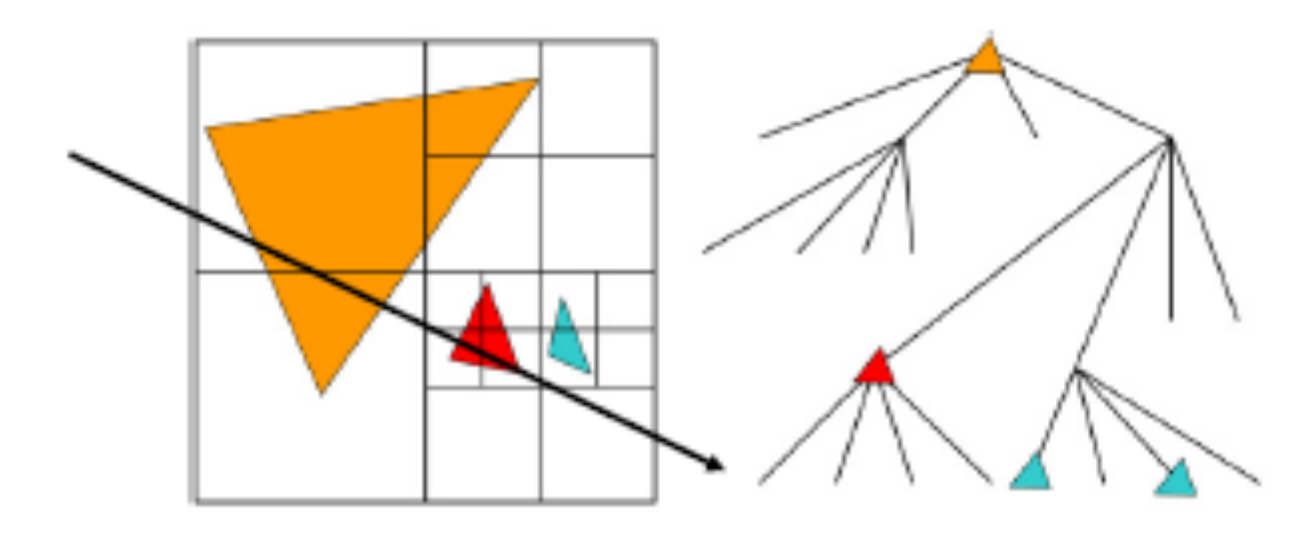

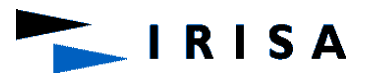

# Non Uniform Grid: Kd-Tree

- Subdivide only 1 dimension
- Do not subdivide at the center
- Which axis to pick?
- What point on the axis to pick?
- One heuristic:
	- Sort objects on each axis
	- Pick point corresponding to "middle" object
	- Pick axis that has "best" distribution of objects
	- $-L = n/2$ , R = n/2 (ideal), where L $\rightarrow$ Left and R $\rightarrow$ Right
	- Realistically,
		- minimize (L-R) and
		- L approx. n/2, R approx. n/2

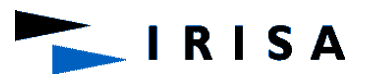

#### kD-Trees

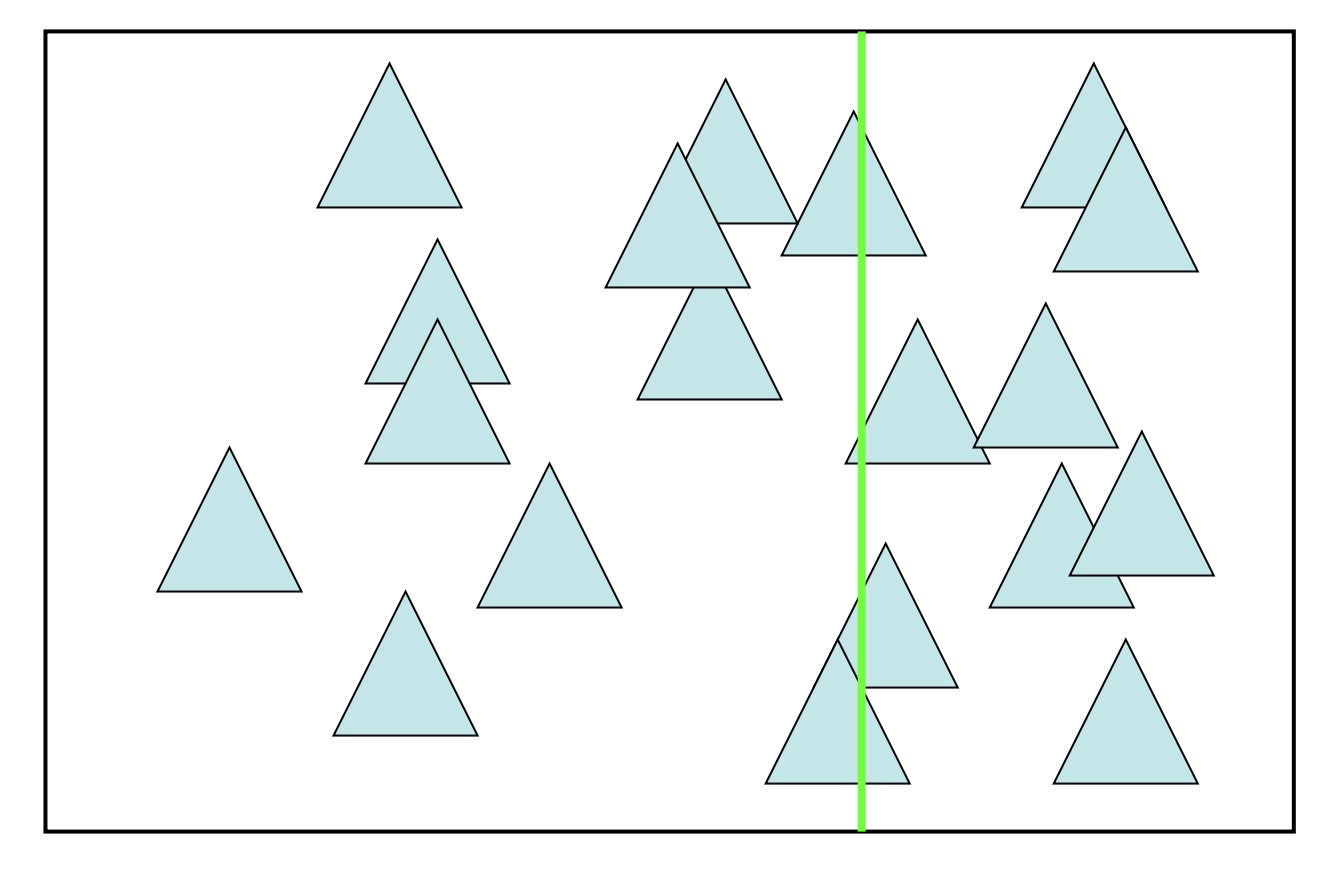

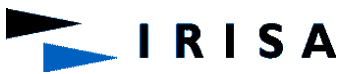

#### kD-Trees

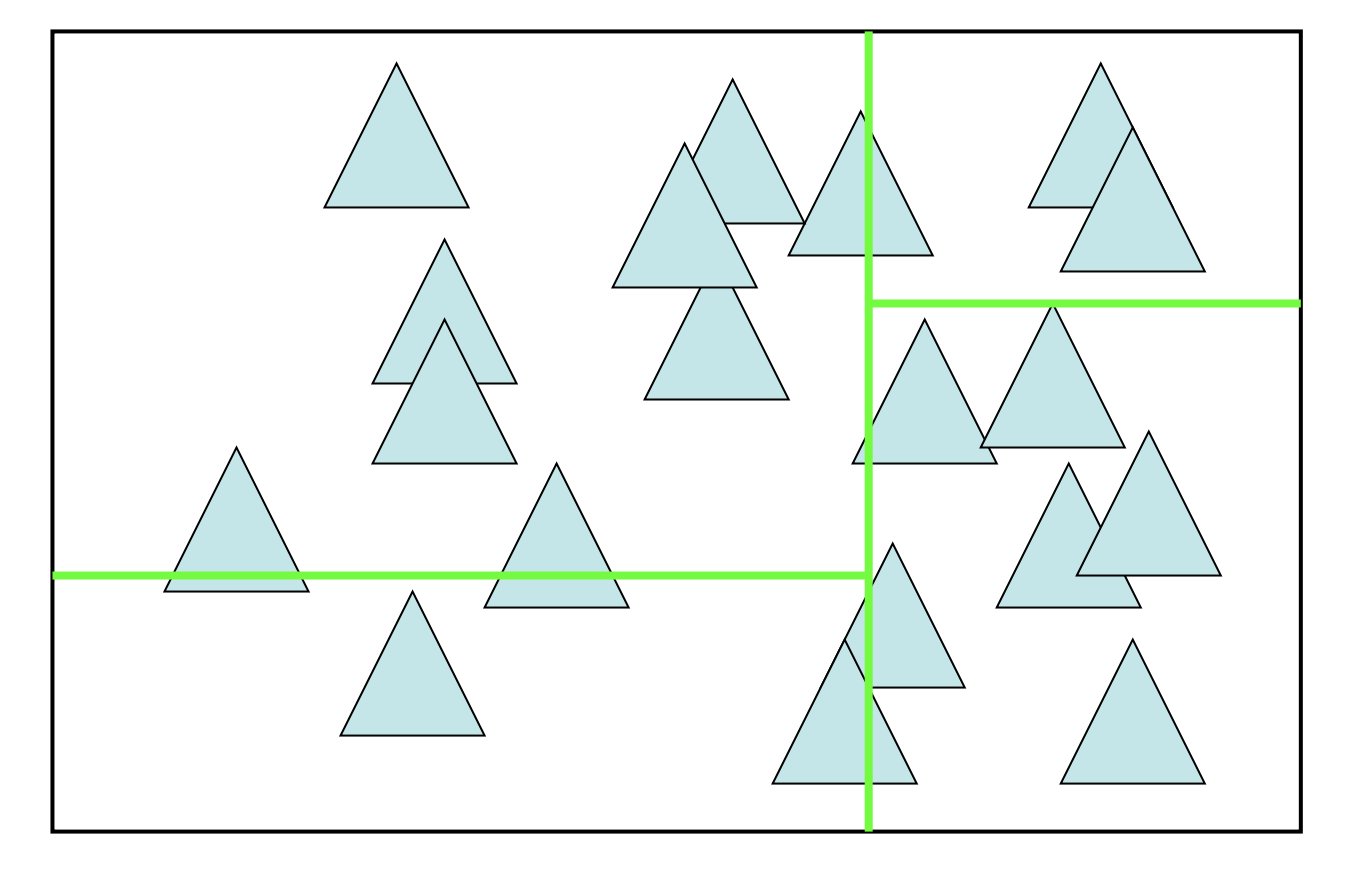

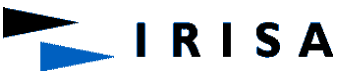

#### kD-Trees

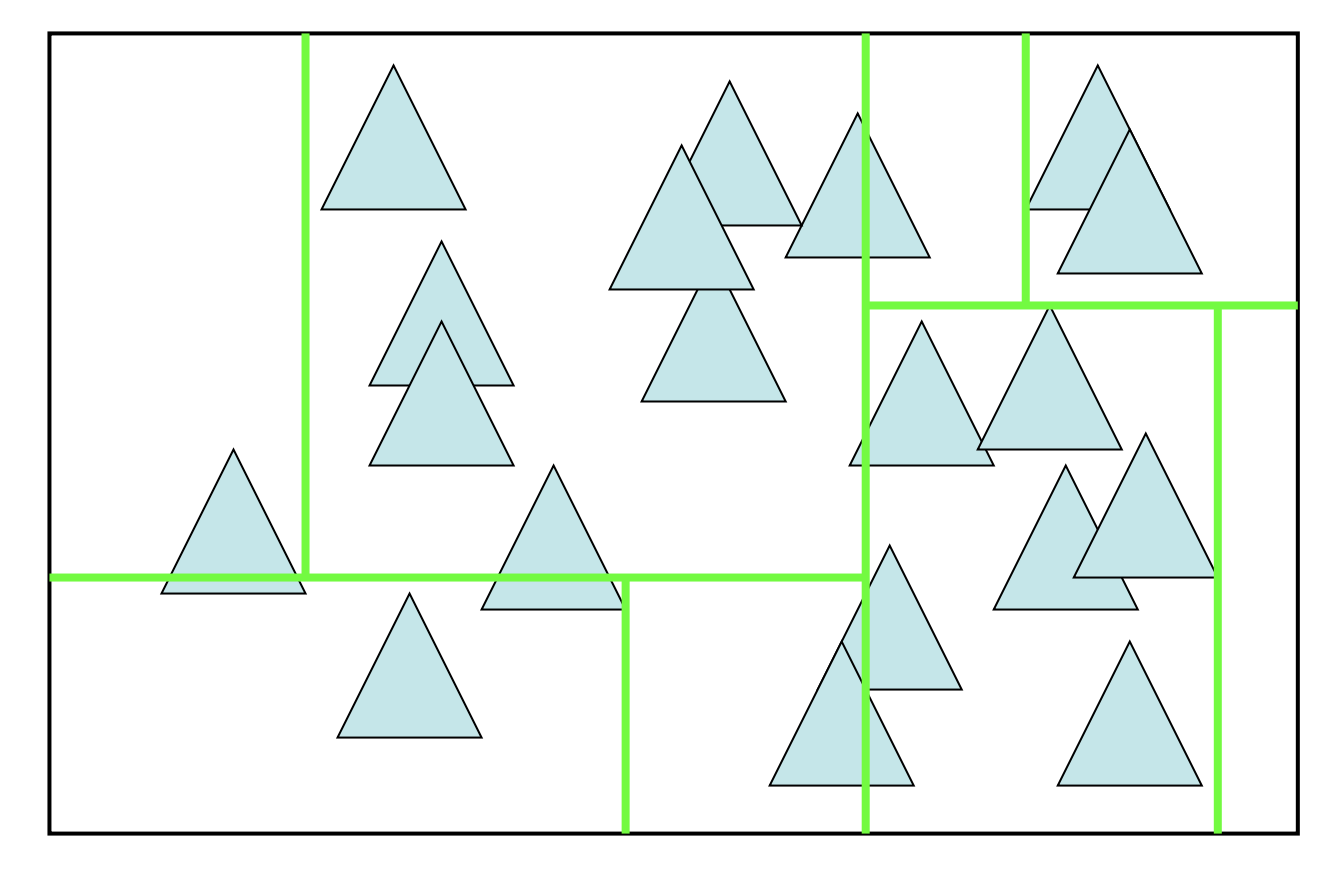

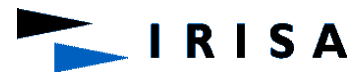

#### kD-Trees: Data Structure

**Struct KdTreeNode {** 

```
 int axis; // Both, x or y or z split plane (0,1,2), 3 for leaf
```
 **float value; // Interior, split position x, y or z** 

 **int nPrims; // Leaf** 

**}**

```
 Bounding_Box bounds; 
 KdTreeNode *LeftChild; // interior 
 KdTreeNode *RightChild; // interior
```
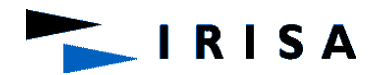

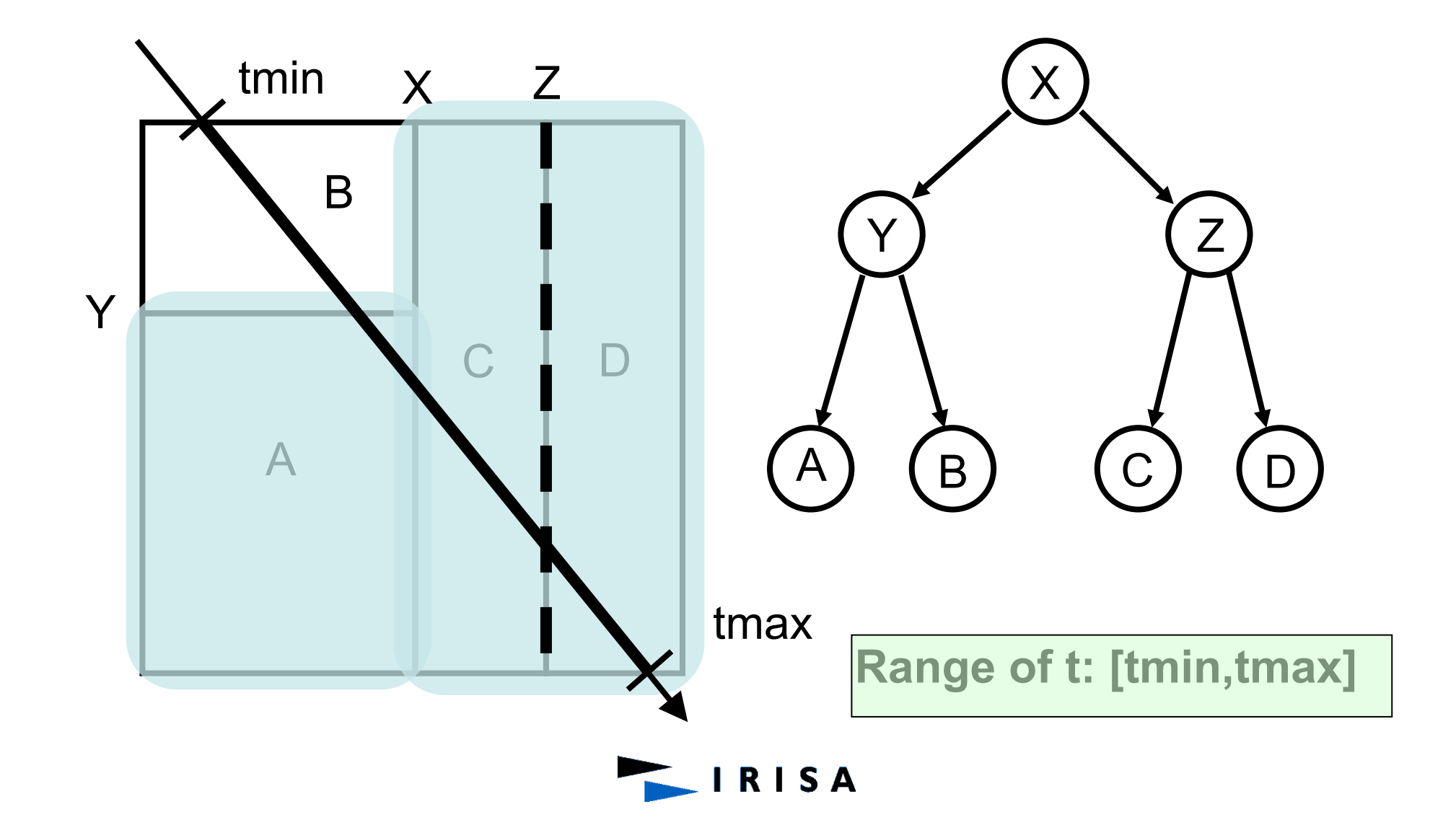

•**Input: a tree and a ray** 

•**Search for the first intersected primitive in the tree** 

•**Traversal: start from the root** 

•**Use of a stack** 

•**First range of t, [tmin,tmax]: associated with the scene bounding box** 

•**Internal node encountered: ray is classified wrp to the splitting plane** 

•**If range lies entirely in one side of the plane, traversal moves to the appropriate child** 

•**If the range straddles the plane, traversal will continue to the first child hit by the ray while the second child is pushed onto the stack along with its range [tmin,tmax]** 

•**Traversal proceeds down the tree, occasionally pushing items onto the stack, until a leaf node is reached.** 

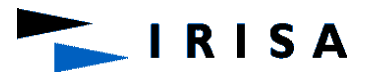

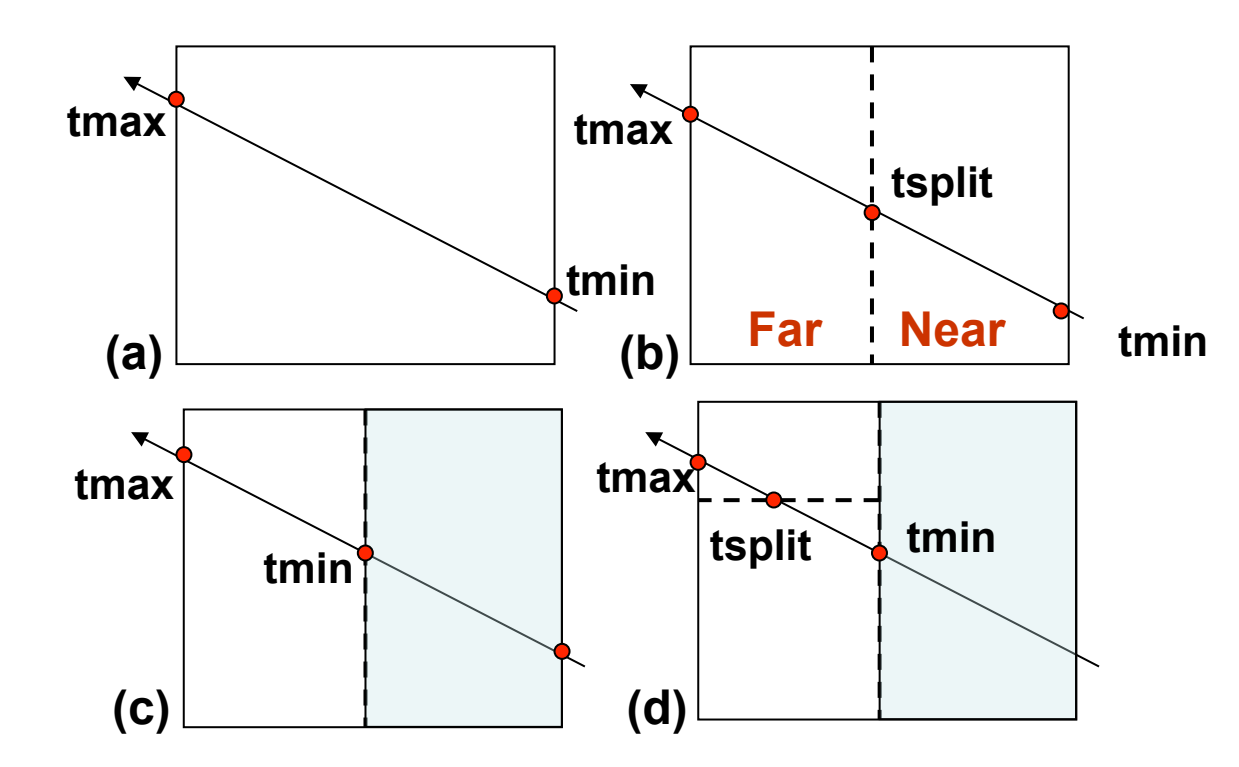

•**(d) Sequence continues, processing tree nodes in depth first, front-to-back traversal, until closest intersection is found or the ray exists the tree** 

•**(a) Initial parametric range [tmin, tmax] : intersection raybounding box** 

•**(b) The ray first enters the child** " **near** " **which has [tmin,tsplit] as parametric range. If leaf then intersection, otherwise child nodes are processed** 

•**(c) If no hit or a hit beyond [tmin,tsplit] then** "**far node**" **is processed** 

**RISA** 

```
kd-search( tree, ray ) 
         (global-tmin, global-tmax) = intersect( tree.bounds, ray ) 
{
search-node( tree.root, ray, global-tmin, global-tmax ) 
} 
search-node( node, ray, tmin, tmax ) 
\mathbf{A} if( node.is-leaf ) 
          search-leaf( node, ray, tmin, tmax ) 
      else 
          search-split( node, ray, tmin, tmax )
```
**}** 

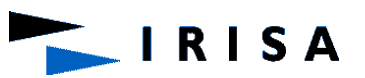

```
search-split( split, ray, tmin, tmax ) { 
   a = split.axis 
  thit = ( split.value - ray.origin[a] ) / ray.direction[a]
   (first, second) = order( ray.direction[a], split.left,split.right ) 
  if( thit >= tmax or thit < 0 )
     search-node( first, ray, tmin, tmax ) 
  else if( thit \leq tmin )
           search-node( second, ray, tmin, tmax ) 
        else { 
           stack.push( second, thit, tmax ) 
           search-node( first, ray, tmin, thit ) 
 } 
}
```
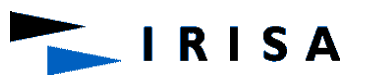

```
search-leaf( leaf, ray, tmin, tmax ) { 
   // search for a hit in this leaf 
  if( found-hit and hit.t \leq tmax )
      succeed( hit ) 
   else 
      continue-search( leaf, ray, tmin, tmax ) 
}
```

```
continue-search( leaf, ray, tmin, tmax ){ 
   if( stack.is-empty ) 
      fail() 
   else { 
     (n, tmin, tmax) = stack.pop()search-node( n, ray, tmin, tmax )
   } 
}
```
•**Remark** 

**If stack empty, then no intersection along the ray and the search terminates** 

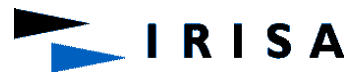

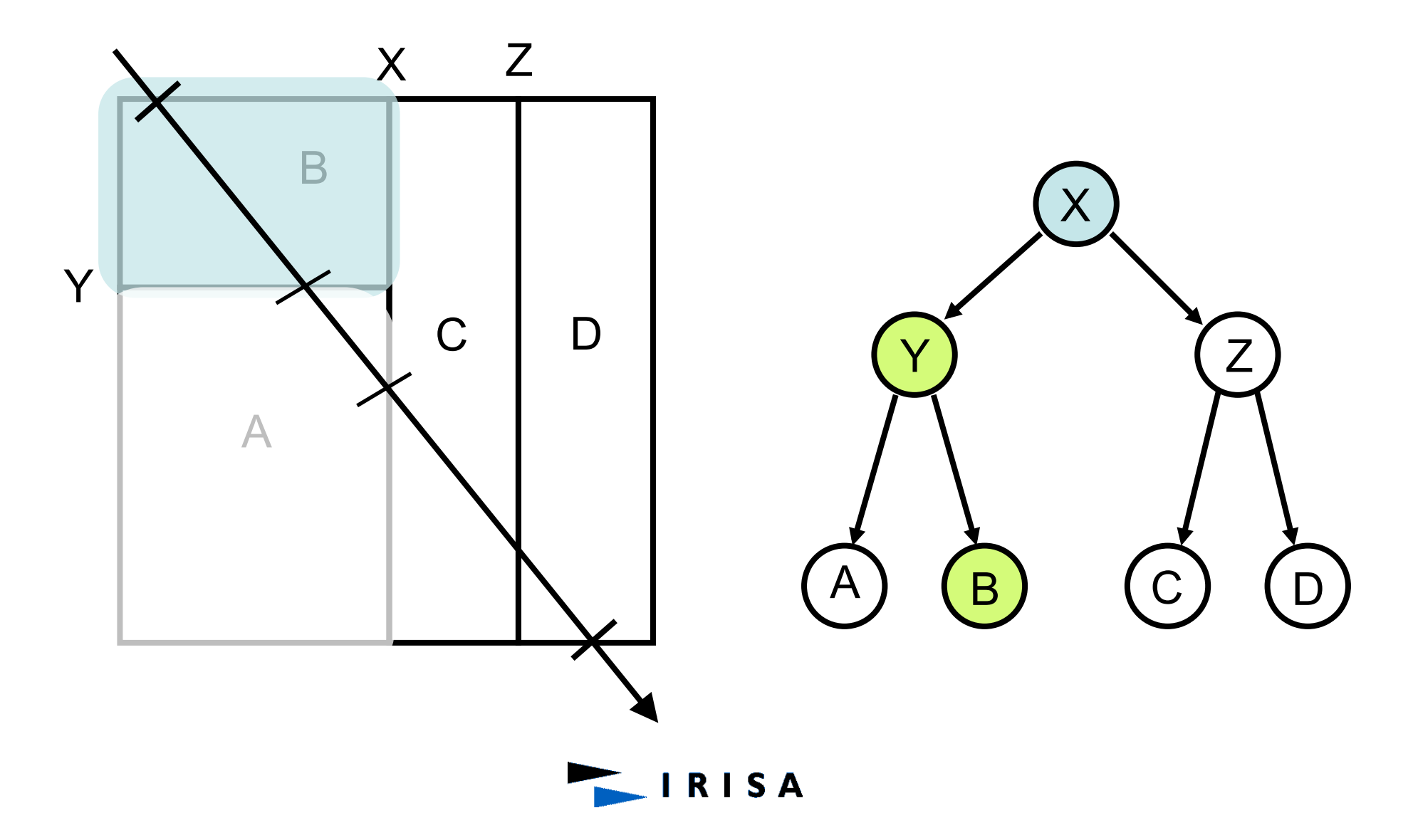

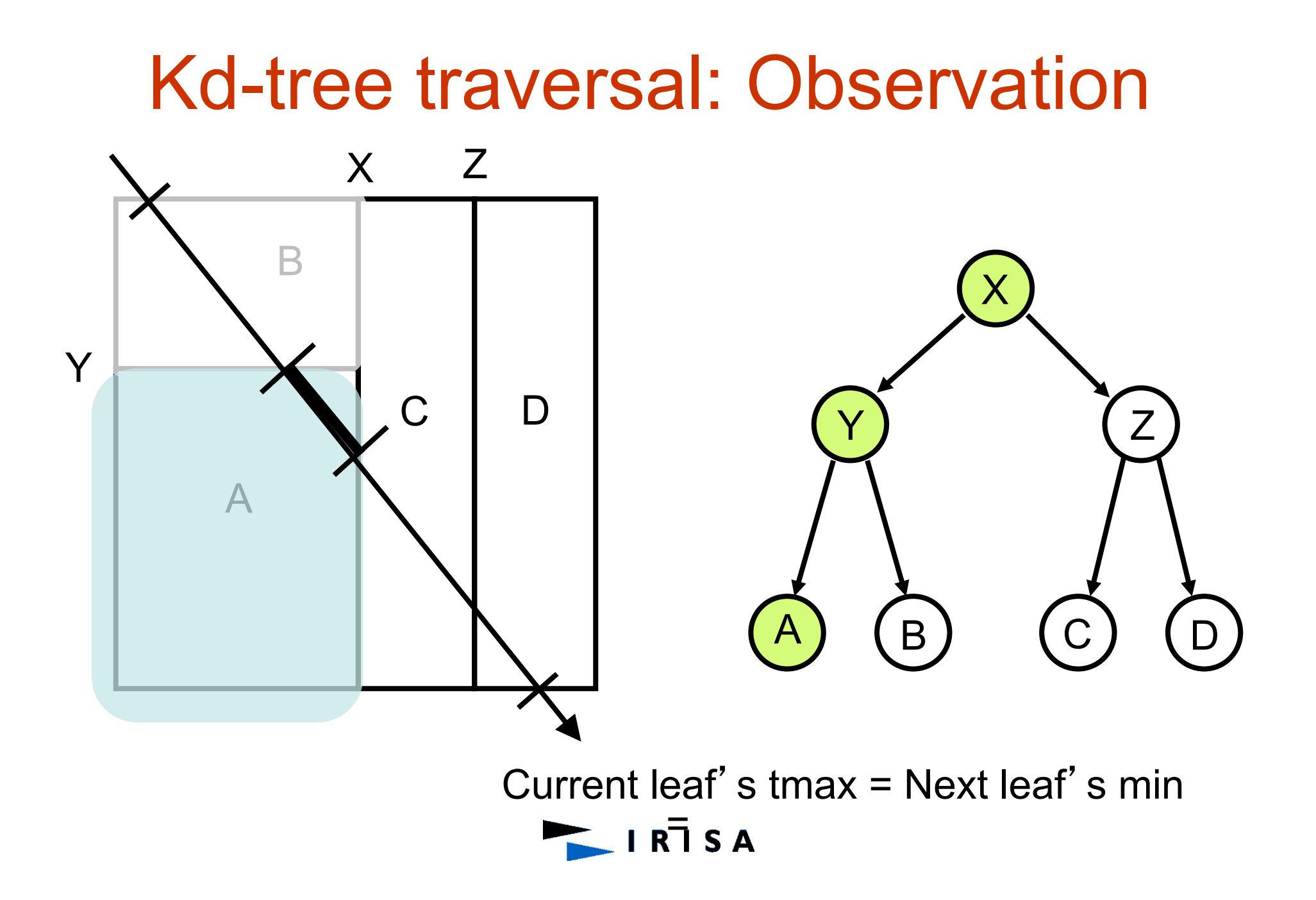
# Kd-tree traversal: Observation

- Eliminate stack operations
- How?
	- If the traversal reaches a leaf and fails to find a hit:
		- Restart the search at the root
		- With tmin advanced to the end of the leaf
		- The first leaf intersected by the modified range is the next leaf that needs to be traversed

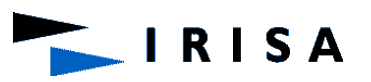

## Kd-tree traversal: Restart

```
continue-search( leaf, ray, tmin, tmax ) 
{ 
 if( tmax == global-tmax )
     fail() 
  else { 
    tmin = tmaxtmax = global-tmax
     search-node( tree.root, ray, tmin, tmax ) 
 } 
}
```
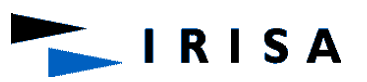

#### **Observation**

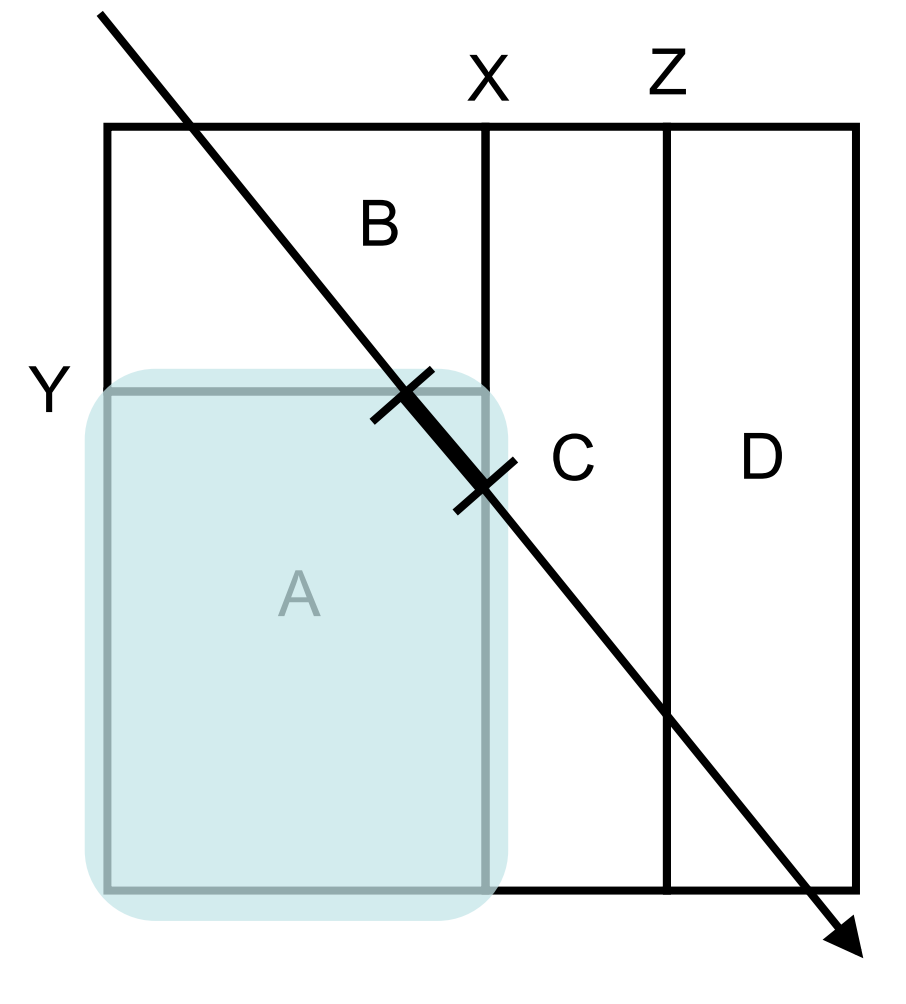

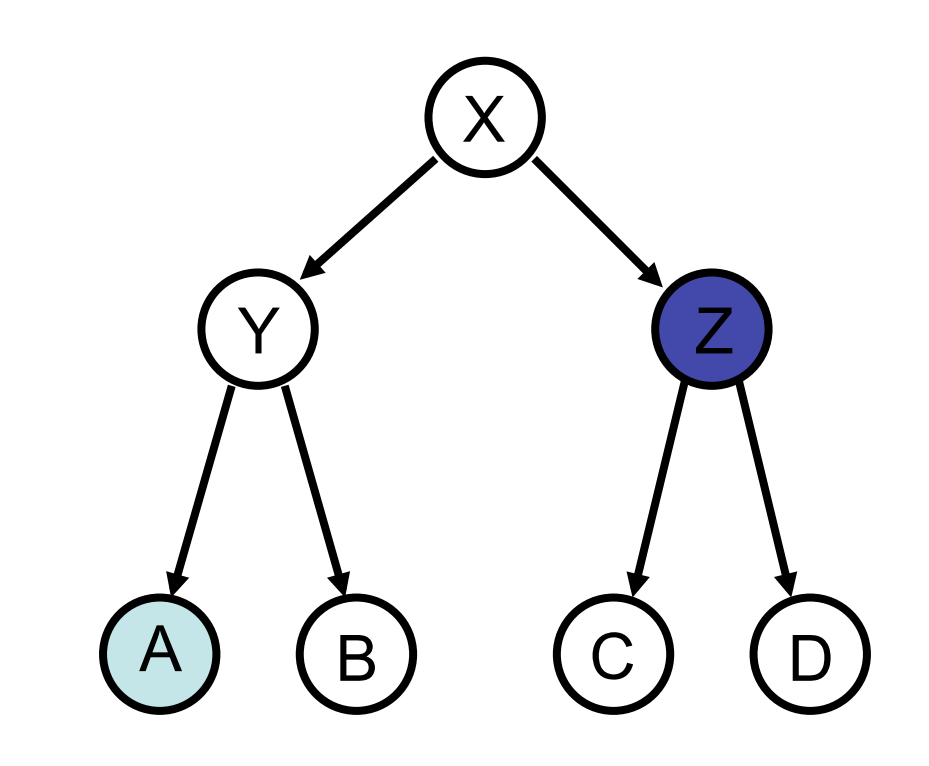

Ancestor of A is parent of Z

**RISA** 

#### Kd-tree: Observation

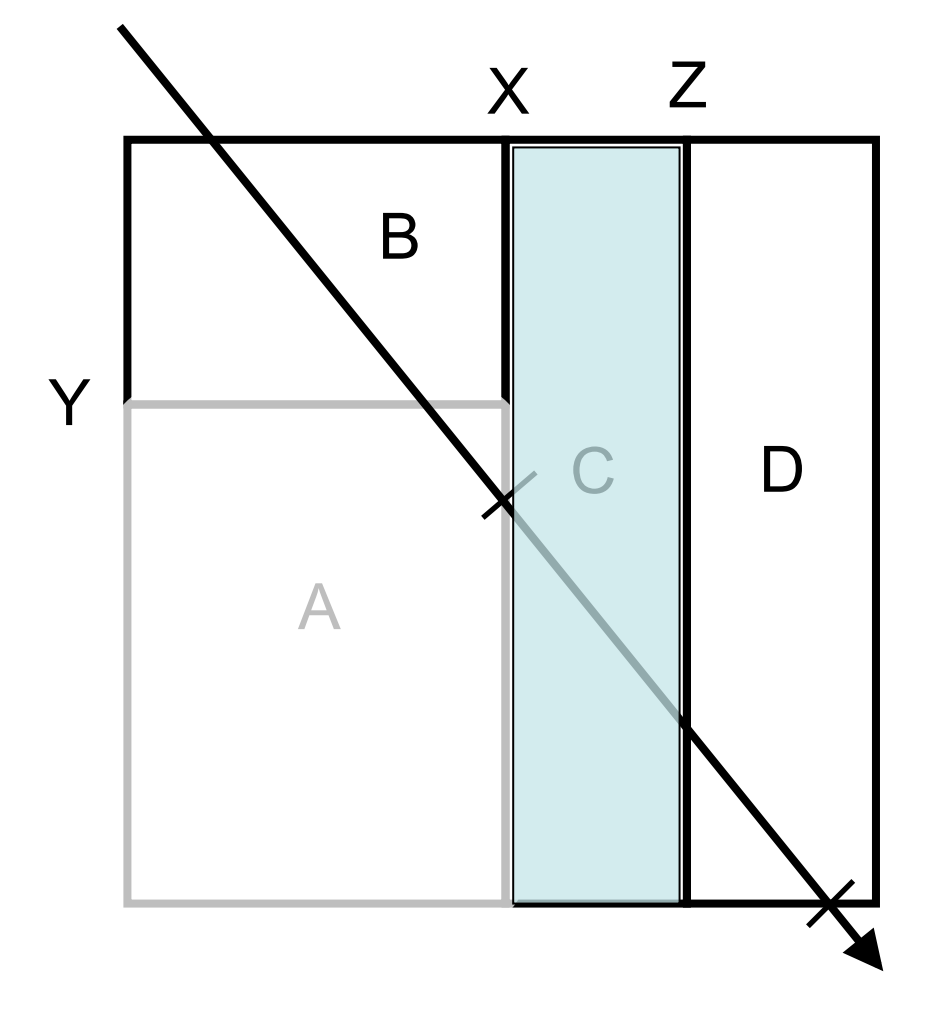

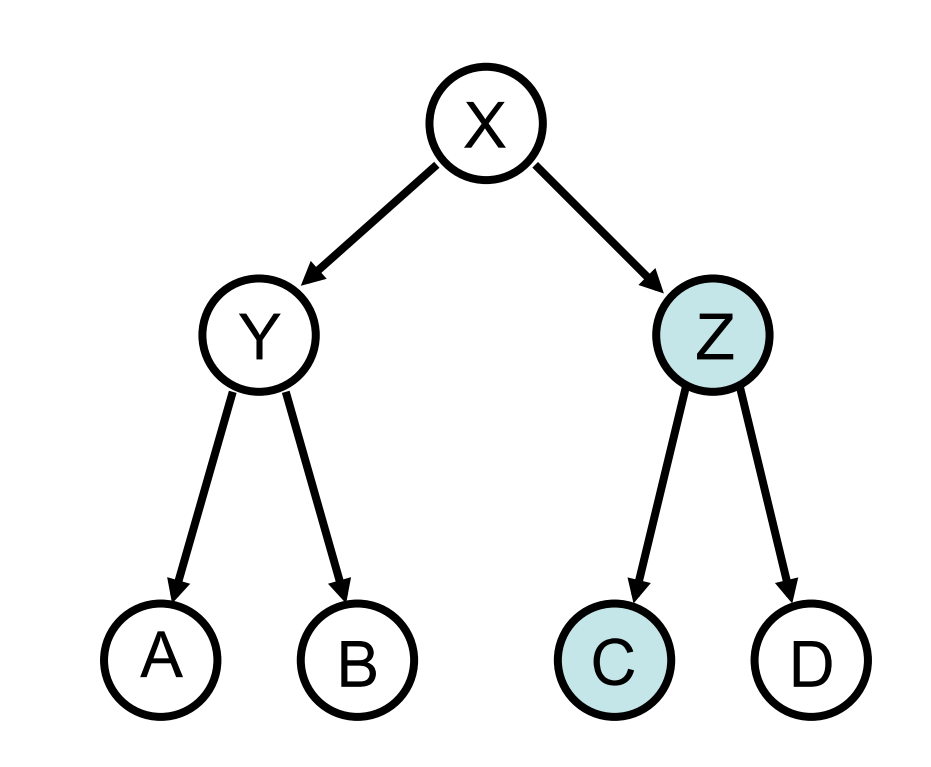

Ancestor of A is parent of Z

RISA

## Kd-tree: Backtrack

- In the traditional, a node pushed onto the stack is always the other (second) child of one of the current node' s ancestors
- Thus, possible to reach the parent of the node atop the stack by following a chain of parent links (which we can store in the nodes of the tree) from the current node.
- If we again employ the tactic of advancing *tmin* to the end of the last leaf visited, then we will be able to recognize the appropriate parent as the closest ancestor that has a nonempty intersection with the remaining (*tmin*; *tmax*) range.
- Bounding boxes are stored with internal nodes
- Parents links are stored in all nodes
- Increase per-node storage

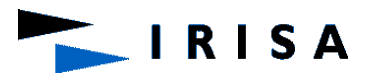

#### KD-Backtrack

```
continue-search( leaf, ray, tmin, tmax ) { 
  if(tmax == global-tmax)
      fail() 
   else { 
     tmin = tmaxtmax = global-tmax
      backtrack( leaf.parent, ray, tmin, tmax ) 
    { 
} 
backtrack( split, ray, tmin, tmax ) { 
   (t0,t1) = intersect( split.bounds, ray, tmin, tmax ) 
   if( no-intersection ) 
      backtrack( split.parent, ray, tmin, tmax ) 
   else 
      search-node( split, ray, t0, t1 ) 
}
```
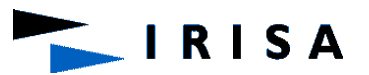

# BSP tree: Ray Tracing

- Accelerating Ray Tracing
- •Rectangular bounding volume of the scene: recursively subdivided
- •Subdivision: Splitting planes are axis aligned
- •Each splitting plane splits a cell into two equally sized sub-cells
- •Choose x, y and z axis one at a time (alternate)

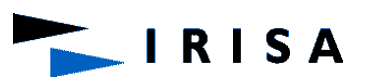

## **Octree**

- Useful for reducing the number of ray-object intersections.
- The bounded 3D world to be ray traced is<br>subdivided into cells of varying size. Each cell contains a list of objects (of approximately the same length) which intersect it.
- Given a ray to be traced, a list of cells intersected by the ray is determined. Intersection calculations are performed only with these objects.
- Furthermore, if the cells may be accessed in the order of advance of the ray, the procedure may terminate once the first intersection is discovered.

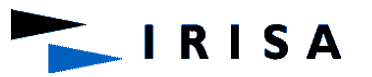

# **Octree**

**RISA** 

- Each node of the tree has eight children, corresponding to halving the space along all of the three axes.
- A node is a leaf if the subspace it represents intersects at most a given number of objects.
- The two basic operations needed for ray tracing octrees are:
	- Locating the leaf cell containing a given 3D point (point location).
	- Locating the next cell intersecting a given ray.
- The first is a standard octree traversal. The second is accomplished by repeating the first with a point along the ray just outside the current cell.

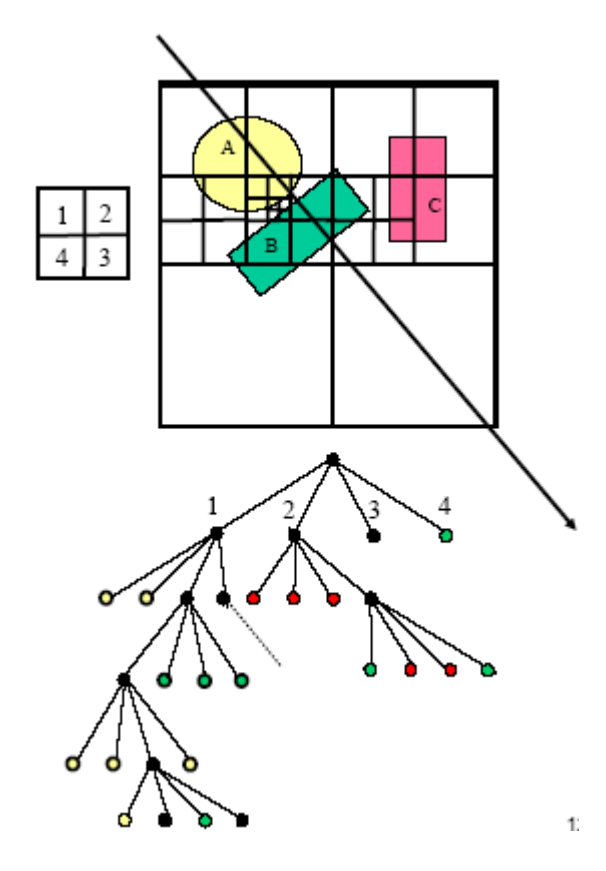

## **Octree**

- Octrees ignore the *directionality* of objects.
- Subdivision is always in predefined directions and places.
- **Advantage:** Simple construction. Point location is easy.
- **Disadvantage:** Non-optimal subdivision (large trees).

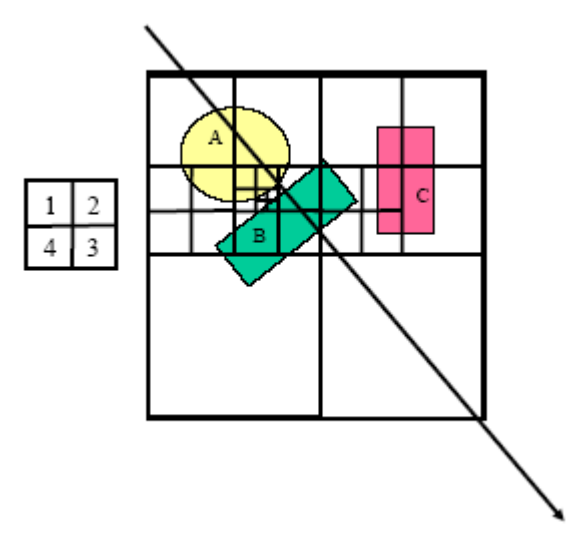

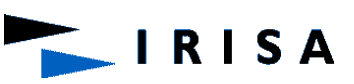

#### Octree: example

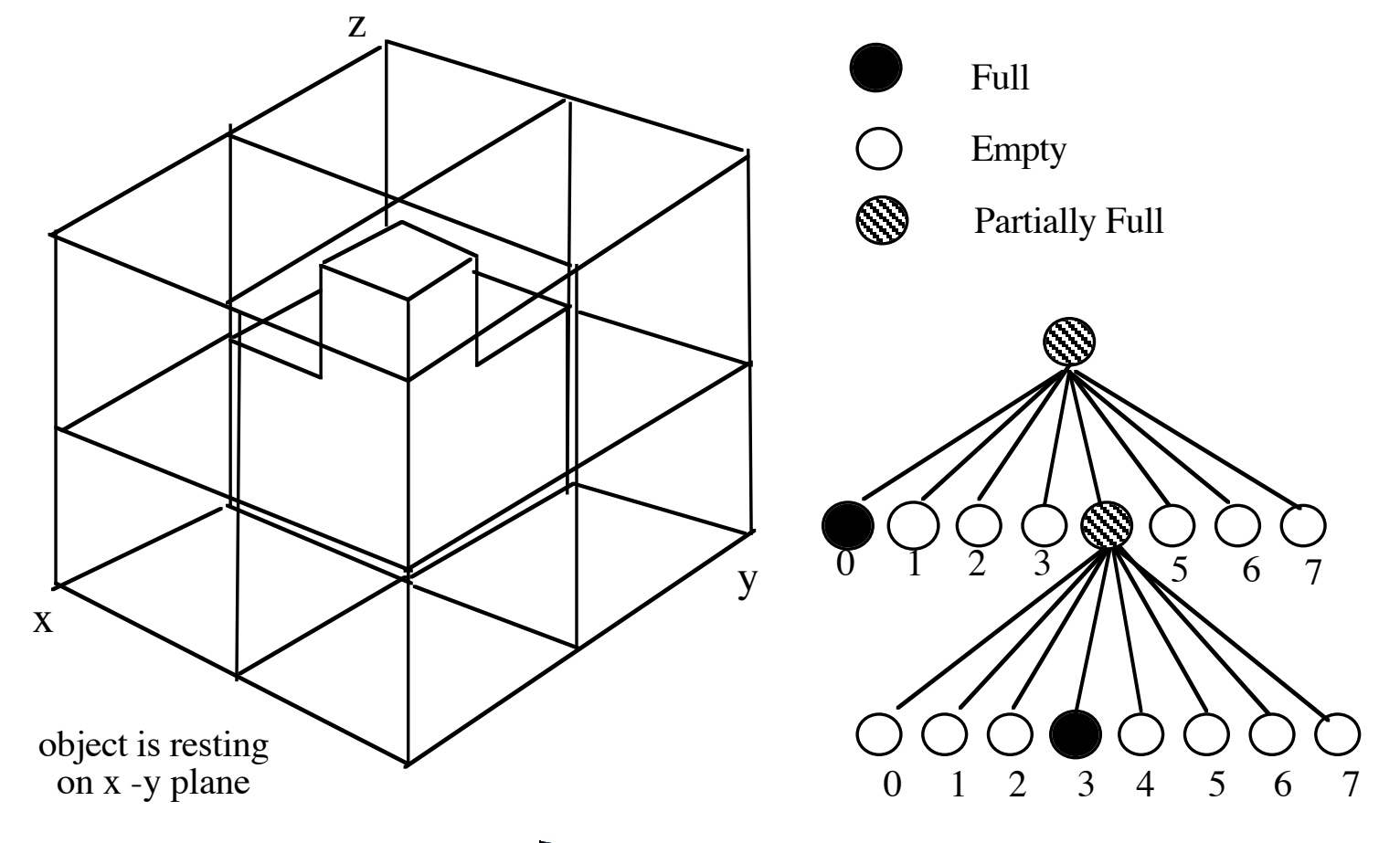

IRISA

#### Octree: traversal

- 1. Determine the first intersection point **F** between the ray and the scene 's axis aligned bounding box (SAABB)
- 2. Push **F** along the normal to the face containing it,
- 3. Pushing consists in adding to the P's coordinates a value deltax (resp. deltay, deltaz) which is equal to half the length of the x side (resp. y, z) of the smallest cell.
- 4. Search for the cell (containing **F**) in the tree
- 5. If no intersection in the cell, compute outgoing point **P**
- 6. Push **P** along the normal to the cell's face containing it
- 7. The results is another point **P**'
- 8. Search for the cell (containing **P**' ) in the tree
- 9. Go to 1 until intersection

Remark: If **P** is on an edge or a vertex of a cell, push it simultaneously in the directions of the normals to the faces sharing it

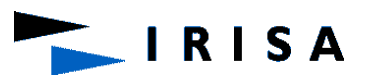

#### Octree: traversal

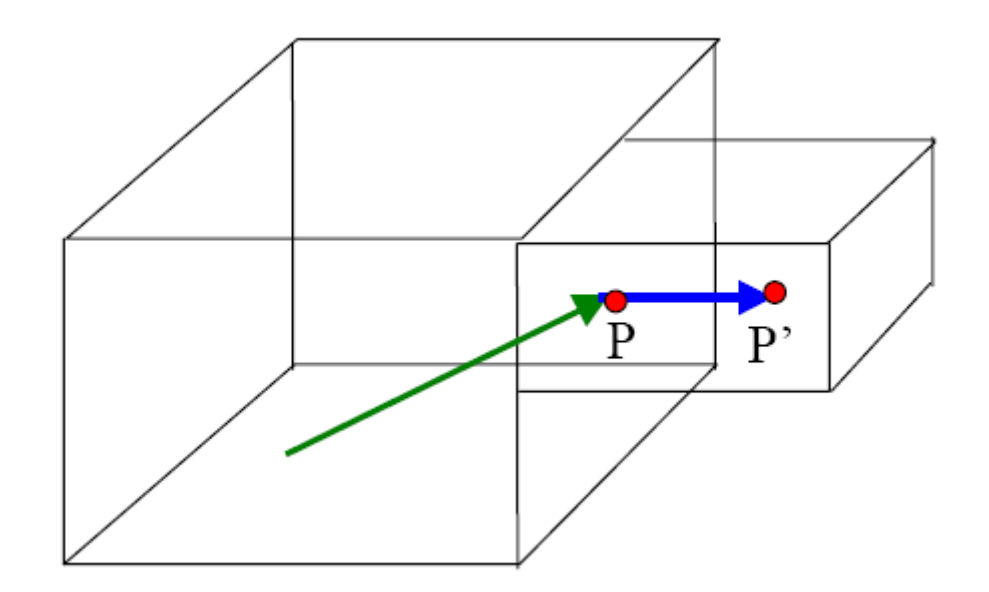

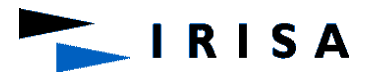

## Uniform vs. Adaptive Subdivision

- Uniform: too much traversed empty cells
- Adaptive: less empty cells

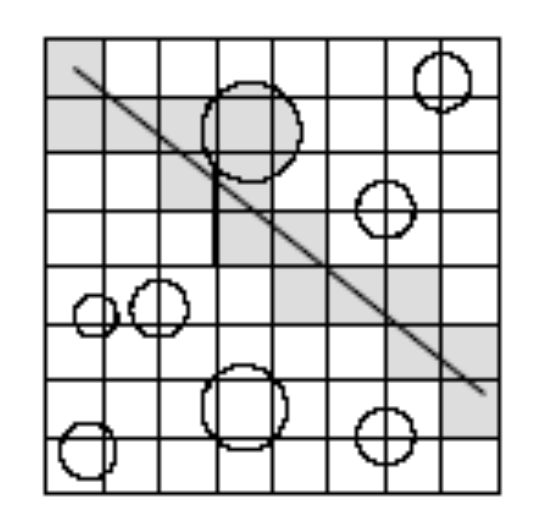

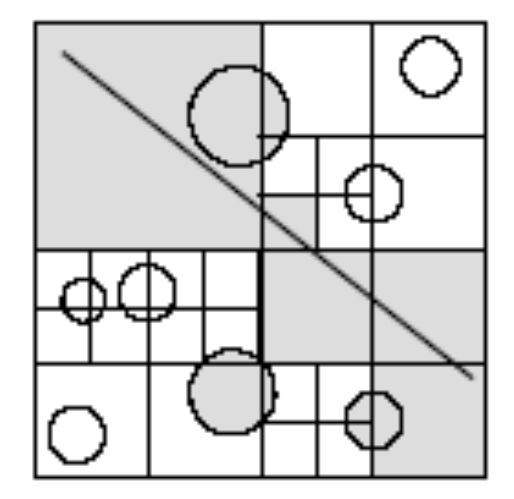

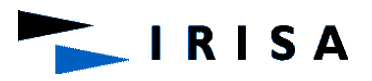